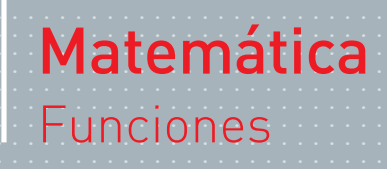

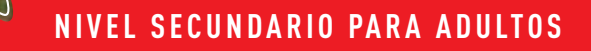

Módulos de Enseñanza Semipresencial

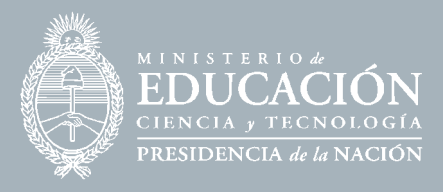

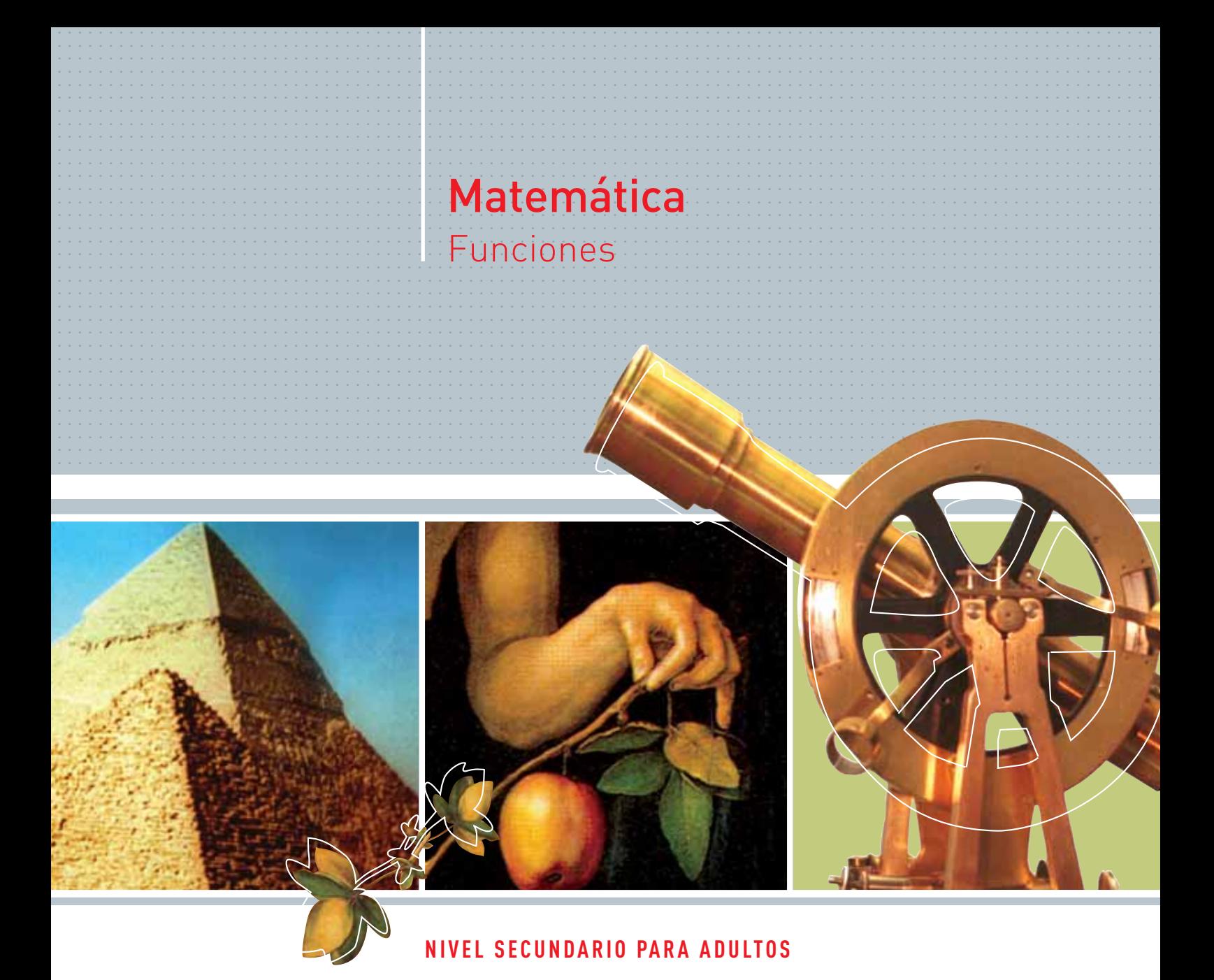

Módulos de Enseñanza Semipresencial

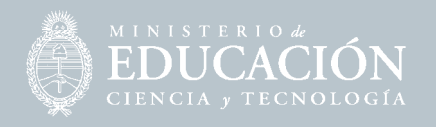

PRESIDENTE DE LA NACIÓN Dr. Néstor Kirchner

MINISTRO DE EDUCACIÓN, CIENCIA Y TECNOLOGÍA Lic. Daniel Filmus

SECRETARIO DE EDUCACIÓN Lic. Juan Carlos Tedesco

SUBSECRETARIA DE EQUIDAD Y CALIDAD Lic. Alejandra Birgin

DIRECTORA NACIONAL DE GESTIÓN CURRICULAR Y FORMACIÓN DOCENTE Lic. Laura Pitman

DIRECTORA NACIONAL DE PROGRAMAS COMPENSATORIOS Lic. María Eugenia Bernal

COORDINADOR DE EDUCACIÓN DE JÓVENES Y ADULTOS Prof. Manuel Luis Gómez

GOBERNADOR DE LA PROVINCIA DE BUENOS AIRES Ing. Felipe Solá

DIRECTORA GENERAL DE CULTURA Y EDUCACIÓN Dra. Adriana Puiggrós

SUBSECRETARIO DE EDUCACIÓN Ing. Eduardo Dillon

DIRECTORA PROVINCIAL DE ENSEÑANZA Prof. Graciela De Vita

DIRECTOR DE EDUCACIÓN DE ADULTOS Y FORMACIÓN PROFESIONAL Prof. Gerardo Bacalini

SUBDIRECTORA DE EDUCACIÓN DE ADULTOS Prof. Marta Ester Fierro

SUBDIRECTOR DE FORMACIÓN PROFESIONAL Prof. Edgardo Barceló

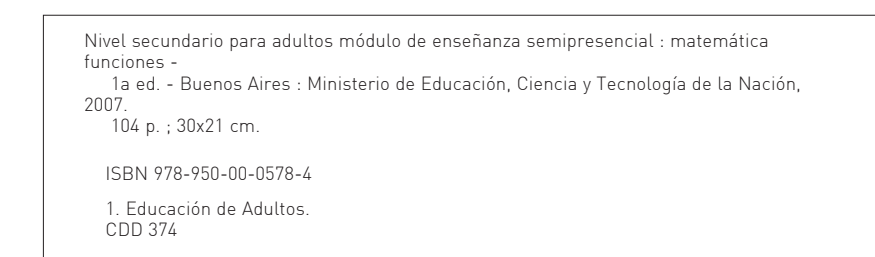

# ÍNDICE

20

 $10^{\frac{3}{2}}$ 

 $\overline{0}$ 

20

 $\frac{2}{3}$ 10

<u> 40</u>

30

20

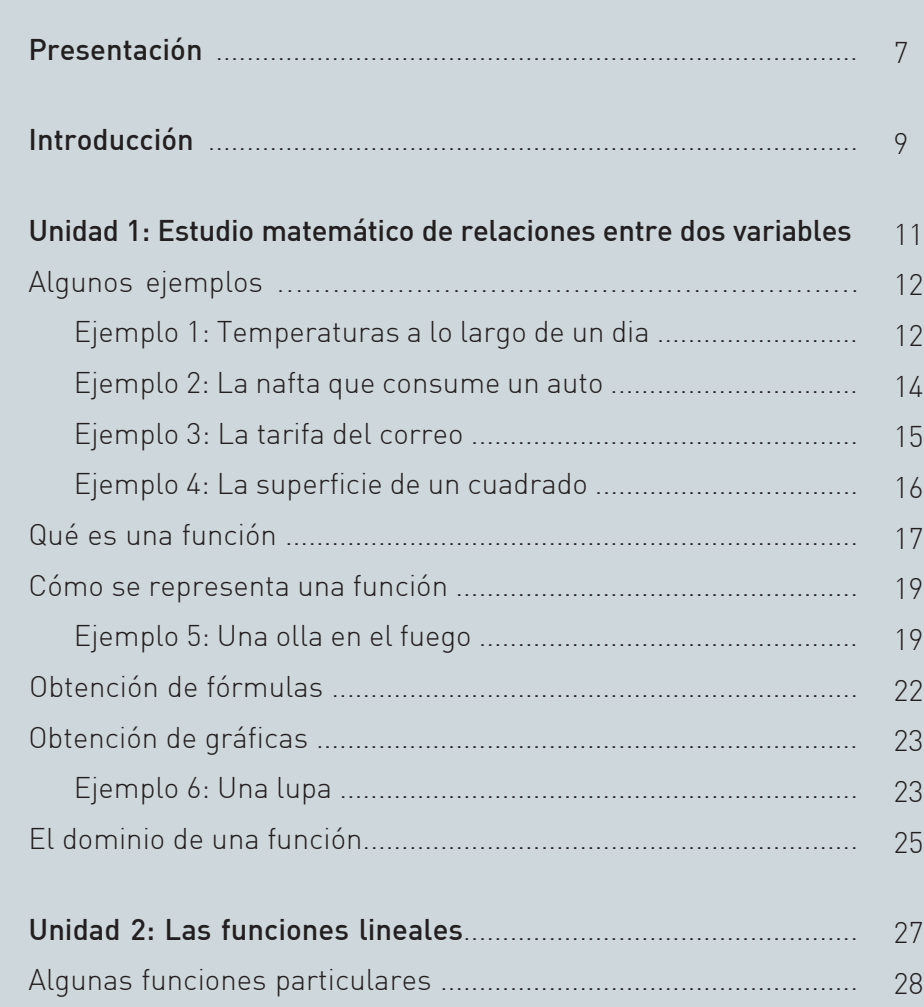

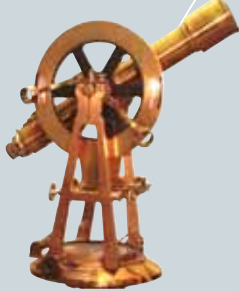

#### $\leftarrow$ ÍNDICE

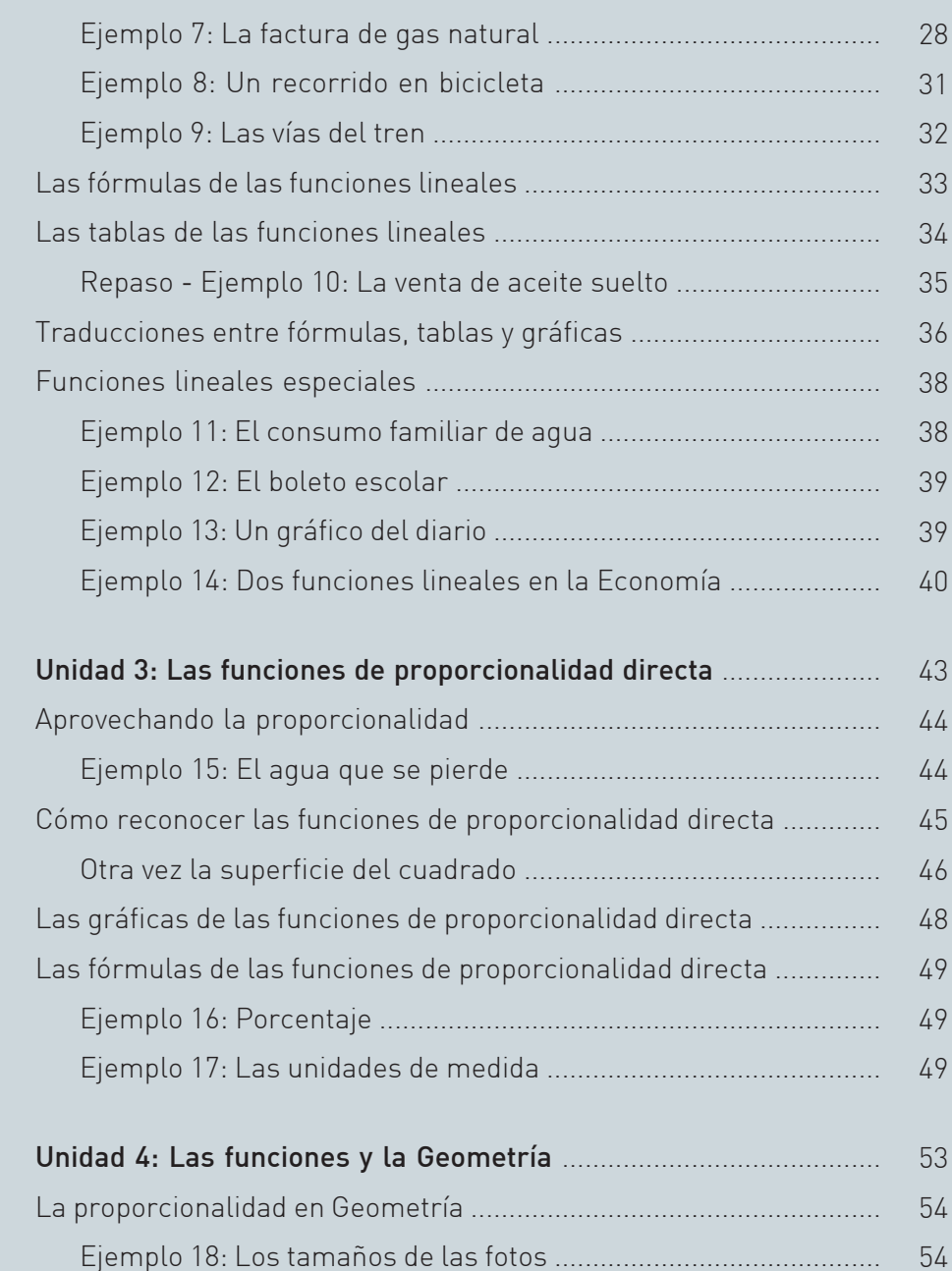

Ejemplo 19: Maquetas y escalas ................................................ Ejemplo 20: Los mapas ..................................................................

55 56

 $\left(\begin{matrix} \overline{1} \\ 0 \end{matrix}\right)$ 

## » ÍNDICE

Figuras semejantes ............................................................................. Un espacio para el arte ........................................................................ Ejemplo 21: El rectángulo de oro ................................................... La altura de las pirámides de Keops ............................................. Triángulos rectángulos semejantes .................................................... Ejemplo 22: Las funciones seno, coseno y tangente de ángulos agudos .......................................................... Un problema de medidas "sin medir" ........................................... Perímetros y superficies ...................................................................... Volúmenes ............................................................................................ ¿King Kong podría existir? ............................................................. Unidad 5: Las funciones cuadráticas ............................................... Funciones que no son lineales ............................................................ Ejemplo 23: Superficies y volúmenes ............................................ Ejemplo 24: Una pelota arrojada al aire ........................................ La fórmulas de las funciones cuadráticas .......................................... Ejemplo 25: Una función abstracta ................................................ Las gráficas de las funciones cuadráticas .......................................... Ejemplo 26: La plantación de manzanas ....................................... Ejemplo 27: Animales extraños en una isla .................................. ¡Tuvimos suerte! ............................................................................ Autoevaluación ................................................................................ Claves de corrección .......................................................................... 57 58 58 60 62 63 64 66 68 69 71 72 72 72 74 75 76 77 78 79 80 83

 $20,1$ 

 $15,3$ 

Claves de corrección de la autoevaluación ....................................... 103

## Presentación

............. ....... ......... ............. ......

Le sugerimos que al momento de abordar el estudio de este módulo de Matemática, tenga en cuenta las siguientes cuestiones:

#### Trazar plan previo

Resulta útil proponerse objetivos de estudio según el índice temático de la materia. Distribuir los temas en el tiempo que tendrá disponible para estudiar e ir evaluando si pudo o no cumplirlos en el plazo estimado. Si el primer plan no puede llevarse a cabo, readaptarlo a sus posibilidades. Todo lo que usted vaya construyendo como modalidad de estudio lo utilizará en los restantes módulos de matemática y también en otras materias.

#### Los materiales

Estudiar con una lapicera y papel en mano.

Esto le permitirá tomar notas sobre los temas que va leyendo, subrayar, resumir, sintetizar y hacer un listado de las consultas que quiera realizar personalmente con el profesor consultor.

#### Corrección

Es importante que utilice el apartado Claves de corrección. Pero primero intente resolver usted las actividades propuestas. Recién después consulte la Clave para comparar sus resoluciones con las propuestas por nosotros.

### La lectura

Leer todos los días, aunque sea un poco, favorece la comprensión de los temas y su interrelación a lo largo del módulo, así como también:

- Realizar una primera lectura antes de resolver las actividades .
- En una segunda lectura resolver las actividades que le proponemos.
- Repasar lo trabajado el día anterior.

### Consultas

Las tutorías le ofrecen la posibilidad de reunirse con un profesor de la materia, plantear sus dudas y participar de otras instancias propuestas por el docente. Buscar información es algo que también se aprende. Además de las tutorías semanales con profesores a cargo, tal vez necesite otras fuentes de información. Las bibliotecas ofrecen bibliografía complementaria acerca de los temas estudiados. Seguramente el profesor consultor le proporcionará sugerencias bibliográficas de interés para su proceso de estudio. También puede resultarle necesario revisar algunos libros de Matemática de la EGB semipresencial.

## ............. ....... ......... ............. ...... Introducción

Este Módulo tiene un tema central: las correspondencias entre variables, que llamamos funciones. Pero tiene un objetivo que va más allá del tema funciones: es mostrarle, a través de ellas, que la Matemática no es solamente una materia importante en su plan de estudios, sino también una herramienta que le permitirá analizar y entender mejor muchas situaciones que se presentan en su vida cotidiana, en su trabajo, en la lectura de un diario o de una publicidad, por ejemplo para leer una factura de servicios de electricidad o gas, en el estudio de otras materias, fundamentalmente Física y Química. Por eso proponemos muchos ejemplos prácticos, y usted podrá encontrar otros.

Estos son, entonces, nuestros objetivos:

- Introducirnos en los conceptos matemáticos mediante situaciones de la vida cotidiana o de otras ciencias. (Construir modelos matemáticos).
- Expresar las funciones a través de diferentes lenguajes: tablas, fórmulas, enunciados comunes, gráficos, y traducir dichas expresiones entre sí. (Utilizar diferentes registros de un mismo concepto, y los cambios entre registros).
- Obtener información de la lectura de esas diferentes formas de representación de las funciones. (Analizar información y anticipar resultados).
- Ejercitar y ampliar los conocimientos de la E.G.B., relacionando las funciones con las operaciones numéricas, las ecuaciones, y la Geometría. (Utilizar el tema funciones como un eje transversal a los demás contenidos matemáticos).

Es muy importante que realice todas las actividades. Para aprender Matemática hay que hacer Matemática.

Como en la vida cotidiana los datos matemáticos no se presentan siempre en un mismo lenguaje o con una misma notación, nosotros también hemos usado diferentes lenguajes y notaciones. Por ejemplo, indicamos los números decimales a veces con coma (2,75) y otras veces con punto (2.75). Indicamos la multiplicación a veces con el signo por: x, y otras veces con un punto: .

El módulo está organizado en cinco capítulos. En la Unidad 1 se introduce el tema Funciones.

En la Unidad 2 se tratan en particular unas funciones muy frecuentes en la vida cotidiana: las funciones lineales.

La Unidad 3 está dedicada a las funciones de proporcionalidad directa, que usted ya conoce como problemas de regla de tres simple directa.

En la Unidad 4 le proponemos vincular el estudio de las funciones con la Geometría. Por último, en la Unidad 5 estudiamos otras funciones: las funciones cuadráticas. Existen otras clases de funciones, algunas de las cuales usted podrá conocer en otros módulos posteriores.

El apartado Claves de corrección está destinado a que usted vaya evaluando el desarrollo de su proceso de aprendizaje.

También le proponemos una Autoevaluación, para que usted pueda ir controlando su aprendizaje. Resuélvala antes de cotejar sus respuestas con la Clave de Corrección de dicha Autoevaluación.

#### ¡Buena suerte!

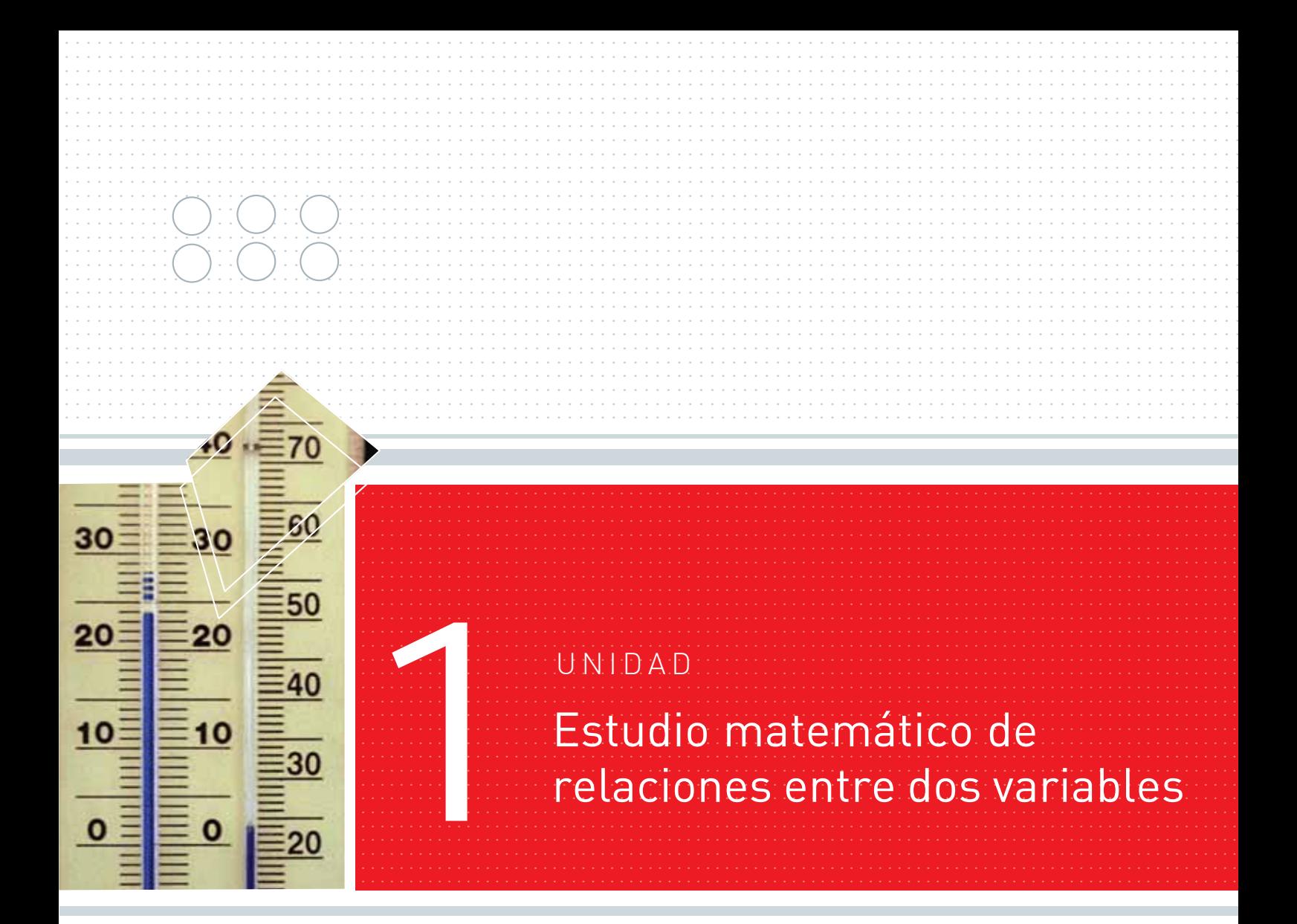

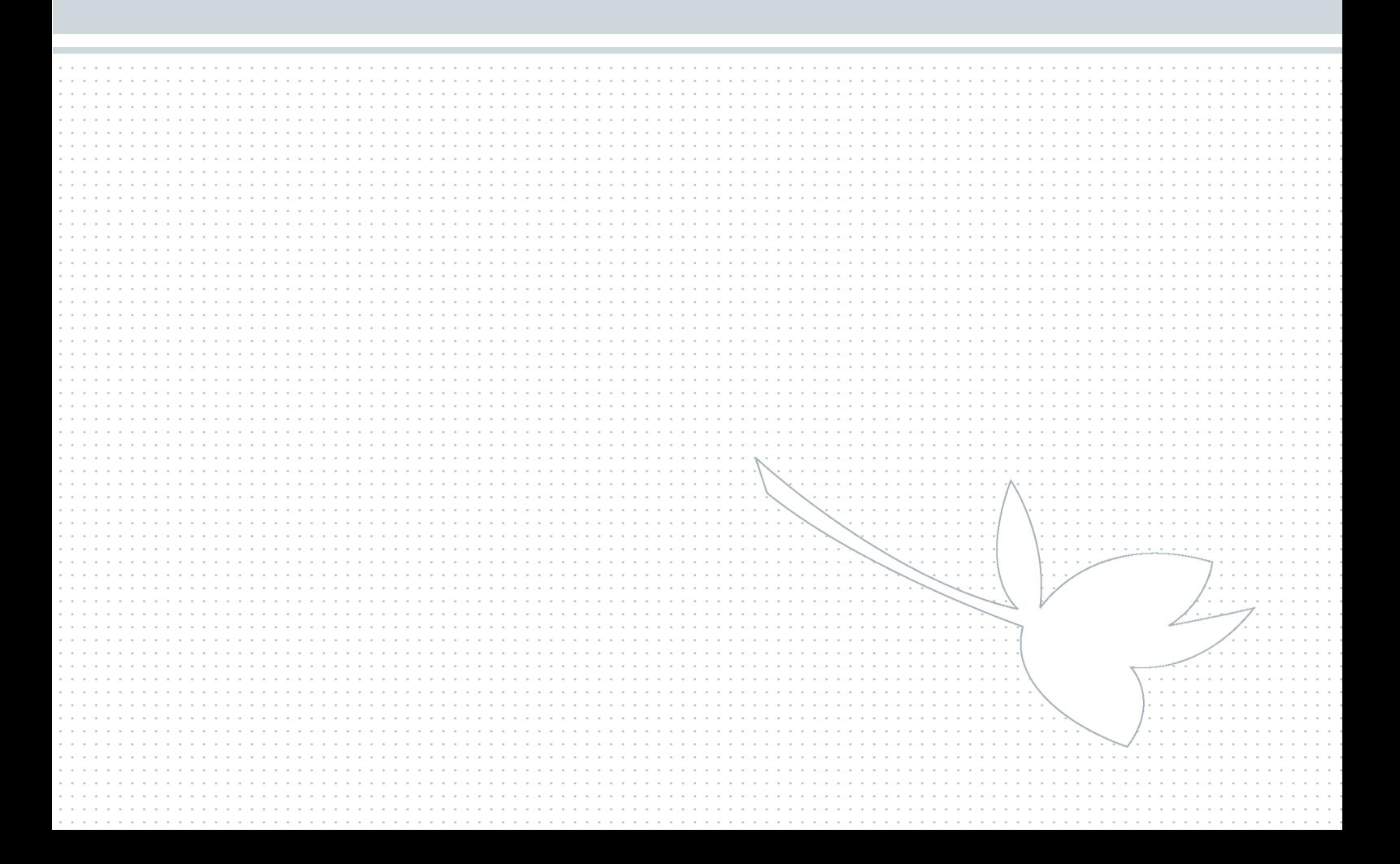

# Algunos ejemplos ....................... ........... ............... ..................... .......

### $\left\Vert \cdot\right\Vert$  Ejemplo 1: Temperaturas a lo largo de un día

Hemos tomado nota de las temperaturas anunciadas por radio a lo largo de un día de invierno en el Gran Buenos Aires, desde las 5 a las 22 y 30. Obtuvimos los siguientes datos:

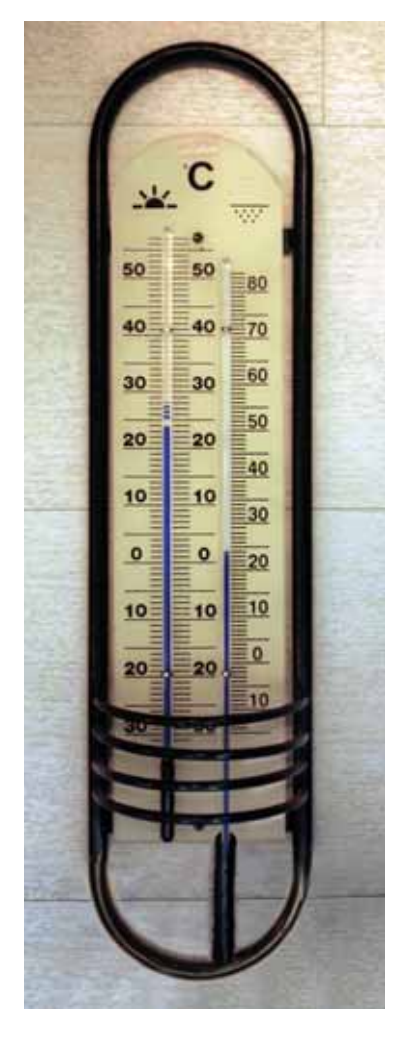

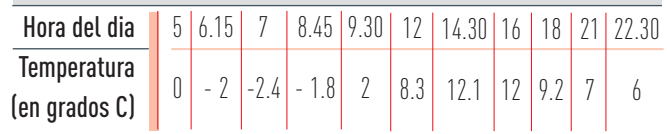

La tabla presenta en poco espacio y con comodidad de lectura la información que recogimos. Por ejemplo, podemos ver que temprano en la mañana hizo "bajo cero", que hacia el mediodía la temperatura había aumentado varios grados, que a las 7 la temperatura fue más baja que a las 6 y cuarto, etc.

> *Las tablas brindan una forma práctica de presentar muchos datos.*

**E** Termómetro de pared.

688 1899<br>Digwyddiadau<br>Gweleddiadau ................................. ................................. ................................. ACTIVIDAD

................................ ................................. .................................

- :| Teniendo en cuenta los datos de la tabla, responda las siguientes preguntas:
	- a :| A las 21 hizo 7 grados. ¿Habrá hecho esa misma temperatura en algún otro momento del día?
	- b :| ¿Cuál habrá sido la temperatura aproximada a las 17?
	- c :| La mínima que registramos fue 2.4. ¿Habrá sido la mínima del día?

............................... ................................. ................................. ................................. ................................. ....................................

 $\overline{2}$ 

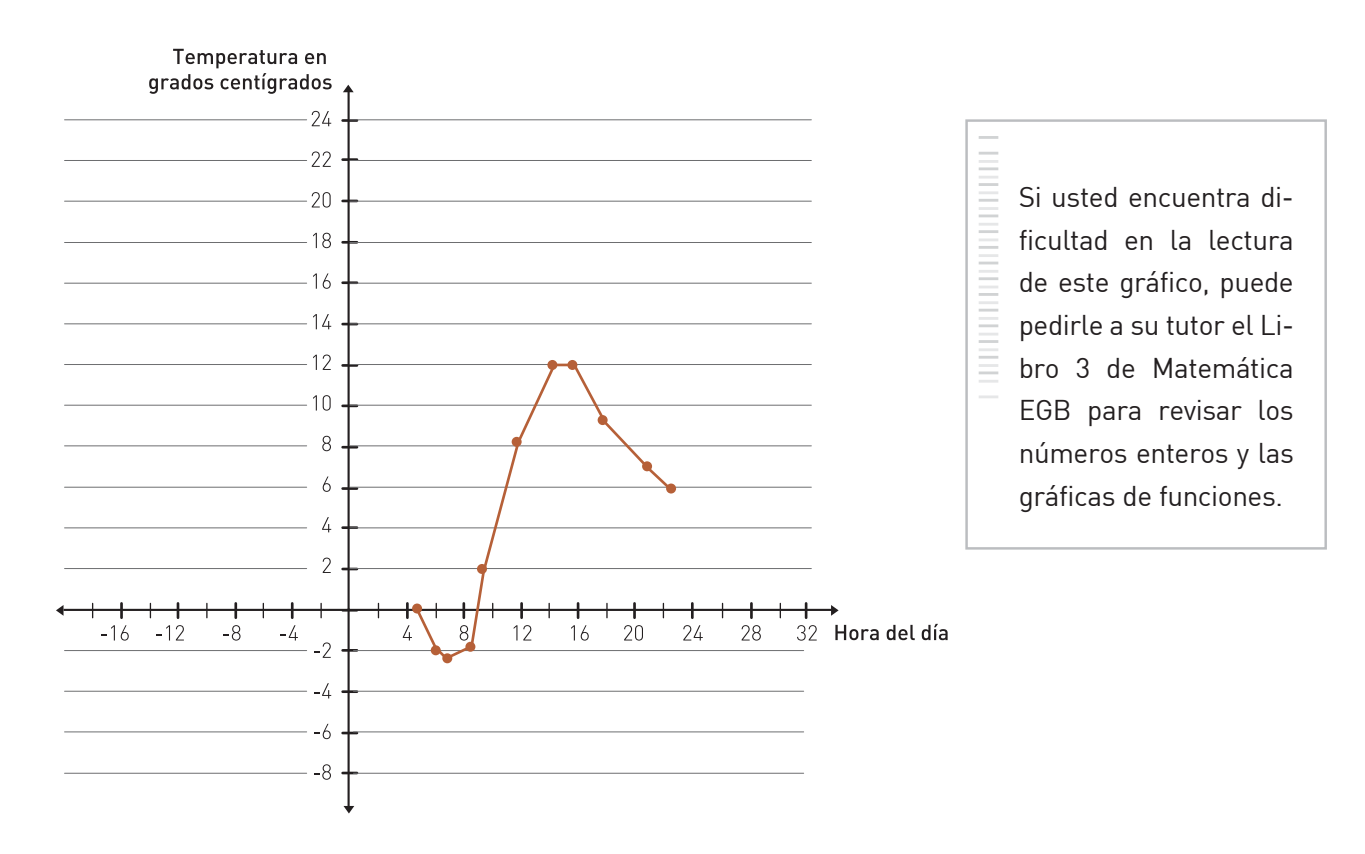

Responder a estas preguntas habría resultado quizá más sencillo si previamente hubiésemos graficado los datos de la tabla en ejes cartesianos.

La temperatura varía en forma continua, no a los saltos.

En nuestra tabla no parece haber habido cambios bruscos.

Por estas dos razones hemos trazado una poligonal uniendo los puntos de los datos. También podríamos unirlos con una curva "suave".

Esta gráfica es segura en los horarios en que registramos la temperatura, y aproximada en los demás momentos del día.

- :| Observe la gráfica y responda las siguientes preguntas:
	- a :| ¿En qué momentos del día la temperatura aumentó y en cuáles disminuyó?
	- b :| ¿Cuándo hizo 0º? ¿Y 5º?
	- c :| Ni la tabla ni la gráfica nos indican qué pasó antes de las 5 ni después de las 22.30. Esos horarios están fuera del dominio en el que registramos datos. ¿Podríamos realizar alguna suposición respecto de la temperatura para esos horarios?

*Las gráficas permiten apreciar con facilidad relaciones entre datos.*

Ahora le proponemos que anote usted en su carpeta, en varios momentos de un mismo día, las temperaturas que anuncian en la radio o en la televisión, ordene esos datos en una tabla, y construya su propia gráfica.

### $\left\Vert \cdot\right\Vert$  Ejemplo 2: La nafta que consume un auto

Así como en el ejemplo anterior observamos cómo varió la temperatura con las horas del día, ahora queremos estudiar cómo varía el consumo de nafta al variar la distancia recorrida.

#### $\frac{3}{5}$ ................................. ................................. ................................. ................................. ................................. ................................. ACTIVIDAD  $3$

.................................

La nafta que gasta un auto varía con la cantidad de kilómetros que recorre. Si viaja en una ruta, sin detenerse y sin grandes cambios en la velocidad, su consumo es parejo. Supongamos que un coche gasta 6 litros cada 100 km.

:| Como ya vimos, una tabla y una gráfica nos ayudarán. Complete la tabla que presentamos a continuación:

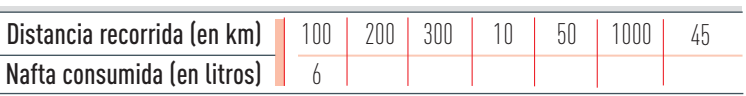

30 20  $-10$ 0 || 100 || 200 || 300 || 400 || 500 Nafta en litros Distancia en km

Ahora representemos en una gráfica cartesiana los pares ordenados de la tabla.

................................. ................................. ................................. ................................. ................................. .................................

**ACTIVIDAD** 

- :| Guíese por lo enunciado en la Actividad 3, por la tabla y por la gráfica para responder las siguientes preguntas:
	- a :| ¿Por qué no marcamos números negativos en ninguno de los dos renglones de la tabla, ni en los ejes?
	- b :| Si el auto tuviera que detenerse, o disminuir mucho su velocidad en varias ocasiones, el consumo de nafta variaría. ¿Hasta qué número de kilómetros recorridos sería razonable extender, aproximadamente, nuestro estudio?
	- c :| ¿Cuánta nafta se consumió aproximadamente en 215 km de viaje?
	- d :| Si el tanque de nafta tiene una capacidad de 40 litros ¿cuántos kilómetros podrá recorrer hasta que se acabe la nafta?

### $\left\Vert \cdot\right\Vert$  Ejemplo 3: La tarifa del correo

La tarifa que se paga para enviar una carta dentro de la Argentina varía de acuerdo al peso de la misma. La gráfica siguiente nos informa los precios según el peso.

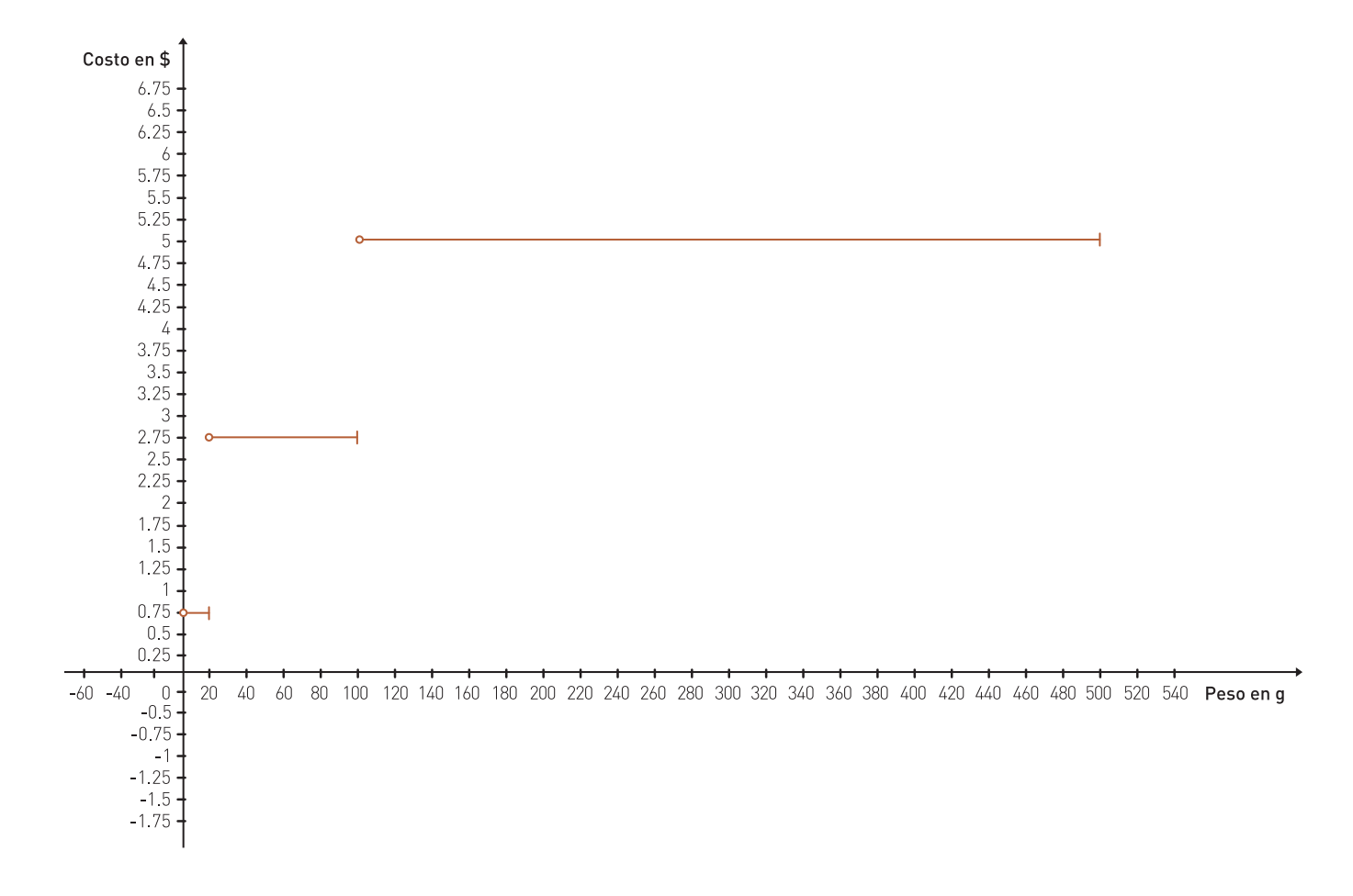

La gráfica nos indica que:

- para enviar entre 0 y 20 gramos, la tarifa es 0,75\$
- para enviar más de 20 y hasta 100 gramos, la tarifa es 2,75\$
- para enviar más de 100 y hasta 500 gramos, la tarifa es 5\$

Las gráficas de la temperatura y la nafta resultaron líneas continuas, sin interrupciones. Esta, en cambio, presenta cortes, porque la tarifa cambia "de un salto" en 20 gramos y en 100 gramos.

Si una carta pesara 30 gramos, ¿sería más barato enviarla en dos partes de menos de 20 g cada una, que mandarla en un solo envío?

### $\left\Vert \cdot\right\Vert$  Ejemplo 4: La superficie de un cuadrado

Usted conoce la fórmula de la superficie de algunas figuras. La del cuadrado es:

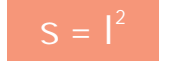

Donde l es la medida del lado, por ejemplo en cm y s es la medida de la superficie, en ese caso en cm2.

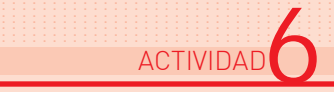

................................. ................................. ................................. ................................. ................................. .................................

ACTIVIDAD **S** 

Le proponemos que estudie la variación de la superficie del cuadrado en función del lado. Una tabla y su gráfica, y las preguntas que le formulamos, lo ayudarán.

- :| Haga la tabla, su gráfica y los cálculos en su carpeta sin olvidar poner el número de la Actividad. Y no deje de consultar las Claves de corrección porque lo ayudarán para ir comprendiendo sus avances y dificultades.
	- a :| ¿Cuál es la superficie de un cuadrado de 3,2 cm de lado?
	- b :| ¿Cuál es la superficie de un cuadrado de 6,4 cm de lado, es decir, de lado doble del anterior?
	- c :| ¿Cuánto mide el lado de un cuadrado de 25 cm2 de superficie?
	- d :| ¿Y el lado de un cuadrado de 10 cm2 de superficie?
	- e :| Explique con sus palabras (lenguaje coloquial) la fórmula de la superficie del cuadrado.

................................. ................................. ................................. ................................. .................................. .................................

ACTIVIDAD<sup>7</sup>

# Qué es una función

............. ....... ......... ............. ......

Â

Para cada uno de los ejemplos presentados hasta ahora, señale las variables que aparecieron, y analice las similitudes y las diferencias que encuentre entre ellos. Puede anotarlas en el siguiente cuadro:

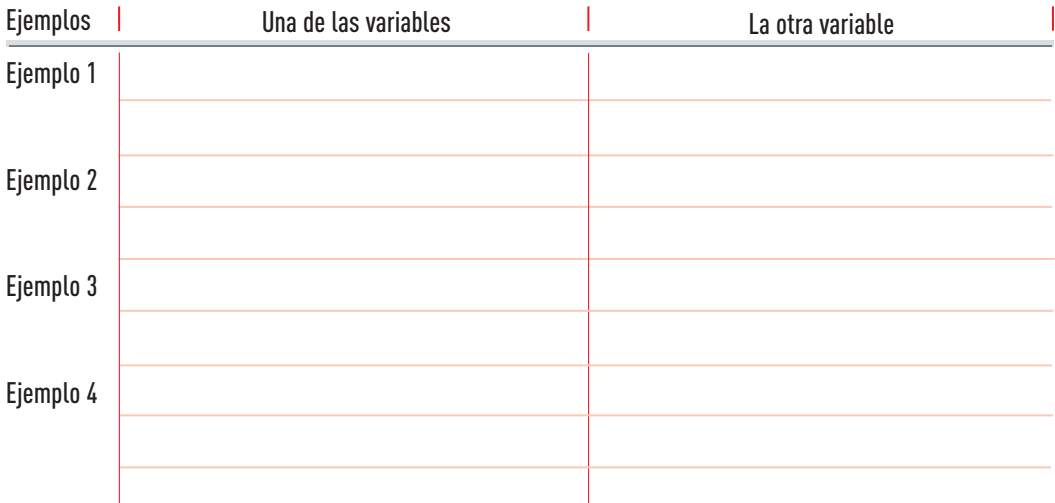

Hemos examinado cuatro ejemplos de variación conjunta entre dos variables. La Matemática estudia estas relaciones entre variables, y las llama funciones. Este será el tema principal de este Módulo.

Lea detenidamente esta información. Revise en los Libros 3 y 5 de la EGB el trabajo con funciones. Si tiene alguna duda anótela para trabajarla en la tutoría.

Definición: llamamos función a una relación o correspondencia entre dos conjuntos de elementos que varían, cambian, se modifican, en forma conjunta.

*El estudio de funciones permite conocer variaciones, estimar qué sucede en valores intermedios, y a veces predecir más allá de esos valores.*

Siempre hay una relación de dependencia entre las dos variables que intervienen en una función:

- la temperatura depende de la hora del día (si no se modifican los vientos, la humedad, etc.) Diremos que la temperatura es la variable dependiente, y que la hora es la variable independiente;
- la cantidad de nafta consumida (variable dependiente) depende de la distancia recorrida (variable independiente), si se mantiene siempre la misma velocidad;
- el precio que se paga para enviar una carta (variable dependiente) en la Argentina depende del peso de la carta (variable independiente);
- la superficie del cuadrado depende de la longitud del lado.

# Cómo se representa una función

A través de los ejemplos hemos visto diferentes formas de representar una función:

- una explicación con palabras comunes (lenguaje coloquial),
- una tabla acompañada de una explicación,
- una fórmula algebraica,
- un gráfico cartesiano.

............. ....... ......... ............. ......

:| Vuelva a cada uno de los ejemplos estudiados y escriba en su carpeta qué formas de representación se utilizaron y cuál le pareció más útil en cada caso.

*Una parte importante del trabajo matemático consiste en "traducir", pasar de unas formas de representación a otras, y elegir la que facilita la comprensión de una situación.*

### $\left\Vert \cdot\right\Vert$  Ejemplo 5: Una olla en el fuego

Se coloca en el fuego una olla con agua a 10 grados centígrados (10 ºC). La temperatura del agua va aumentando 15 ºC cada minuto, hasta llegar a hervir (100 ºC) y se mantiene hirviendo (en 100 ºC) hasta que la retiran del fuego, 11 minutos después de haberla colocado.

- :| En la página 20 presentamos la gráfica, y le pedimos que la analice guiándose por las siguientes preguntas:
	- a :| ¿Qué temperatura tiene el agua 1 minuto después de estar en el fuego?
	- b :| ¿Y a los 3 minutos?
	- c :| ¿Cuántos minutos tarda en llegar a hervir?
	- d :| ¿Cuánto tiempo sigue hirviendo?
	- e :| ¿En qué momento alcanzó los 40 ºC?
	- f :| ¿Llegó en algún momento a los 120 ºC?

No olvide escribir sus respuestas y recién después consultar la Clave de corrección.

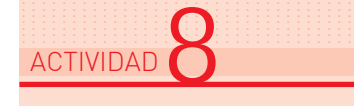

.................................

................................. ............................... ................................. ................................. ................................. ................................. .................................

ACTIVIDAD **Q** 

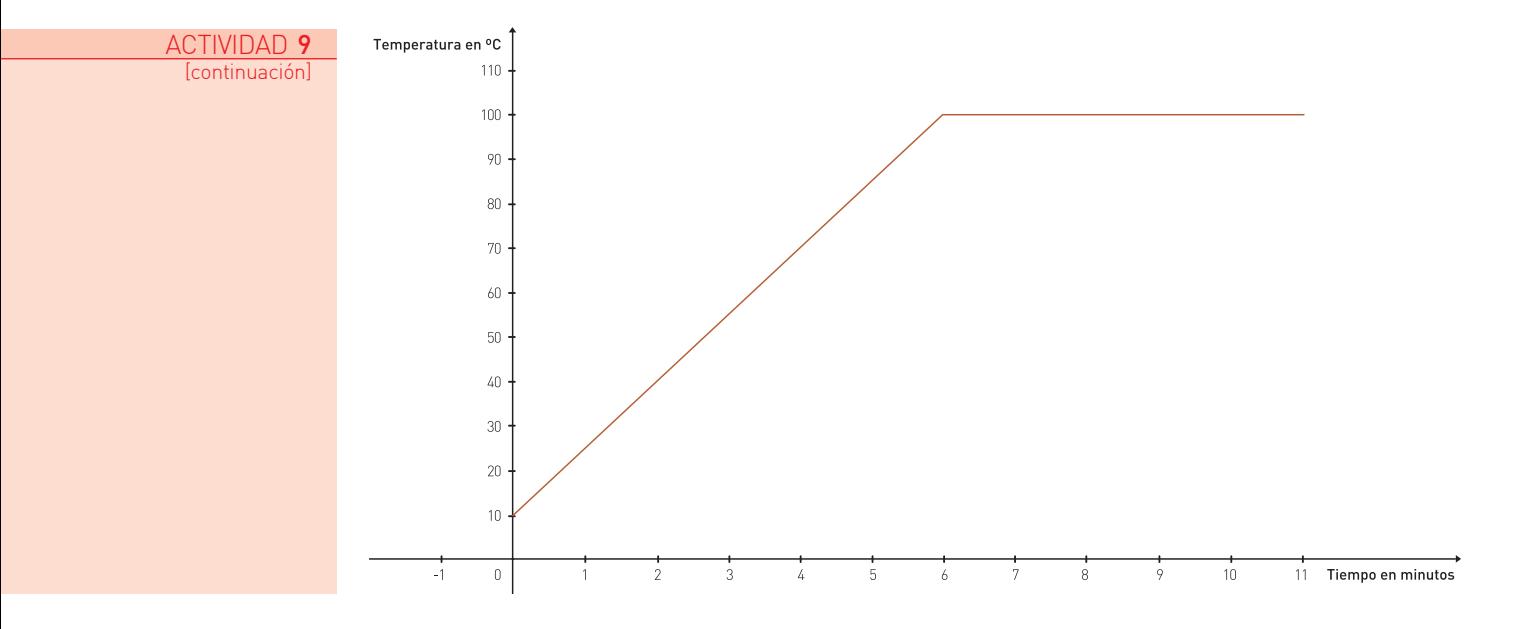

En el ejemplo de la superficie del cuadrado (Ejemplo 4) nos fue de utilidad la fórmula de la función:

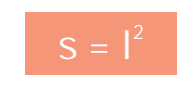

¿Podremos en este caso obtener una fórmula? Intentemos.

Llamemos y a la temperatura en grados centígrados (ºC) y t al tiempo en minutos. En una parte del intervalo de tiempo de la olla en el fuego (de 6 a 11 minutos) la fórmula es fácil:

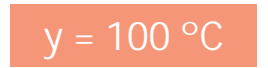

"Leemos" esta fórmula: Para tiempos t de 6 minutos, 7 minutos, 10 minutos, 6.15 minutos, 7.02 minutos, para todos los tiempos entre 6 y 11 minutos, la temperatura del agua se mantiene constante: 100 ºC.

De 0 a 6 minutos, la fórmula es otra. Tratemos de construirla, observando el gráfico. A la temperatura inicial: 10 ºC:

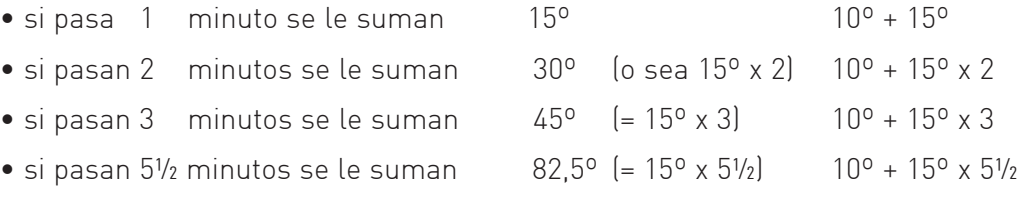

→ El conjunto de los valores del tiempo es denso: hay infinitos valores entre 1 y 2, entre 2 y 3, entre 5 y 6, etc. de modo que podemos tomar cualquier número, entero o fraccionario, entre 0 y 6.

Vemos que a los 10º iniciales se le suma cada vez el resultado de multiplicar 15º por la cantidad de minutos transcurridos. Pensémoslo para un número cualquiera de minutos, y como no es ninguno en particular, ni 1 minuto, ni 2, ni 3, ni 5½, llamemos t a ese número:

• si pasan t minutos se le suman  $15^{\circ} \times t$  10<sup>o</sup> + 15<sup>o</sup> x t

Leemos esta fórmula: hasta los 6 minutos de colocada la olla en el fuego, la temperatura del agua a los t minutos se obtiene multiplicando t por 15, y sumando 10 al resultado.

Vemos que la fórmula de esta función está "partida" en dos fórmulas:

• para t desde 0 a 6 minutos

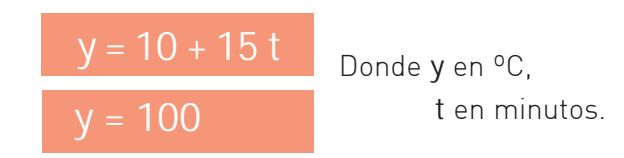

• para t desde 6 a 11 minutos

*Fórmulas, gráfica cartesiana, enunciado coloquial y tablas con explicación son lenguajes diferentes para expresar y estudiar una función. Cada una tiene sus ventajas y limitaciones. Lo ideal sería obtener las cuatro formas, pero no siempre es fácil, ni siquiera posible.* 

Por ejemplo, un electrocardiograma muestra la gráfica de la variación del ritmo cardíaco en el tiempo.

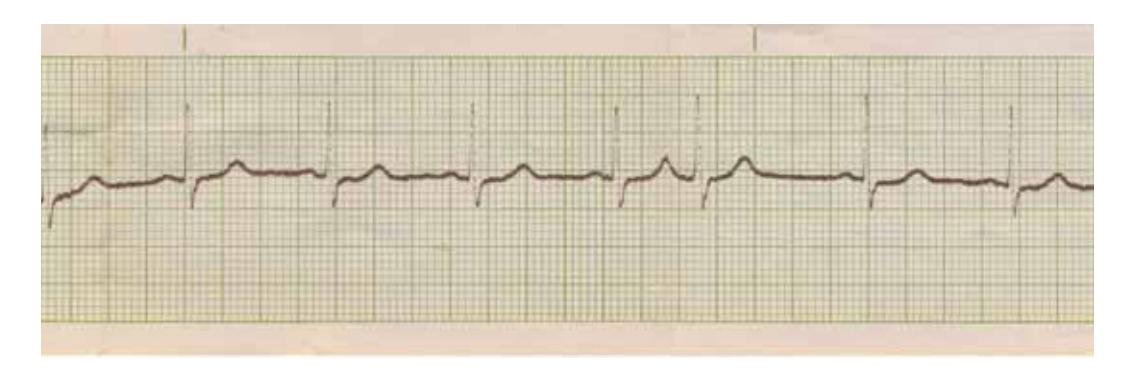

Es sencillo traducir esta gráfica a una tabla, pero no a una fórmula, y no lo haremos en este Módulo.

# Obtención de fórmulas ....................... ........... ............... ..................... .......

También en el Ejemplo 1 (Temperatura a lo largo del día) sería difícil obtener una fórmula, y ésta no sería nada sencilla. En cambio en el Ejemplo 2 (La nafta que consume un auto) existe una fórmula sencilla que traduce la descripción coloquial, la tabla y la gráfica.

$$
y = \frac{6}{100} \cdot x = 0,06 \cdot x
$$

Donde x es la distancia recorrida, en km, y es la cantidad de nafta consumida, en litros.

Leemos la fórmula: para saber cuántos litros de nafta se gastan (y) al recorrer x kilómetros, hay que multiplicar la cantidad x de kilómetros por 0,06 litros.

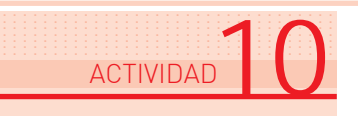

Vuelva a leer cómo se obtuvieron las fórmulas para la temperatura del agua, y trate de hacer usted un trabajo similar para comprobar que la fórmula para el consumo de nafta es la correcta. Vaya anotando en su carpeta:

- : Si se recorren 100 km se gastan 6 litros
- :| Si se recorren 200 km se gastan 12 litros, o sea 2 x 6 litros
- :| Si se recorren…

................................. ................................. ................................. ................................. ................................. ................................. ACTIVIDAD 11

................................. .................................. ................................. ................................. ................................. ................................. ................................. ACTIVIDAD<sup>1</sup>2

#### Obtención de gráficas ............. ....... ......... ............. ......

### $\left\Vert \cdot\right\Vert _{\cdot}\right\Vert _{\cdot}$  Ejemplo 6: Una lupa

Le proponemos que tome una lupa (o anteojos con mucho aumento) y observe las letras de una página colocándola a distintas distancias. Pruebe ir alejándola cada vez más. Explique lo que observa.

....................................................................................................................................... ....................................................................................................................................... ....................................................................................................................................... .......................................................................................................................................

El aumento producido depende de la lupa que se use. Por ejemplo, en algunas lupas el aumento está dado por la fórmula:

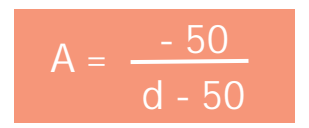

Donde A indica cuántas veces queda aumentado el tamaño del objeto observado. d es la distancia a la que colocamos la lupa, en mm.

:| Dé usted algunos valores a la variable independiente d (por ejemplo 25 mm,10 mm) y calcule el aumento A.

Con esos datos podemos hacer la lectura de la fórmula:

Al poner nuestra lupa a 25 mm del papel, las letras se ven aumentadas al doble de su tamaño. Al ponerla a 10 mm, las letras se ven a 1 vez y ¼ su tamaño.

Explique por qué no podemos reemplazar d por 50. Una ayuda: Intente calcular A cuando d vale 50 mm. ¿Por qué número habría que dividir? Otra ayuda: revise la página 42 del Libro 3 de Matemática de la EGB.

Un comentario más acerca de esta fórmula más rara y difícil que las anteriores: Si colocamos la lupa del ejemplo a 50 mm aproximadamente, no vemos las letras. Con otra lupa la distancia a la que "desaparece" el objeto puede ser otra, y la fórmula también será otra.

Si aumentamos aún más la distancia (55 mm, 70 mm) vemos las letras aumentadas en tamaño, pero invertidas en su posición (cabeza abajo). En la fórmula esto queda indicado con la aparición de valores negativos para A.

*El trabajo matemático con fórmulas no quiere decir solamente hacer cuentas. Tan importante como calcular es "leer" las fórmulas, interpretarlas, ejemplificar.*

La representación gráfica de esta función es la siguiente.

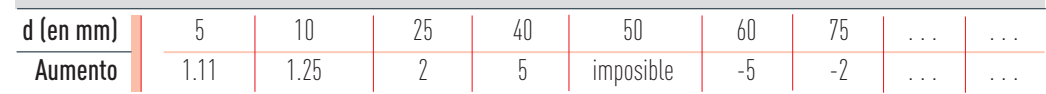

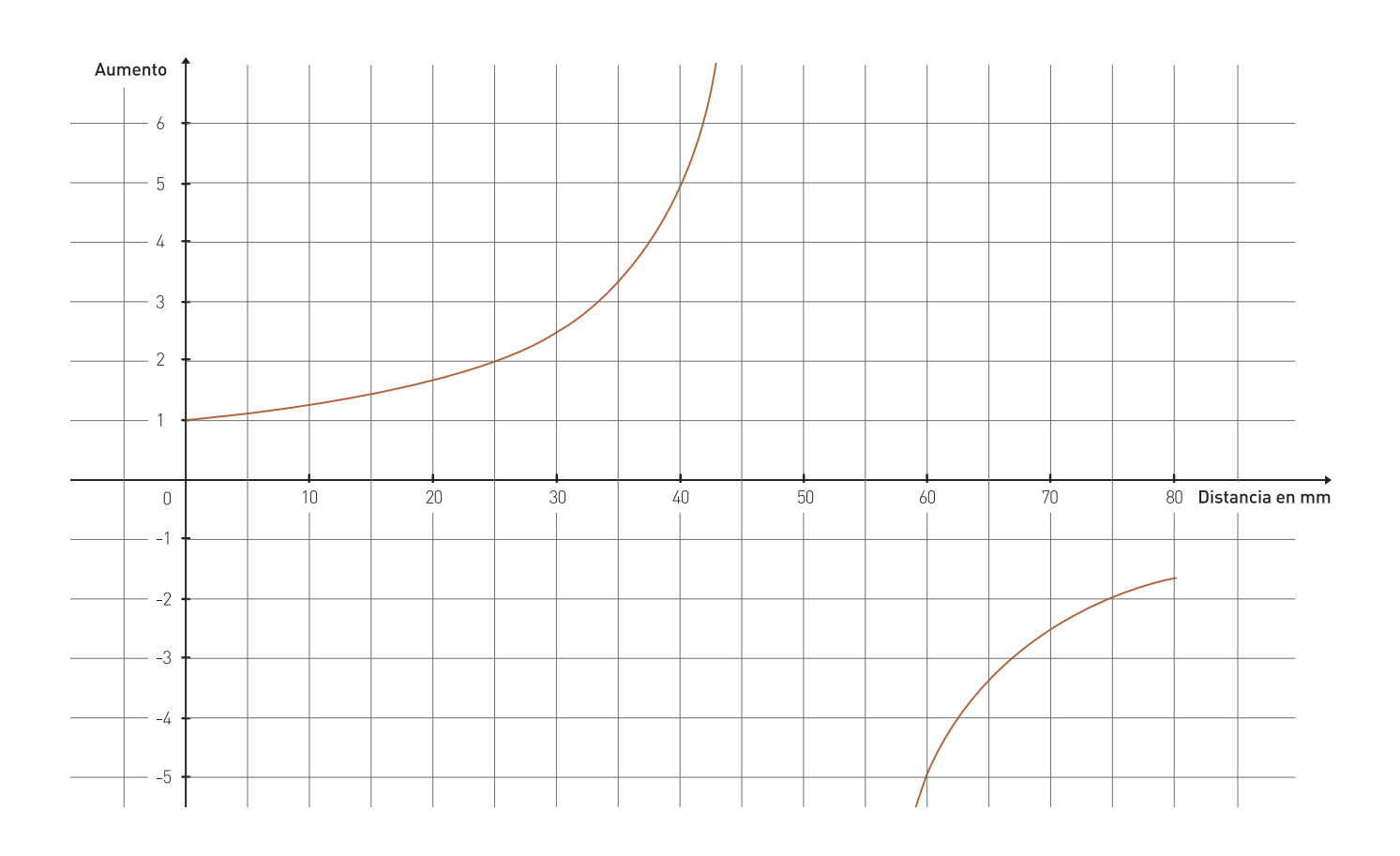

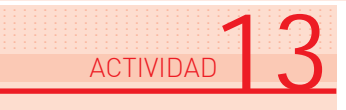

Señale las ventajas que le parece que tienen las fórmulas sobre las otras representaciones utilizadas. También las ventajas que encuentra a la gráfica cartesiana.

# El dominio de una función

Â

...............<br>.................

En el Ejemplo 1 (de la temperatura) la variable independiente "hora del día" tomó solamente los valores entre las 5 y las 22.30, porque fuera de ese intervalo de tiempo no tomamos datos.

Definición: el conjunto de todos los valores que toma la variable independiente se llama dominio de la función.

:| Escriba usted en su carpeta cuál es el dominio en cada una de las funciones que hemos estudiado.

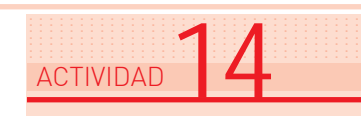

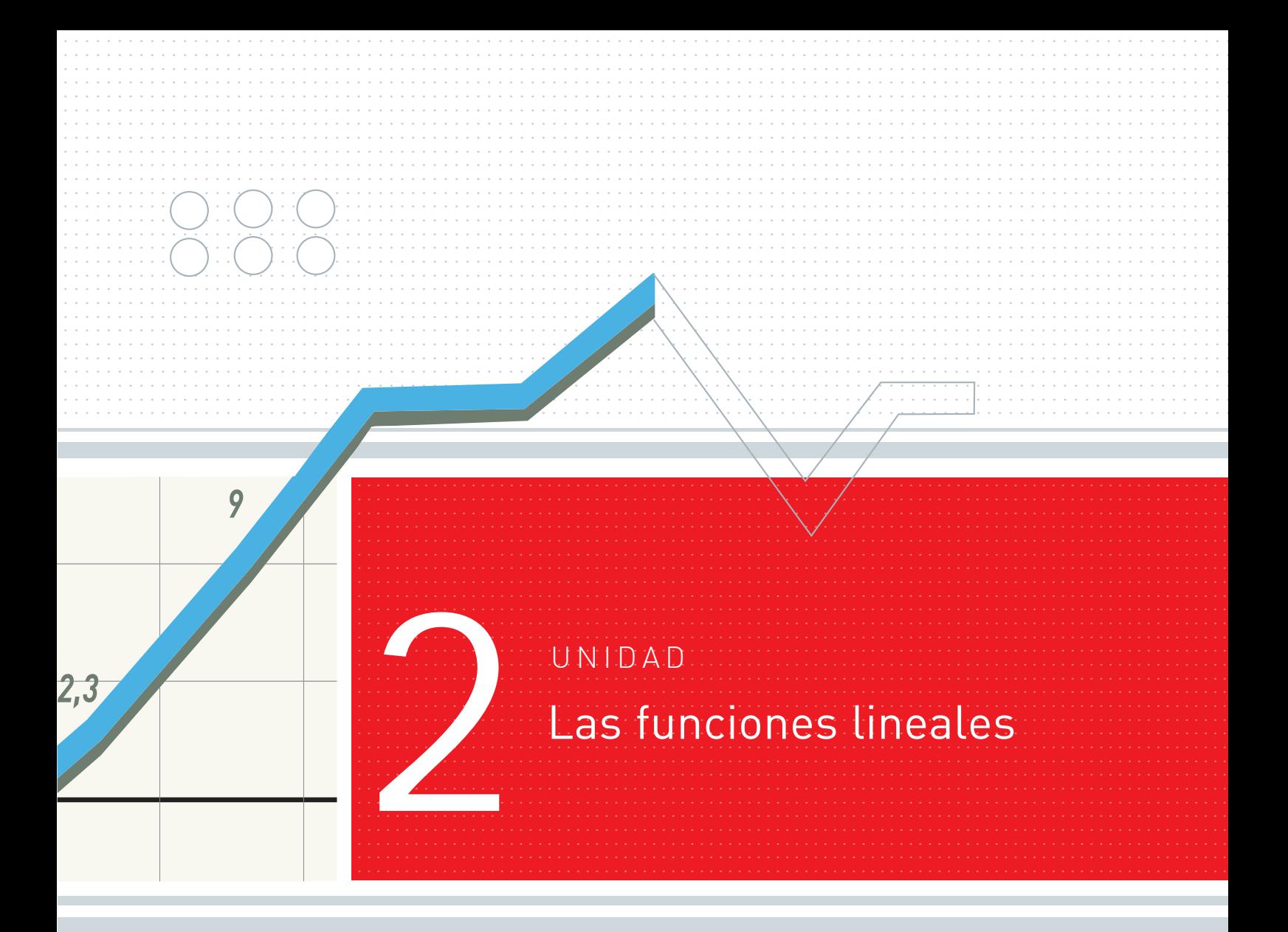

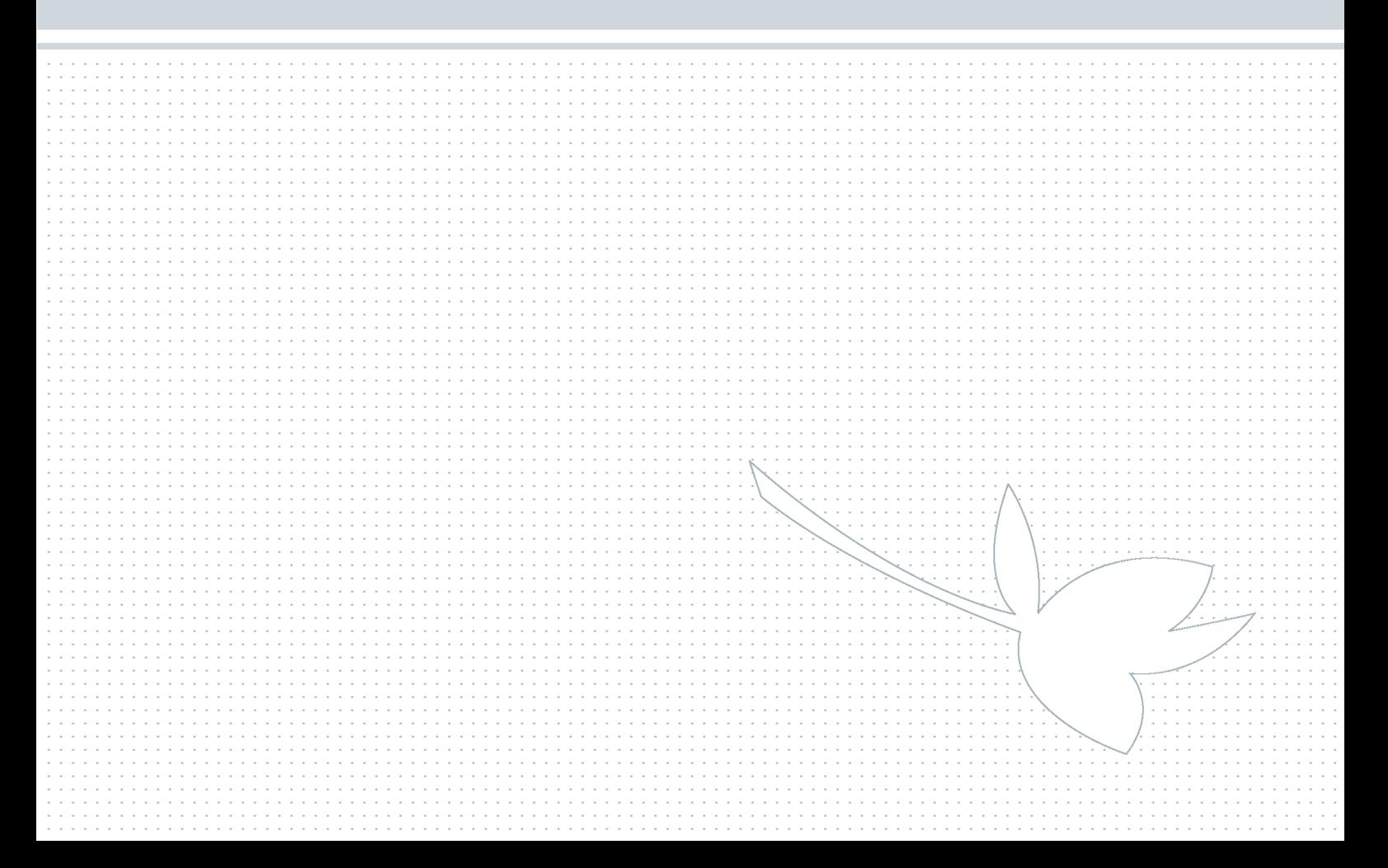

# Algunas funciones particulares ....................... ........... ............... ..................... .......

Pídale a su tutor los Libros 3 y 5 de EGB para revisar lo trabajado sobre esta cuestión. En esta Unidad volveremos a construir ese concepto a partir del trabajo con una serie de ejemplos, y avanzaremos en el uso de las fórmulas.

### $\left\Vert \cdot\right\Vert$  Ejemplo 7: La factura de gas natural

En una factura de Metrogás se lee:

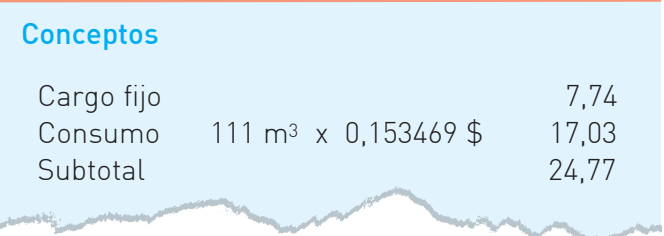

El primer renglón nos indica que siempre hay un gasto fijo de 7,74\$, aunque no usemos el gas.

El segundo renglón dice que esa casa consumió, en el período facturado, 111 m3, y que se cobran aproximadamente 0,15\$ por m3 consumido.

Nos proponemos construir una tabla que muestre el costo **aproximado** en \$ en función del consumo de gas.

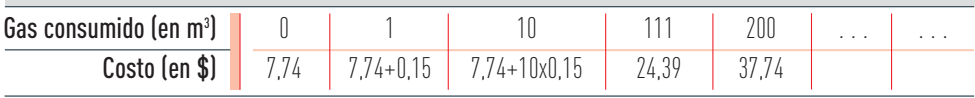

La pequeña diferencia en los centavos se debe al redondeo. <sup>↑</sup>

Tenga en cuenta que la empresa de gas sólo factura aproximando a m<sup>3</sup> enteros. Si tomáramos la situación real de consumo, veríamos que la tabla sólo nos informaría sobre algunas cantidades, pero en este caso no sobre todas las cantidades posibles, que son infinitas, porque el conjunto de los números con los que trabajamos es **denso**, es decir que entre dos números, por más cercanos que estén, siempre hay infinitos. Por ejemplo, entre 0.1 y 0.2 están 0.13, 0.167, 0.16725, etc. La fórmula, en cambio, nos permitirá calcular el costo real para cualquier valor de gas consumido. Recuerde que no es lo que factura la empresa.

$$
c = 7,74 + 0,15 \cdot g
$$

Donde c es el costo en  $$y$ g es el consumo de gas en m3.

Es una fórmula que nos da la información buscada.

................................. ................................. ................................. ................................. ................................. ................................. ACTIVIDAD<sup>1</sup>5

Compruebe usted que esta fórmula es válida, reemplazando y calculando con algunos valores de la tabla. Puede ayudarse con una calculadora.

No olvide "leer" la fórmula. Para ello, escriba su "lectura" en su carpeta.

También podemos graficar la función c = 7,74 + 0,15 . g, que resulta dejando de lado la facturación que realiza la empresa y considerando la situación ideal del costo de los infinitos valores entre dos metros cúbicos consecutivos.

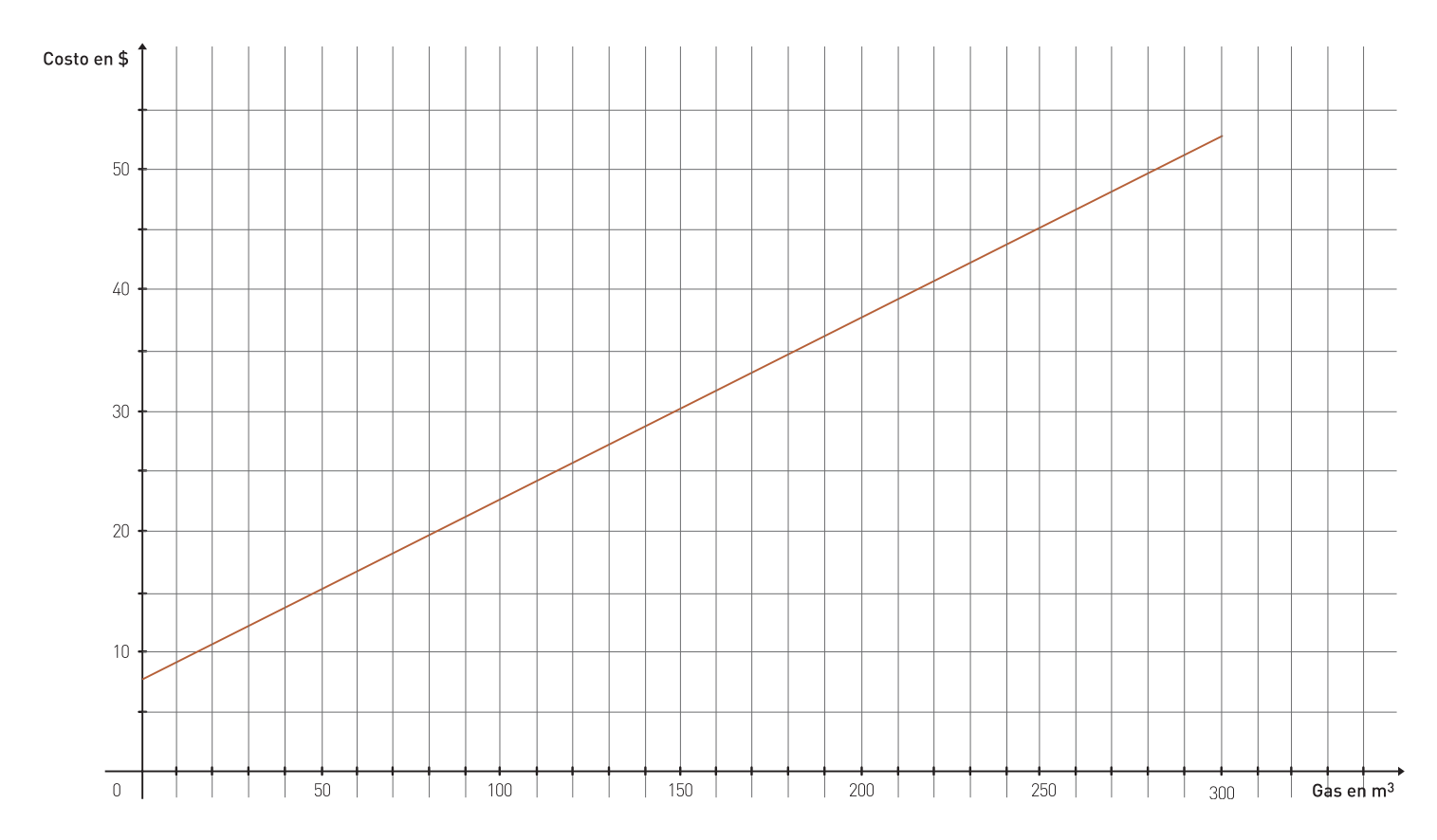

*El primer secreto de un gráfico, para que sea claro y útil, está en la elección de las escalas en los ejes. Antes de trazar un gráfico, el matemático prevé las escalas que le convendrá utilizar.*

En nuestro gráfico hemos marcado de 50 en 50 m3 en el eje horizontal (eje de abscisas) y llegado hasta 300 m3, que nos pareció un máximo razonable en una casa. El dominio de la función es entonces el conjunto de los números de 0 a 300 m3, o intervalo (0; 300).

En el eje vertical (eje de ordenadas) debíamos abarcar desde 7,74 hasta 52,74. Optamos por dividir de 10 en 10.

#### ................................... ................................. ................................. ................................. ................................. ................................. **ACTIVIDA**

- a : Calcule el costo para una casa que consumió 223 m<sup>3</sup> de gas, pero hágalo por tres caminos:
	- ::.. con la fórmula (indique los cálculos en su carpeta)
	- ::.. con la gráfica (aproveche la cuadrícula)
	- ::.. con la tabla
- b :| Luego señale cuál le dio el resultado más exacto y cuál le resultó más fácil.

Y ahora vamos a calcular juntos cuál fue el consumo de una casa que gastó 35\$.

#### Por fórmula:

 $c = 7,74 + 0,15 \cdot g$ 

Ahora tenemos el dato c y debemos calcular g. Se trata de plantear una ecuación:

$$
35 = 7,74 + 0,15 \cdot g
$$

y debemos encontrar el valor de g (en m3) que reemplazado en la ecuación nos haga llegar a:

> $35 = 35$  $35 - 7,74 = 0,15$  g  $27,26 = 0,15$  g  $27,26 : 0,15 = g$  $181,73 = q$

Revise el concepto de ecuación y los procedimientos que se utilizan para resolver ecuaciones en el Libro 5 de la EGB.

El consumo de esa casa fue de 181,73 m3.

#### Por tabla:

Buscamos 35\$ en el renglón de costos. Como no está, buscamos valores cercanos. 37,74\$ se pasa un poco. Corresponde a un consumo de 200 m3, que se pasará un poco del consumo buscado. (¡No parece un método muy confiable!).

#### Por la gráfica:

"Entramos" al gráfico por el eje vertical (eje de ordenadas o costo en \$) buscando 35\$. Luego nos fijamos a qué valor en el eje horizontal (a qué abscisa o m3 de gas) corresponde el punto de la gráfica con ordenada 35. Hallamos aproximadamente 180 m3, que es una muy buena aproximacion.

*Las fórmulas permiten cálculos más precisos, y para todos los valores del dominio de la función. Tienen esas ventajas sobre las gráficas y las tablas.*

### $\left\Vert \cdot\right\Vert$  Ejemplo 8: Un recorrido en bicicleta.

Pedro sale en su bicicleta a las 7.45 para ir a la escuela, que está a 2 km de su casa, y viaja a una velocidad constante de 100 metros por minuto (100 m/min). Queremos saber si llegará antes de las 8, que es la hora de comienzo de las clases. La Física nos da una fórmula que expresa la distancia a la escuela en función del tiempo transcurrido, cuando la velocidad es constante:

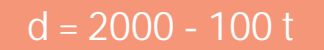

Donde d es la distancia a la escuela en metros  $(2 \text{ km} = 2000 \text{ m}).$ t es el tiempo transcurrido, en minutos.

:| Trate de averiguar usted si Pedro llegó a tiempo. Señale también el dominio de la función.

................................. ................................. ................................. ................................. ................................. ACTIVIDAD 17

.................................

Y ahora le presentamos la gráfica de la función:

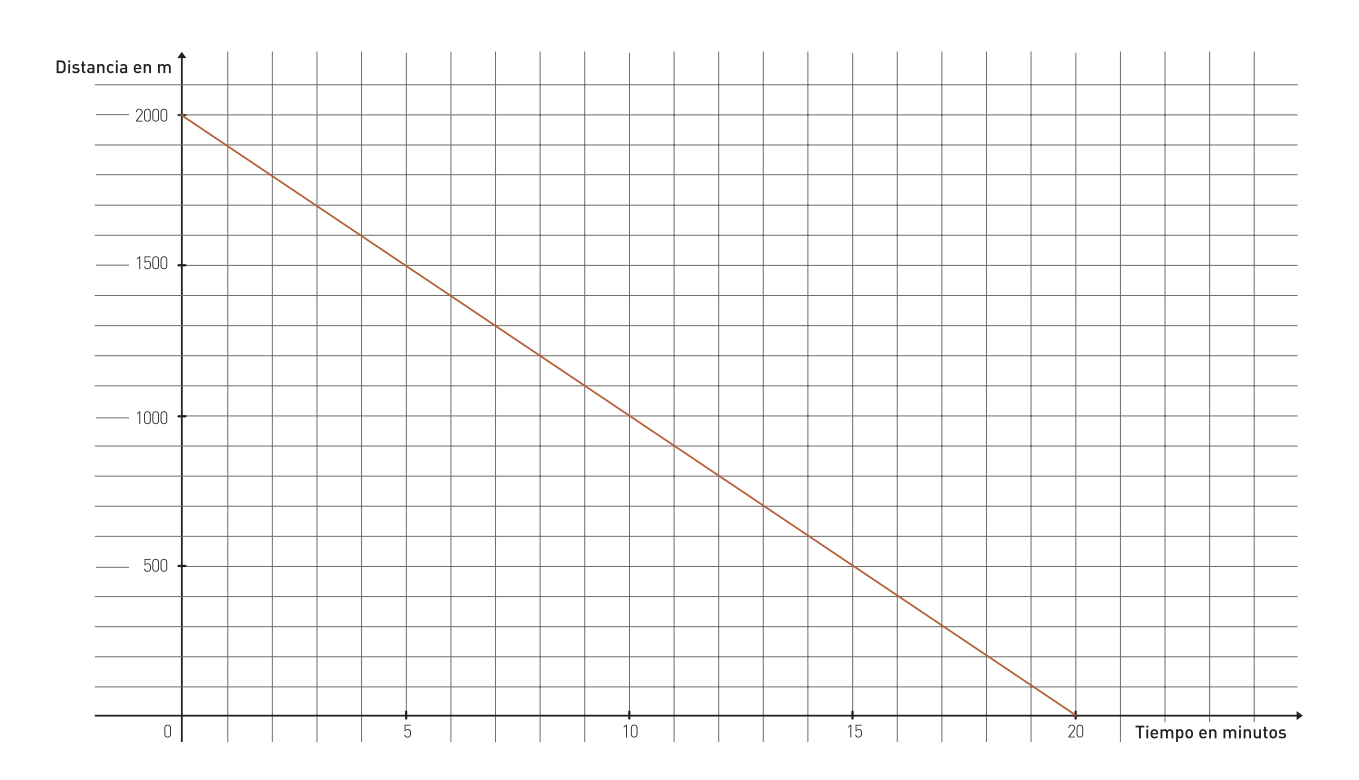

## $\left\Vert \cdot\right\Vert$  Ejemplo 9: Las vías del tren

Seguramente usted habrá observado que las vías del ferrocarril dejan un pequeño espacio libre en la unión de los rieles. Esto se debe a que, como el metal se dilata, se agranda, con el calor, las vías necesitan ese espacio para no curvarse con temperaturas altas. ¿Cómo se sabe cuánto espacio dejar? Se hicieron experiencias a diferentes temperaturas, y con rieles que a 0º tienen 10 metros se obtuvo la siguiente tabla:

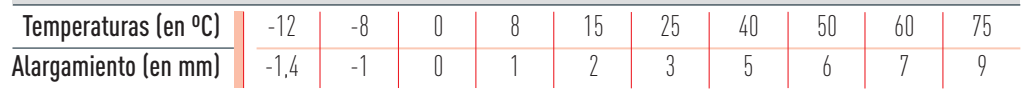

#### ................................. ................................. ................................. ................................. ................................. ................................. ACTIVIDAD<sup>1</sup>8

- :| Analice la tabla. No olvide que a temperaturas muy bajas (bajo 0) los rieles se contraen, es decir que se achican. ¿Cómo interpreta los números negativos en la variable alargamiento?
- :| Construya la gráfica de la función. Determine primero el dominio. Tenga en cuenta que la tabla da valores aproximados. Observe por ejemplo que 15 es aproximadamente el doble de 8, que 25 apenas pasa del triplo de 8.
- :| Proponga una fórmula para esta función.

Los tres ejemplos que hemos examinado en esta Unidad tienen como representación gráfica una recta, o parte de una recta.

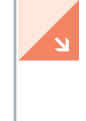

Definición: las funciones cuya gráfica es una recta o parte de una recta se llaman funciones lineales.

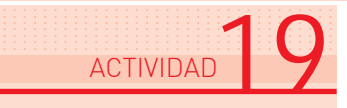

Tenemos otra tarea para usted: revisar los ejemplos de la Unidad 1, y señalar cuáles son funciones lineales y cuáles no.

# Las fórmulas en las funciones lineales

...............<br>.................

Observemos las fórmulas en las funciones lineales de los ejemplos estudiados. En todos aparece la variable dependiente (llamémosla y) igual a un número sumado a otro que multiplica a la variable independiente (llamémosla x).

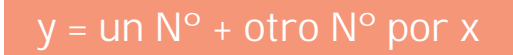

Por ejemplo, en la función costo del gas consumido (Ejemplo 7) la fórmula es:

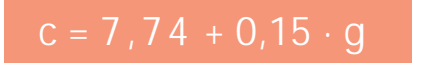

La variable dependiente c resulta igual al número 7,74 sumado al producto de 0,15 por g, que es la variable independiente.

En el Ejemplo 8 con Pedro en la bicicleta, la fórmula es:

 $d = 2000 - 100 t$ 

La variable dependiente d resulta igual a 2000 sumado al producto de -100 por t, que es la variable independiente.

Usted puede comprobar lo mismo en el ejemplo de las vías del tren.

Una función lineal tiene una fórmula del tipo y = a + b . x donde a y b son números fijos para cada función lineal.

Le presentamos la lista de todas las funciones lineales que hemos estudiado hasta ahora, y sus respectivas fórmulas. Indique cuál es a y cuál es b en cada una de ellas.

Ejemplo 2: La nafta que consume un auto  $y = 0.06 x$ Ejemplo 7: La factura de gas natural  $c = 7.74 + 0.15$  g Ejemplo 8: Un recorrido en bicicleta d = 2000 - 100 t Ejemplo 9: Las vías del tren  $y = 0.125 x$ 

Â

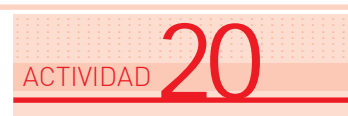

#### Las tablas de las funciones lineales ....................... ........... ............... ..................... .......

Relea ahora el ejemplo de Pedro en la bicicleta. Usted puede construir, a partir de la fórmula y ayudado por la gráfica, una tabla de valores. Nosotros hemos armado una tabla con algunos valores, no todos los posibles, pues se trata de conjuntos densos.

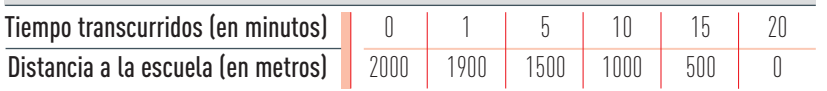

Cada vez que disminuimos 500 en la distancia d (ordenadas, variable dependiente), aumentamos 5 en t (variable independiente, eje de abscisas). Por ejemplo, para pasar de 2000 a 1500 metros disminuimos 500 metros, y aumentamos de 0 a 5 minutos. Para pasar de 1000 a 500 metros, disminuimos 500 metros, y aumentamos de 10 a 15 minutos.

La variación resulta "pareja", constante: cada - 500 en d, + 5 en t. También puede observarse en la gráfica esta variación "pareja" Y también podemos expresarla con razones o cocientes, pues las siguientes divisiones dan siempre el mismo resultado: - 100:

-500 1500 - 2000 1000 - 1900 - 100 +5 5 - 0 10 - 1 1  $=\frac{1300-2000}{7}= \frac{1000-1700}{7}=$ 

Propiedad: todas las funciones lineales presentan en su tabla una variación constante. Â

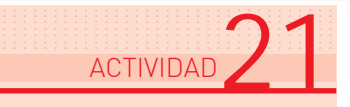

No olvide revisar las tablas de las demás funciones lineales para comprobarlo, y comprobar también que eso no sucede para las funciones no lineales.

Usted ya sabe que puede (y debe) llevar todas sus dudas a la tutoría.

................................. ................................. ................................. ................................. ................................. ................................. ................................. ACTIVIDAD 22

#### Repaso Ejemplo 10: La venta de aceite suelto ..<u>.....</u><br>........

Un almacén vende aceite suelto en bidones de 5 litros. Cobra 1\$ por el envase y 1,60\$ por litro de aceite. ¿Cuánto deberá pagar una señora que compró 3,5 litros y no tenía envase propio? ¿Hasta cuánto aceite puede comprar otra que sólo dispone de 4,20\$ y tampoco tiene envase?

Aprovechemos esta función para repasar lo visto hasta ahora. Lo que se debe pagar es función de la cantidad de aceite comprado. Cada litro cuesta 1,60\$, así que x litros costarán 1,60 por x, sumados a 1\$ del envase, si no se lleva el propio.

Esto es así hasta 5 litros. Si se compra más, se necesitará un segundo envase. Consideremos el dominio de la función de 0 a 5 litros, es decir el intervalo [0; 5].

La fórmula será:

Â

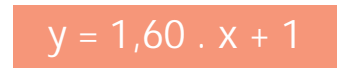

 $y = 1,60$  .  $x + 1$  Donde y es el precio a pagar y x es la cantidad de litros comprados.

Es la fórmula de una función lineal. Si la graficamos obtendremos parte de una recta.

Funciones lineales:

- En la gráfica: una recta o parte de ella
- $\bullet$  En la fórmula:  $y = b$ .  $x + a$  con a y b fijos
- En la tabla: variación constante.

### Traducciones entre fórmulas, tablas y gráficas ....................... ........... ............... ..................... .......

¿Recuerda que en el la Unidad 1 señalamos la importancia de la traducción entre diferentes formas de representación? ¡Y venimos haciéndola! Demos un paso más.

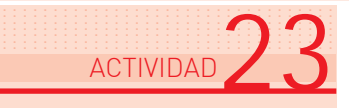

Â

Â

Â

Le proponemos que escriba la fórmula de cada función lineal de las estudiadas hasta aquí al lado de su correspondiente gráfica, y trate de descubrir alguna relación entre el número que llamamos a en la fórmula  $y = a + b$ .  $x y$  algún punto especial de la gráfica.

*Los matemáticos descubren muchas propiedades de las funciones, de los números, de las figuras geométricas gracias a su curiosidad y a su capacidad de observación.*

Si ya intentó una respuesta, compárela con la nuestra que le presentamos a continuación.

Propiedad: en las fórmulas del tipo  $y = a + b$ . X el número a indica el punto donde la recta de la gráfica corta al eje de ordenadas y. Suele llamárselo ordenada al origen.

También existe una relación entre el número b de la fórmula, la inclinación o pendiente de la recta, y la variación constante en las funciones lineales.

Propiedad: en las fórmulas del tipo y = a + b . x el número b (coeficiente de la variable independiente) indica la variación constante, es decir el cociente o división entre la resta de dos valores de la variable dependiente y, y la resta de sus correspondientes valores para la variable independiente x.

Propiedad: además, si el número b es positivo, la recta de la gráfica es creciente, ascendente, y si el número b es negativo, la recta de la gráfica es decreciente, descendente.

Suele llamárselo inclinación o pendiente.

Una función con dominio en el conjunto de todos los números reales está dada por la fórmula:

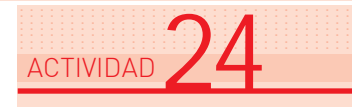

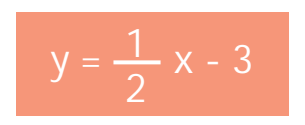

- a :| Explique por qué, sin necesidad de trazar la gráfica, podemos saber que es una función lineal.
- b : | Anticipe qué punto del eje y será cortado por la gráfica de la función.
- c :| Indique por qué sabemos que la tabla mostrará una variación constante, y obtenga el valor de esa variación.
- d :| Anticipe si la recta de la gráfica será creciente o decreciente.
- e :| Siempre sin trazar la recta, calcule dónde cortará al eje x.

Con todo lo que anticipamos acerca de la gráfica, ahora, si queremos, podemos trazarla sin necesidad de construir la tabla.

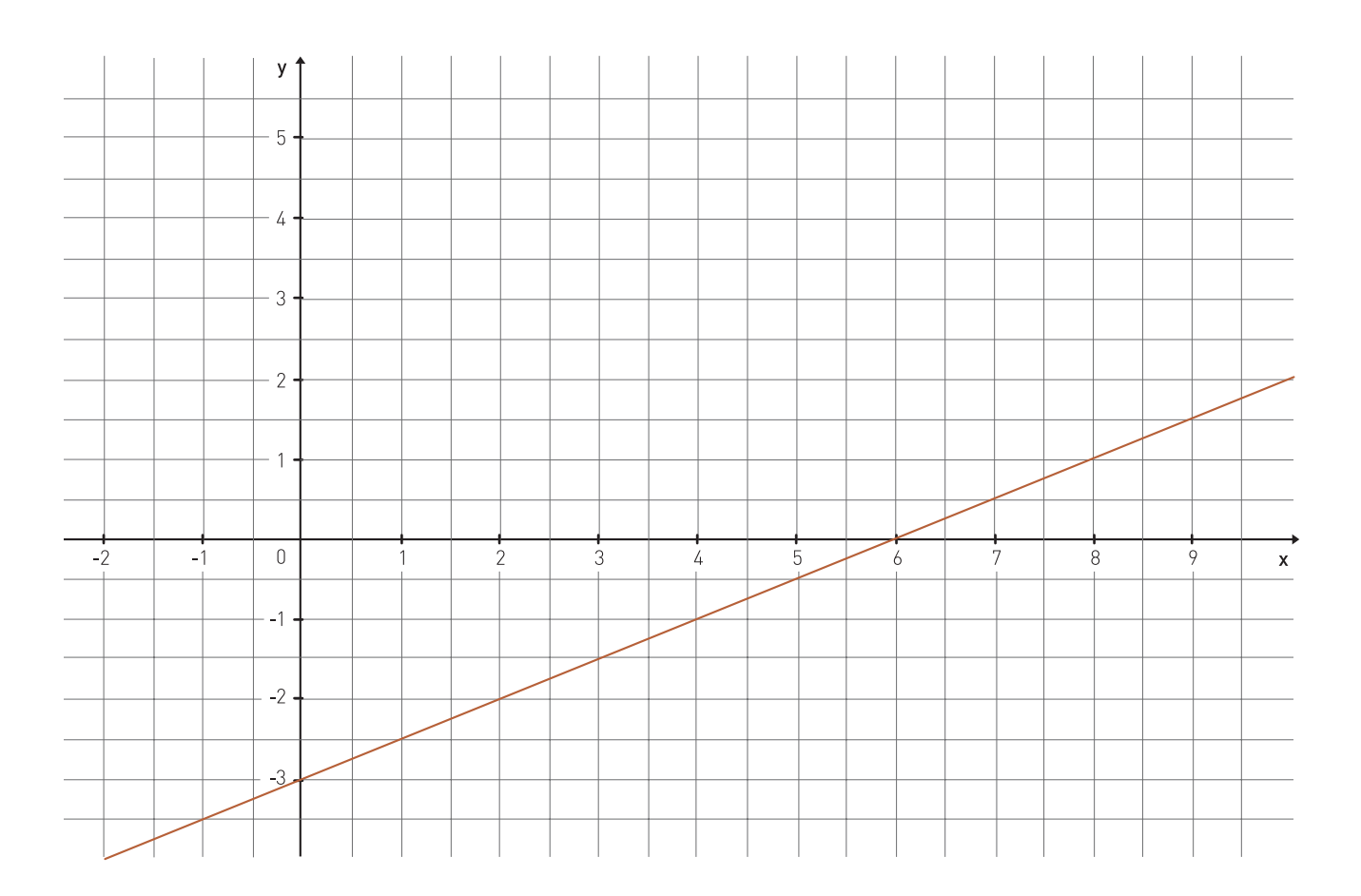
# Funciones lineales especiales ....................... ........... ............... ..................... .......

# $\left\Vert \cdot\right\Vert$  Ejemplo 11: El consumo familiar de agua

En muchos barrios de la ciudad de Buenos Aires el agua corriente no es "medida". Una familia paga siempre la misma tarifa, independientemente de la cantidad de agua que haya gastado. Una de las tarifas es 26,07\$.

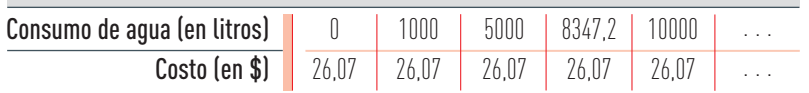

Hemos considerado como dominio el intervalo [0; 10000].

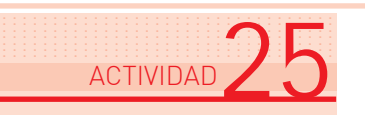

:| Teniendo en cuenta la tabla, trace usted la gráfica de esta función.

Es una función lineal, porque su gráfica es parte de una recta. Su variación en la tabla resultó constante: cero. Su fórmula es:

$$
y=26,07
$$

Donde y es el precio a pagar.

Es la fórmula de una función lineal, en la que el coeficiente de la variable independiente x vale cero.

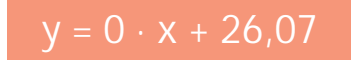

Definición: estas funciones lineales tan particulares se llaman funciones constantes. Â

### $\left\Vert \cdot\right\Vert$  Ejemplo 12: El boleto escolar

En la ciudad de Buenos Aires el boleto escolar cuesta 0,05\$, cualquiera sea la distancia que se recorra en el colectivo.

:| Determine usted las variables de esta función del Ejemplo 12, el dominio, la gráfica y la fórmula, e indique si se trata de una función lineal.

# $\left\Vert \cdot\right\Vert$  Ejemplo 13: Un gráfico del diario

En el diario La Nación del 19 de noviembre de 2003 apareció la siguiente noticia:

Miércoles 19 de noviembre de 2003

 $2.3$ 

25

 $\overline{20}$ 

15  $10$  $\overline{5}$ 

 $\sqrt{ }$ 

Según datos del Indec: se afirma la reactivación

# La industria creció un 16% en octubre

*Repuntó en ese porcentaje respecto de igual mes de 2002; en relación con septiembre, el alza fue del 2,6%.* 

 $20,1$ 

Abr

 $15,3$ 

 $12,9$ 

 $17,6$ 

 $17,5$ 

 $16R$ 

 $Oct$ 

 $13.4$ 

Sep.

 $21,4$ 

Mar.

 $16.9$ 

Feb

16.6

 $Fn$ 

La gráfica representa el crecimiento de la industria, en %, en función del tiempo, en un dominio de 13 meses: [octubre 2002; octubre 2003].

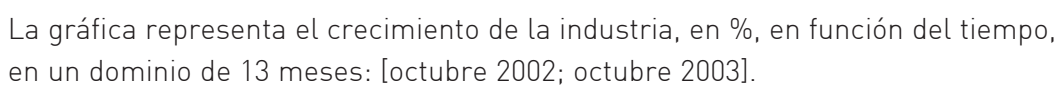

Extraído de: © "La industria creció un 16% en octubre". Buenos Aires, Diario La Nación, miércoles 19 de noviembre de 2003, sección Economía.

[...]

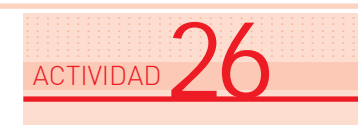

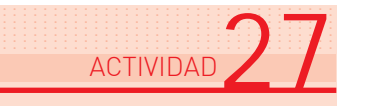

- :| Observe la gráfica y lea en ella los siguientes datos:
	- a :| ¿En qué mes creció más respecto del cero?
	- b :| ¿En qué mes se registró mayor variación respecto del mes anterior?

La gráfica muestra claramente que la función no es lineal. Pero si restringimos, "recortamos", el dominio al intervalo [octubre 2002; enero 2003], en ese período sí la función resulta aproximadamente lineal.

Como ya vimos en la Actividad 19, muchas funciones, como ésta, no son lineales, pero sí resultan lineales en alguna parte de su dominio.

### $\left\Vert \cdot\right\Vert$  Ejemplo 14: Dos funciones lineales en la Economía

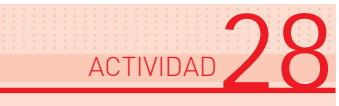

Una fábrica tiene 1200\$ de gastos fijos mensuales, más 20\$ por cada artículo que fabrica. Vende estos artículos a 32\$ cada uno.

En Economía se llama función costo a la que indica el gasto total en función de la cantidad de artículos fabricados.

a :| Proponga usted la fórmula de la función "costo mensual" de la fábrica, y escríbala en su carpeta.

Se llama función ingresos a la que indica el dinero que entra en función de la cantidad de artículos vendidos.

- b :| Proponga usted la fórmula de la función "ingresos" de la fábrica.
- c :| Analice dichas funciones.
- d :| Exprese la función ganancia o beneficio.
- e :| El dueño de la fábrica sabe que si vende pocos artículos perderá plata, pues sus gastos fijos superarán los ingresos. Él quiere saber cuántos artículos debe vender como mínimo para no perder dinero. Ayúdelo usted, resolviendo "a su manera".

Y ahora que usted ayudó al dueño, le mostramos los caminos que utilizamos nosotros. Si el dueño no pierde ni gana, es decir "queda hecho", resulta que costos e ingresos son iguales.

#### Con las fórmulas:

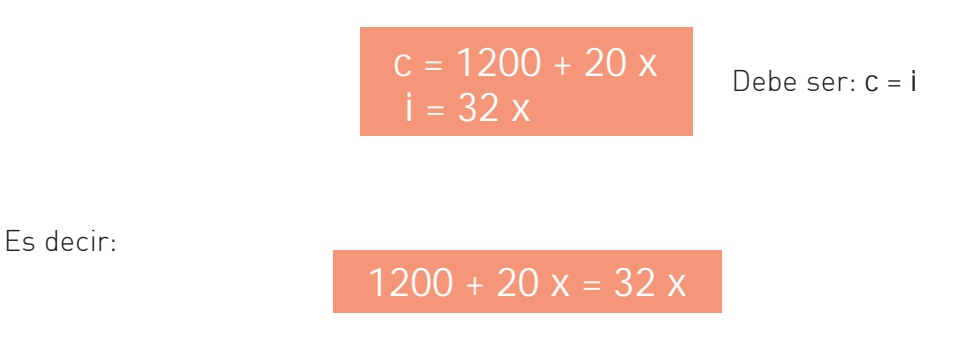

Para saber cuántos artículos vender, hallamos x en la ecuación planteada:

$$
x = 1200 : 12 = 100
$$

Debe vender por lo menos 100 artículos.

#### Con las gráficas:

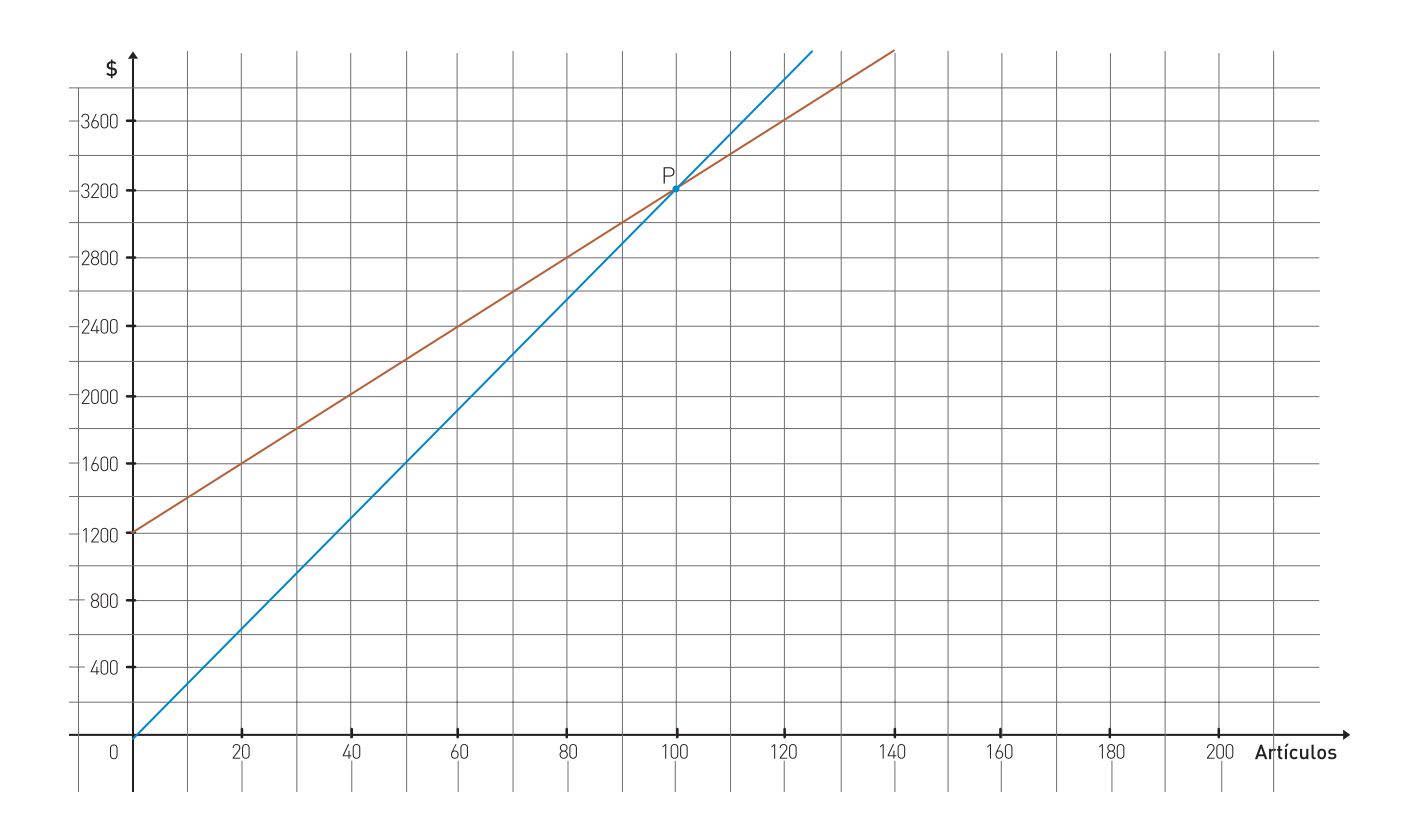

#### Función costo

#### Función ingresos

La solución está en el punto P (100; 3200).

Leemos las gráficas de las dos funciones:

- Hasta x = 100 artículos, i se mantiene por debajo de c: los ingresos son inferiores a los costos.
- En x = 100 está la intersección de ambas rectas: los ingresos y los costos se igualan. El fabricante no gana ni pierde.
- A partir de x = 100 , i supera a c: los ingresos superan a los costos.

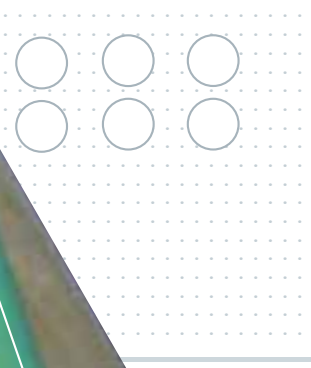

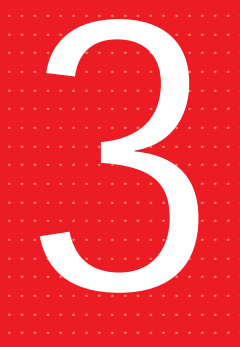

# UNIDAD Las funciones de proporcionalidad directa

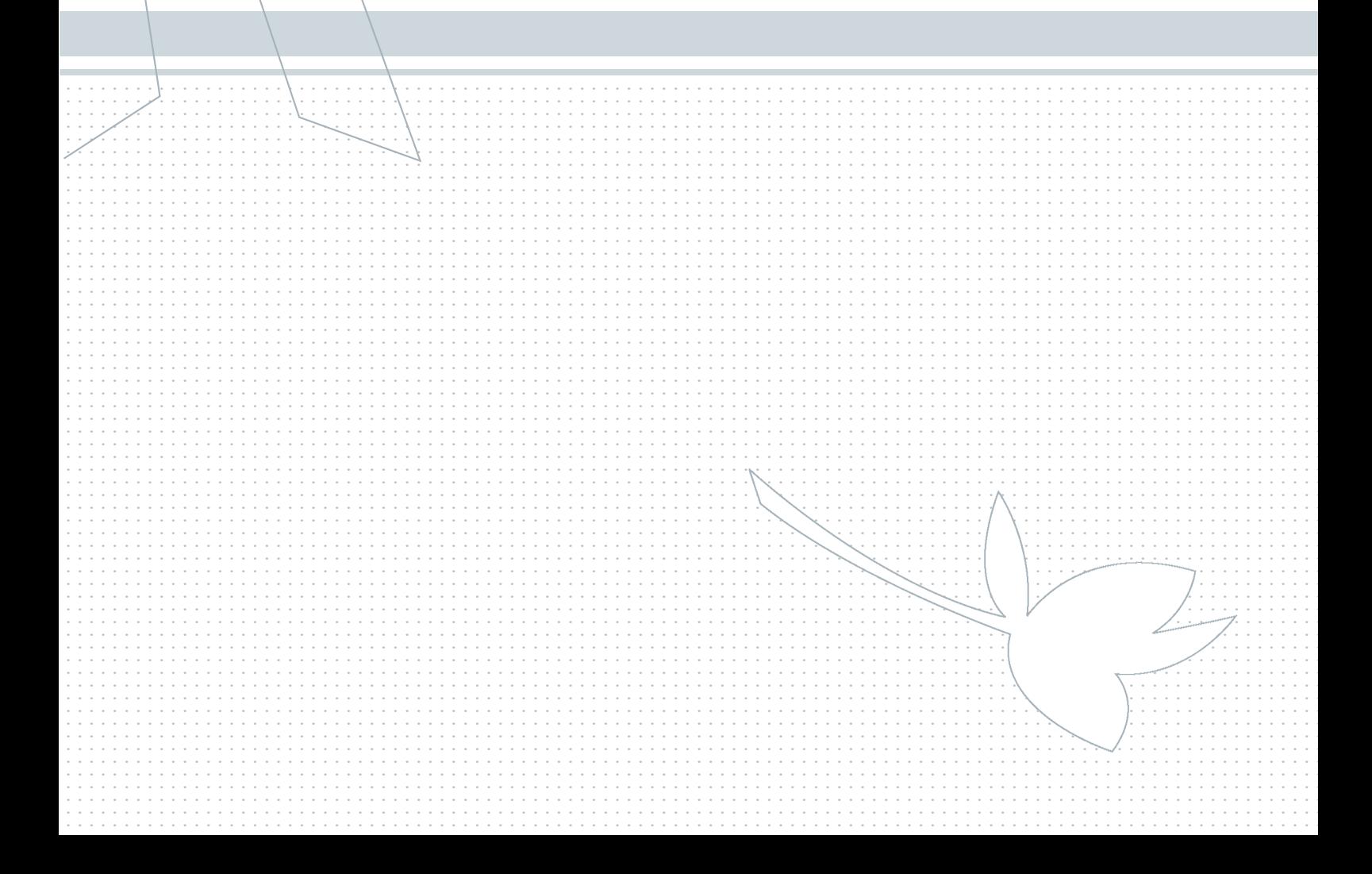

# Aprovechando la proporcionalidad ....................... ........... ............... ..................... .......

# $\left\Vert \cdot\right\Vert$  Ejemplo 15: El agua que se pierde

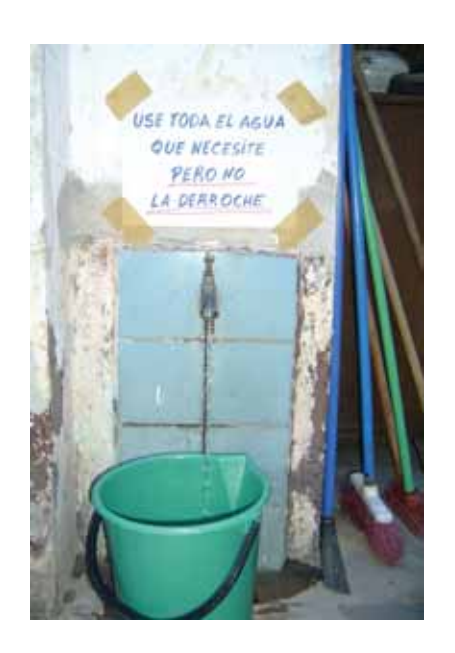

En un folleto de Aguas Argentinas se lee:

Una canilla que pierde gasta 46 litros de agua por día.

Para hacer ese cálculo no fue necesario medir el agua durante todo un día. Seguramente colocaron un balde debajo de una canilla que perdía, y midieron el agua acumulada durante cierto tiempo, por ejemplo una hora, en la que resultaron aproximadamente 1,92 litros de agua. Después habrán hecho la conocida regla de tres directa:

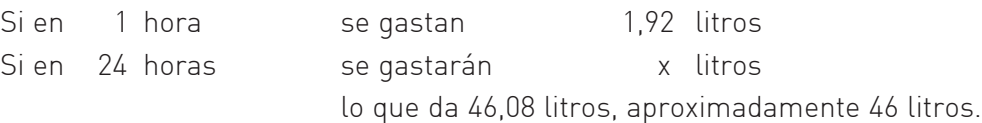

Pudo emplearse la regla de tres porque la cantidad de agua que va depositándose en el balde es proporcional al tiempo que va pasando. Es decir, es una función de proporcionalidad directa.

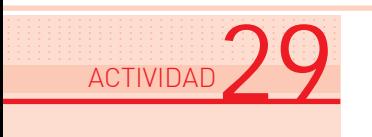

Usted ya está práctico y puede obtener el dominio, la gráfica, una tabla y la fórmula de la función "cantidad de agua perdida a lo largo de un día". Le proponemos que lo haga en su carpeta.

# Cómo reconocer las funciones de proporcionalidad directa

Volvamos al ejemplo de la vía del tren, que se dilata con el calor (Unidad 2). Ya sabemos que se trata de una función lineal, porque:

- su gráfica es parte de una recta,
- su fórmula es del tipo  $y = b$ .  $x + a$ , en este caso con  $a = 0$ ,  $b = \frac{1}{8} = 0,125$ ,
- en su tabla, que fue determinada experimentalmente (es decir, sometiendo el riel a diferentes temperaturas y midiendo) la variación es constante: aproximadamente 1 mm de alargamiento cada 8 grados de temperatura.

Justamente es la tabla la que nos ayudará, por eso la repetimos acá:

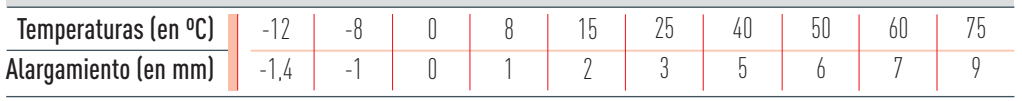

½ Recuerde que se trata de valores aproximados.

Propiedad: observamos que al multiplicar por un número algún valor de la variable independiente (temperatura), el valor de la variable dependiente (alargamiento) que le corresponde queda multiplicado por el mismo número.

Ejemplos:

Â

............. ....... ......... ............. ...... ....... ......... ............

```
Temperatura 8^{\circ}C \cdot (-1,5) = -12 <sup>o</sup>C
Alargamiento 1 \text{ mm} \cdot (-1.5) = -1.5 \text{ mm}, aprox. 1.4 mm
Temperatura 25 \,^{\circ}\text{C} \cdot 2 = 50 \,^{\circ}\text{C}Alargamiento 3 \text{ mm} \cdot 2 = 6 \text{ mm}
```
Propiedad: también observamos que a la suma de dos valores de la variable independiente corresponde siempre la suma de los correspondientes en la variable dependiente.

Ejemplo:

Â

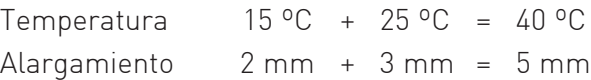

Definición: cuando siempre se cumplen estas propiedades en la tabla de una función, decimos que se trata de una función de proporcionalidad directa, y podemos aplicar la regla de tres directa.

#### ................................. ................................. ................................. ................................. ................................. ................................. ................................. ACTIVIDAD  $30$

Esto mismo sucedió con otra función lineal que estudiamos en la Unidad 1: el consumo de nafta según la distancia recorrida.

- :| Verifíquelo usted para algunos valores, y confirme que se trata de una función de proporcionalidad directa. En cambio, no se cumple en otras funciones lineales.
- :| Señale en cuáles de las funciones lineales estudiadas se cumple y en cuáles no. Es decir, indique cuáles de las funciones lineales estudiadas hasta aquí son de proporcionalidad directa, y cuáles no.

## $\left\Vert \cdot\right\Vert$  Otra vez la superficie del cuadrado

De las funciones que usted acaba de examinar nos interesa volver sobre el Ejemplo 4: La superficie de un cuadrado en función de su lado.

¿Recuerda que ya observamos que al doble del lado no corresponde el doble de superficie? No se trata, entonces, de una función de proporcionalidad directa. ¡A pesar de que a mayor lado corresponde mayor superficie!

#### *Moraleja:*

*Aunque se cumpla que "a más, más, y a menos, menos", no podemos afirmar que se trata de una función de proporcionalidad directa. No basta para aplicar la regla de tres.* 

Si hubiésemos aplicado la regla de tres, habríamos obtenido:

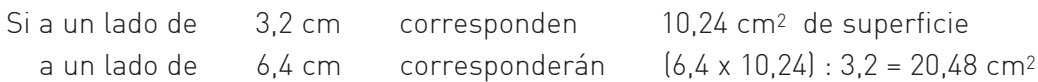

y, en cambio, la fórmula nos dice que  $(6,4 \text{ cm})^2 = 40,96 \text{ cm}^2$ 

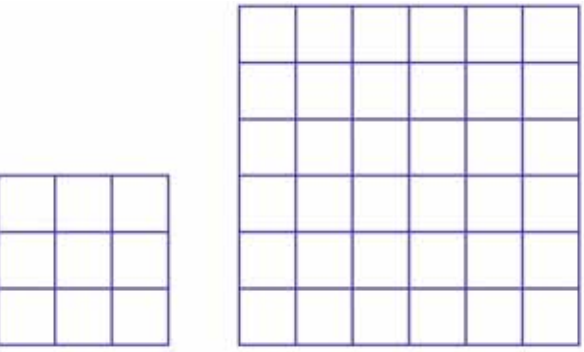

La superficie del cuadrado grande no es el doble de la del cuadrado pequeño.

*En Matemática, antes de aplicar una regla práctica a una situación, siempre se debe controlar si dicha regla es aplicable a la situación.*

Por ejemplo, antes de aplicar la regla de tres directa se debe controlar si se cumplen las condiciones de función de proporcionalidad directa.

#### Las gráficas de las funciones de proporcionalidad directa ............. ....... ......... ............. ...... ....... ......... ............. ...... .........

Hemos visto que las funciones de proporcionalidad directa son siempre lineales. En consecuencia, su gráfica es siempre una recta o parte de ella. Pero es una recta muy especial: pasa por el punto (0, 0), es decir por el origen de coordenadas.

Propiedad: la gráfica de las funciones de proporcionalidad directa es siempre una recta o parte de una recta que pasa por el origen de coordenadas.

La gráfica de la tarifa del gas en función del consumo, en la Unidad 2, es parte de una recta, pero no pasa por (0, 0). No es, pues, una función de proporcionalidad directa.

Su fórmula:

Â

 $c = 7,74 + 0,15$  g

tiene ordenada al origen =  $7,74 \neq 0$ 

La gráfica de la superficie del cuadrado en función del lado pasa por el (0, 0), pero no es una recta. Y ya vimos que no es una función de proporcionalidad directa, ni siquiera es una función lineal.

................................. ................................. ................................. ................................. ................................. ................................. ................................. ACTIVIDAD 31

# Las fórmulas de las funciones de proporcionalidad directa

Por ser funciones lineales, las fórmulas son del tipo  $y = b$ .  $x + a$ Por pasar la gráfica por (0, 0), la ordenada al origen es 0.

Propiedad: las funciones de proporcionalidad directa tienen fórmula del tipo:  $y = b \cdot x$ 

El número b suele llamarse constante de proporcionalidad y debe ser distinto de 0.

#### Ejemplo 16: Porcentaje ....... .....

............. ....... ......... ............. ...... ....... ......... ............. ...... .........

El porcentaje suele calcularse aplicando la regla de tres directa. Por ejemplo, si en una compra de 18\$ me descuentan el 15% por pago efectivo,

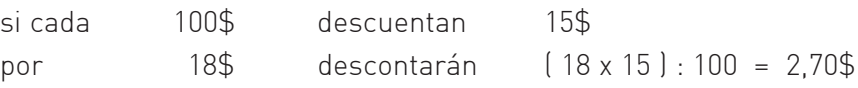

Si podemos calcularlo así, es porque se trata de una función de proporcionalidad directa.

- a :| Construya una tabla para esa función: dinero que se descuenta para distintos precios si el descuento ofrecido es del 15%, y verifique que se trata de una función de proporcionalidad directa. Luego halle su fórmula y su gráfica.
- b :| Por una compra de 18\$ se descontó el 15%, es decir, 2,70\$. Se pagaron entonces 15,30\$. Si a 15,30\$ le calculamos el 15% y se lo sumamos, no volvemos a 18\$. Explique por qué.

#### Ejemplo 17: Las unidades de medida ....... .....

No todos los oficios, ni las épocas, ni los países, utilizan las mismas unidades para medir.

Los carpinteros miden el espesor de la madera en pulgadas.

1 pulgada =  $2,54$  cm

En el campo aún se habla de leguas.

1 legua = 5572,7 m

En los E.E.U.U. de América, la temperatura se mide en grados Farenheit (ºF).

$$
0 °C = 32 °F
$$
  
100 °C = 212 °F

:| Señale cuáles de las funciones que convierten grados Farenheit en centígrados, pulgadas en centímetros, leguas en metros son funciones de proporcionalidad directa.

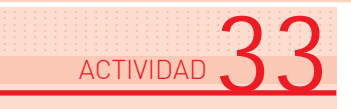

................................. ................................. ................................. ................................. ................................. ................................. ACTIVIDAD  $32$ 

> En recipientes de diferentes formas y tamaños fue echándose agua con vasos y se midió la altura que alcanzaba el agua después de cada vaso. A continuación presentamos la gráfica obtenida para cada uno. En los tres casos el dominio de la función altura del agua según la cantidad de vasos echados es: Dominio =  $\{0, 1, 2, 3, 4, 5, 6\}$

:| Examine las gráficas e indique si alguna representa una función de proporcionalidad directa. Trate de justificar sus respuestas con distintos argumentos. Trabaje siempre en su carpeta, escriba sus justificaciones así las podrá consultar con el profesor tutor.

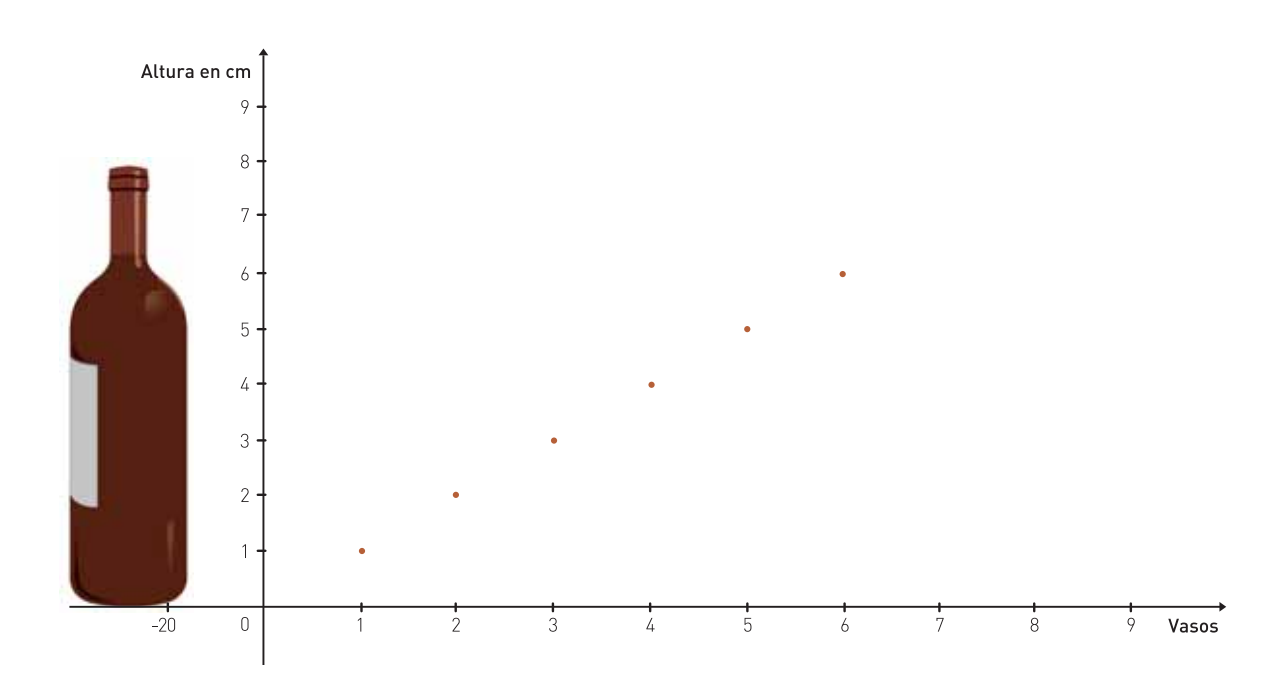

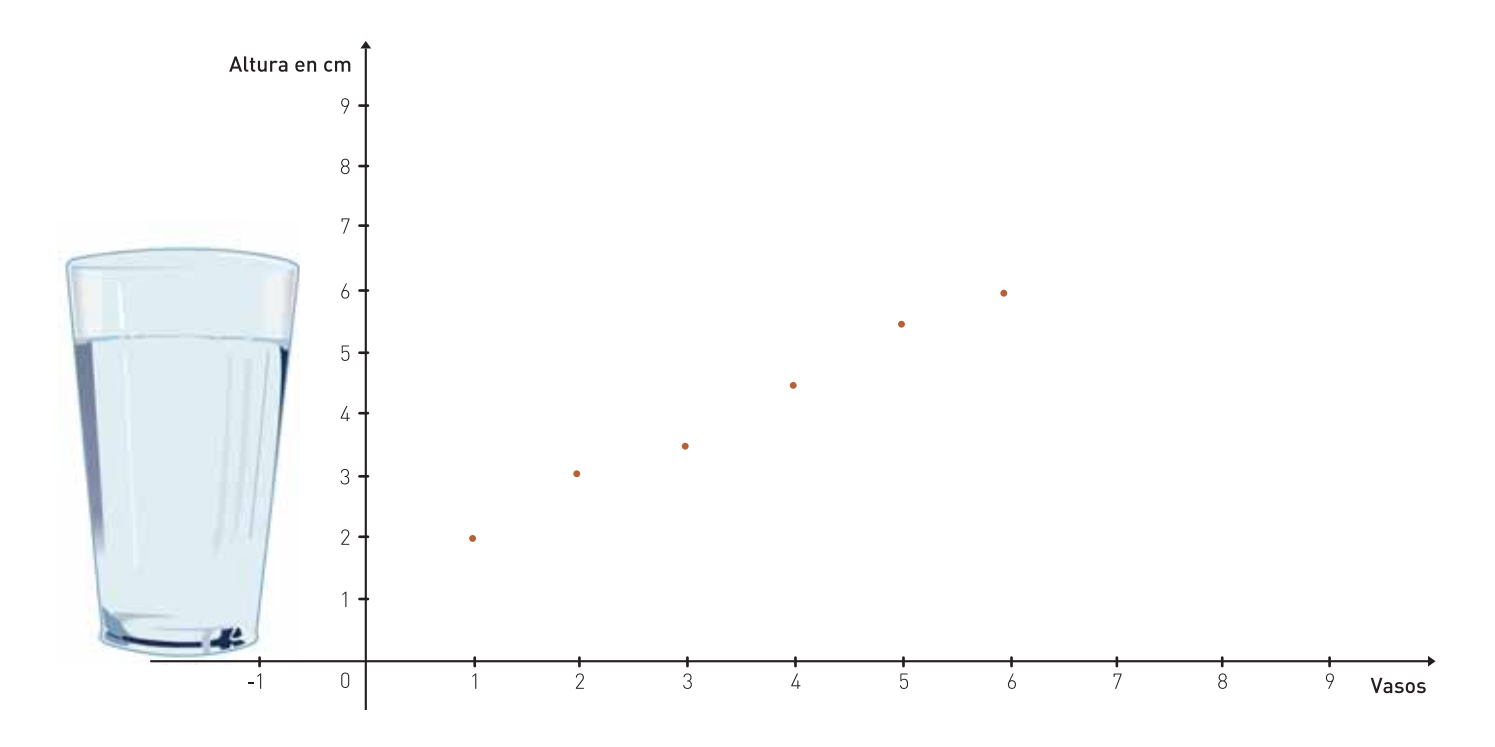

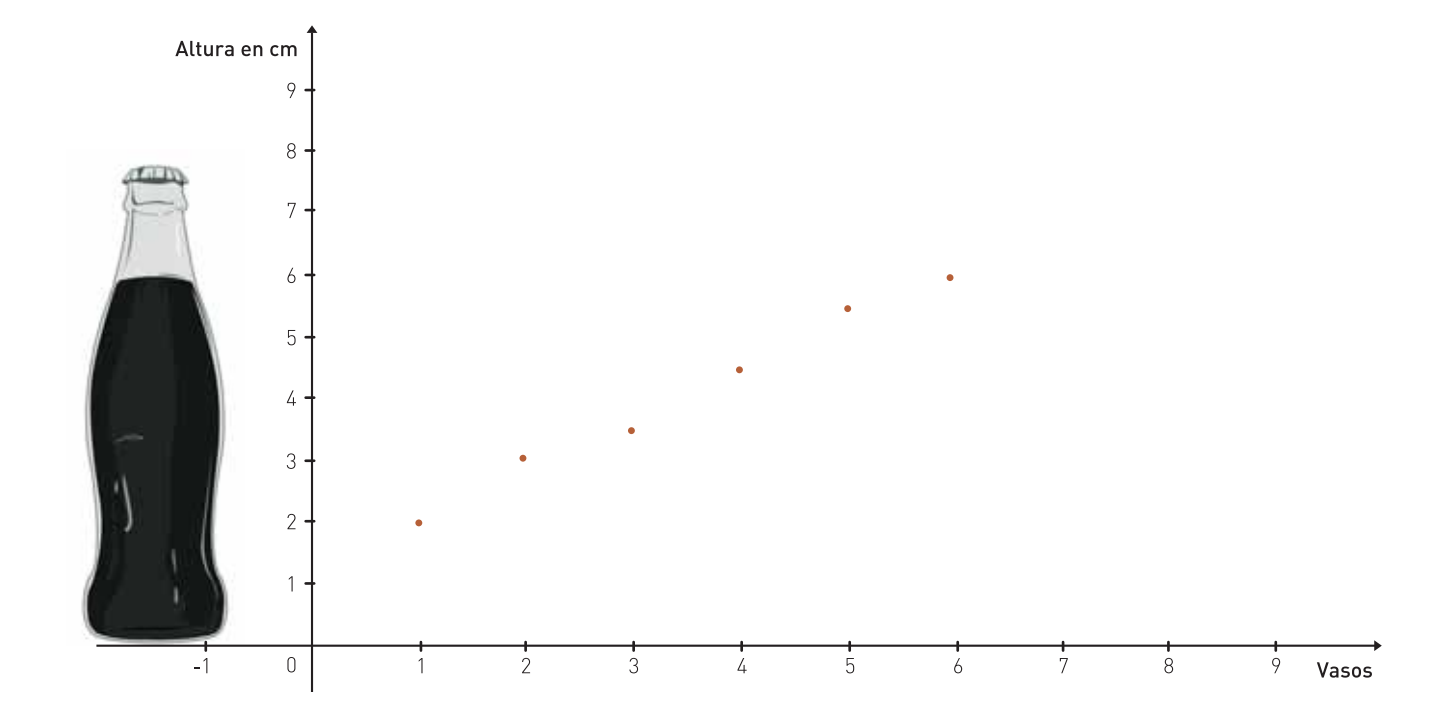

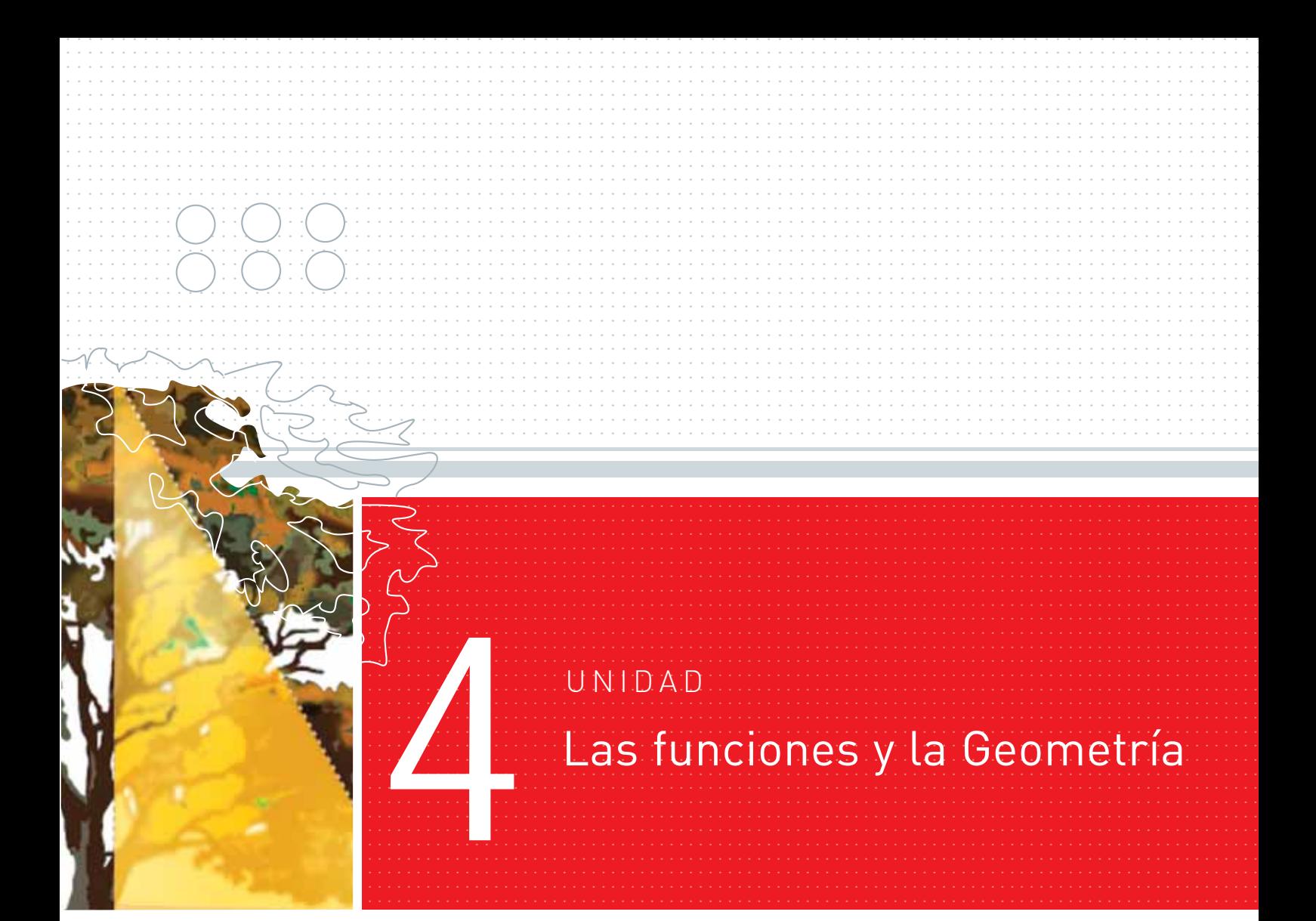

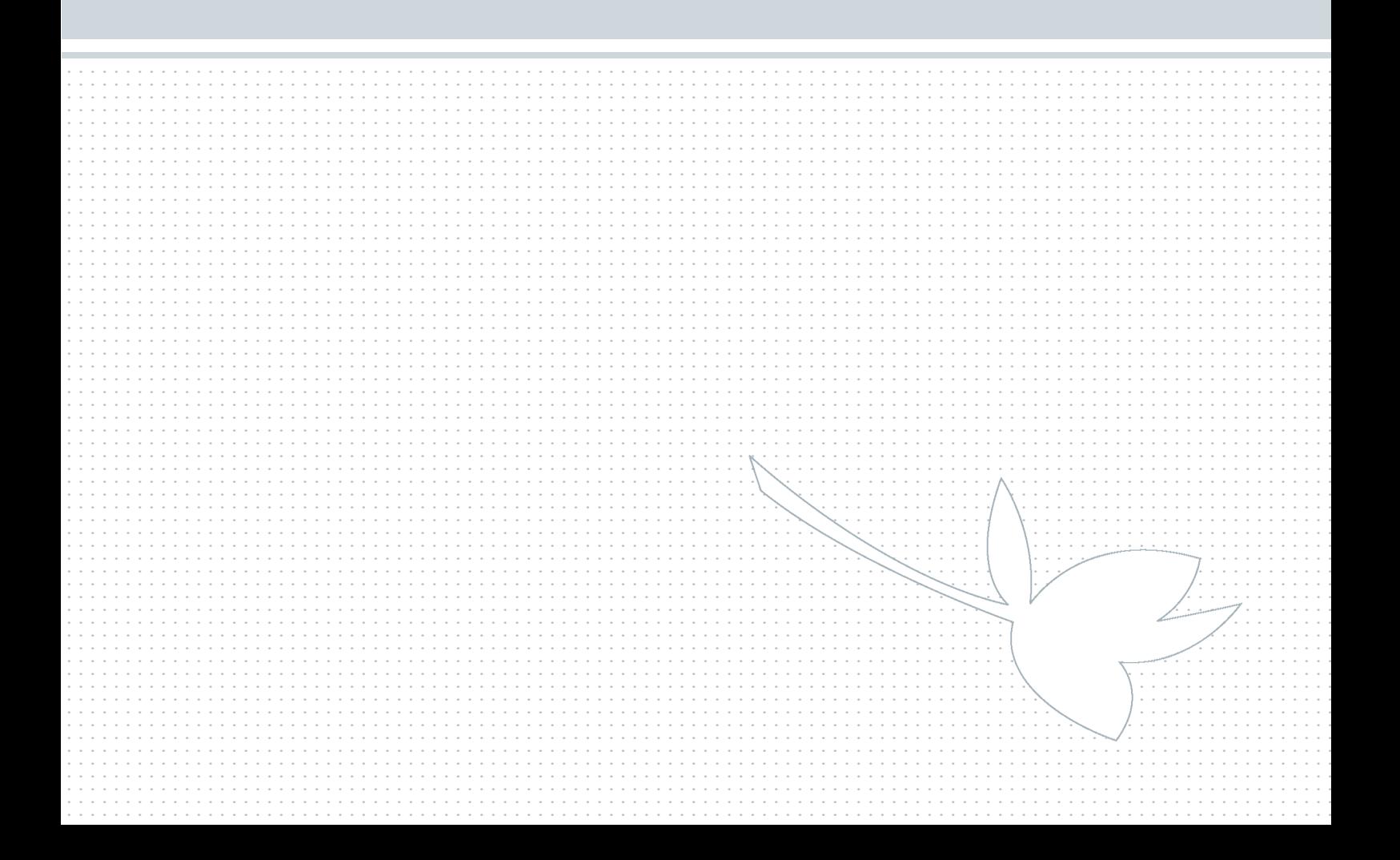

#### La proporcionalidad en Geometría ....................... ........... ............... ..................... .......

wiel – Ejemplo 18: Los tamaños de las fotos

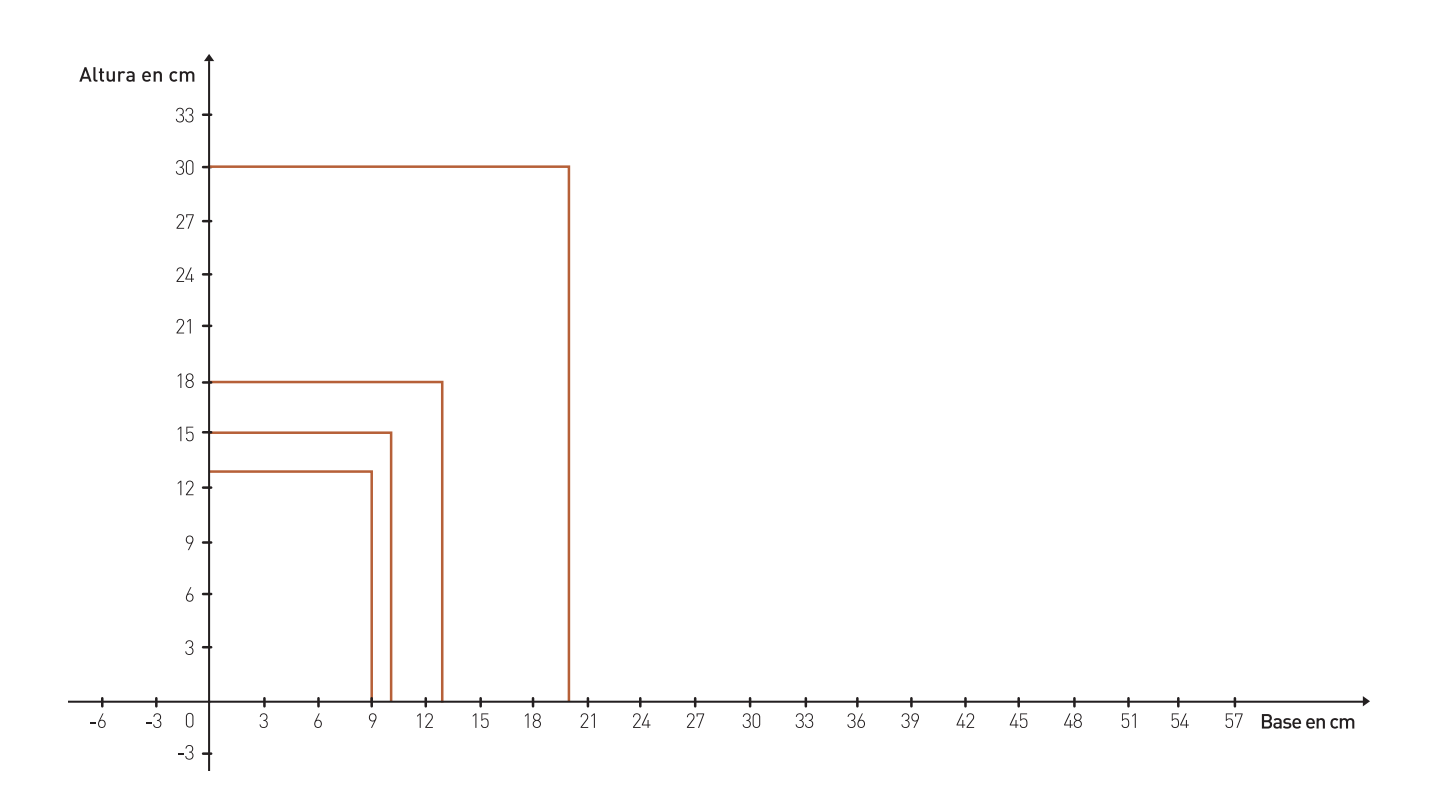

Cuando revelamos fotos nos dan a elegir entre los formatos aproximados de 9 x 13, 10 x 15, 13 x 18, etc. Todos esos formatos son rectángulos en los cuales el lado mayor es aproximadamente 1 vez y media el menor.

```
13 = 9 \times 1.44 \approx 9 \times 1.515 = 10 \times 1.518 = 13 \times 1,38 \approx 13 \times 1,530 = 20 \times 1.5el negativo 35 mm = 2,4 x 1,56 \approx 2,4 x 1,5
en general: altura = 1,5 x base
  h = 1, 5 \cdot b Donde b es la medida de la base y
```
h es la medida de la altura.

Son diferentes tamaños, pero guardan proporción, tienen la misma forma. Si no fuese así, no podríamos ampliar o reducir una foto, pues saldría cortada o deformada.

.................................. ................................. ................................. ................................. ................................. ................................. ACTIVIDAD  $34$ 

................................. ................................. ................................. ................................. ................................. ................................. ACTIVIDAD 35

Usted habrá reconocido una fórmula de proporcionalidad directa, que expresa la altura de estos rectángulos en función de la base.

Algunos valores de la tabla de esa función son precisamente los que nos proponen cuando llevamos un rollo fotográfico a revelar.

- :| De acuerdo con los datos, usted puede reconocer la constante de proporcionalidad de esta función. Escríbala en su carpeta.
- :| El dibujo al comienzo de la Unidad lo orientará acerca de la gráfica. Escriba sus conclusiones y recurra luego a la Clave de corrección.

### wiel Ejemplo 19: Maquetas y escalas

Â

Se quiere construir la maqueta de un pueblo: casas, árboles... de manera que lo que en el pueblo mide 100 metros en la maqueta mida 5 centímetros. Las longitudes en la maqueta serán función de las longitudes reales en el pueblo.

:| Analice si se trata de una función de proporcionalidad directa, y proponga la fórmula. (Conviene primero expresar 100 metros en cm o 5 cm en metros). Y calcule qué altura debería dársele a un árbol que en la realidad mide 12 metros.

El pueblo y su maqueta tendrán la misma forma, guardarán proporción, como en el caso de las fotos.

Definición: en Matemática, las figuras que tienen igual forma se llaman semejantes.

Revise en el Libro 6 de la EGB la semejanza de figuras. En el Ejemplo 18, de los tamaños de las fotos, puede ver rectángulos semejantes.

## $\left\Vert \cdot\right\Vert$  Ejemplo 20: Los mapas

#### ..................................... ................................. ................................. ................................. ................................. ................................. ACTIVIDAD  $36$

.................................

:| Busque mapas de la República Argentina en diccionarios, atlas, diarios, etc. Compare sus formas y tamaños.

Todos los mapas de la República Argentina son semejantes, pues tienen la misma forma. El coeficiente de proporcionalidad que relaciona las distancias reales con las que aparecen en el mapa está informado por la escala del mapa. En un mapa con escala:

#### 1 : 10 000 000

lo que mide 1 cm representa: 10 000 000 cm = 100 000 m = 100 km reales. El tamaño en el mapa es función del tamaño real.

- a :| Escriba usted la fórmula de la función.
- b :| Si la distancia real entre las ciudades de Buenos Aires y Mendoza es aproximadamente 1100 km ¿qué distancia tendrán en el mapa?
- c :| ¿A qué distancia real están dos ciudades que en el mapa aparecen a 2,3 cm?

# Figuras semejantes

Â

............. ....... ......... ............. ......

Dijimos que dos figuras que tienen la misma forma se llaman semejantes. También observamos que los segmentos en esas figuras resultan proporcionales.

Los dos romboides aquí dibujados tienen lados proporcionales: los del más grande son aproximadamente el doble de los del pequeño. Sin embargo, no tienen la misma forma: uno es más "estirado" que el otro. Para ser semejantes, es decir, para tener la misma forma, tendrían que mantener los mismos ángulos.

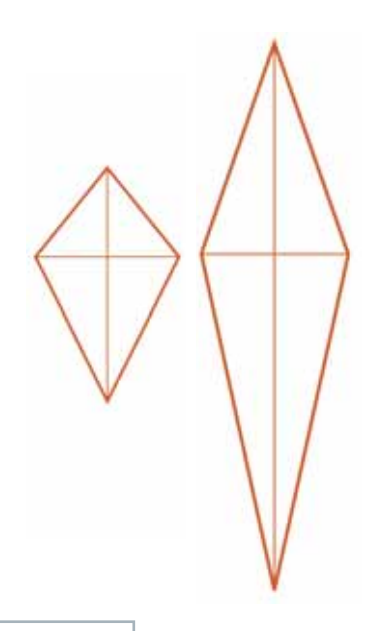

Definición: dos polígonos son semejantes cuando tienen los ángulos respectivamente iguales y los lados respectivamente proporcionales. El coeficiente de proporcionalidad suele llamarse razón de semejanza.

Observe este polígono. Es un hexágono regular, porque sus 6 lados son iguales (aproximadamente 2 cm) y sus 6 ángulos también son iguales (120º).

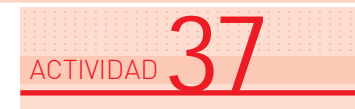

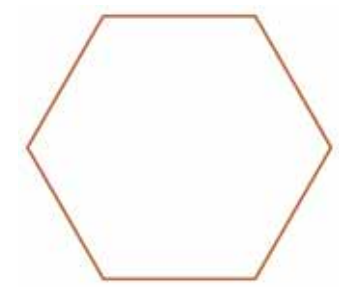

:| Se lo quiere fotocopiar ampliándolo un 80%. Amplíelo usted, calcule aproximadamente cuánto medirán sus lados y cuánto medirán sus ángulos. Analice si las dos figuras son semejantes.

# Un espacio para el arte ....................... ........... ............... ..................... .......

# $\left\Vert \cdot\right\Vert$  Ejemplo 21: El rectángulo de oro

Los antiguos griegos consideraban que la forma de rectángulo más armoniosa o agradable a la vista es aquella donde la razón entre el lado mayor y el menor es:

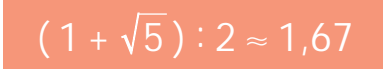

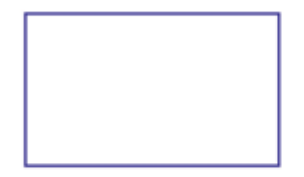

Usaron esos rectángulos en sus obras de arte, entre ellas el Partenón de Atenas. Muchos artistas, en los siglos siguientes, también consideraron armoniosa esa razón, y la llamaron el número de oro o la divina proporción.

Hasta en la figura humana encontramos la divina proporción, y los pintores del Renacimiento la tuvieron en cuenta en sus cuadros. El pintor alemán Durero las respetó exactamente en su Adán y Eva.

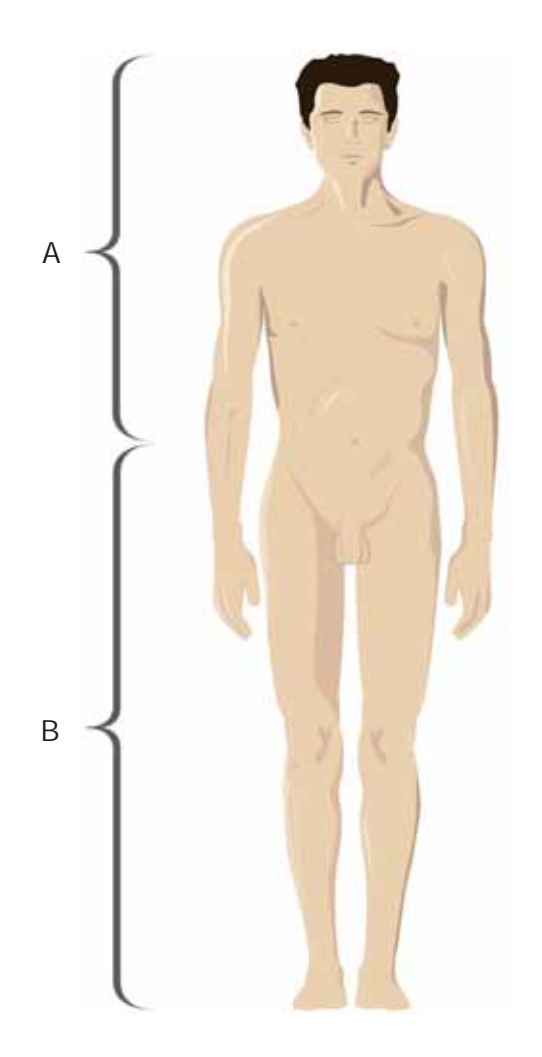

 $\frac{\text{alturna del hombre}}{2} \approx 1.67$ B  $\frac{B}{A} \cong 1,67$  $\overline{\mathbb{A}}$ ¿

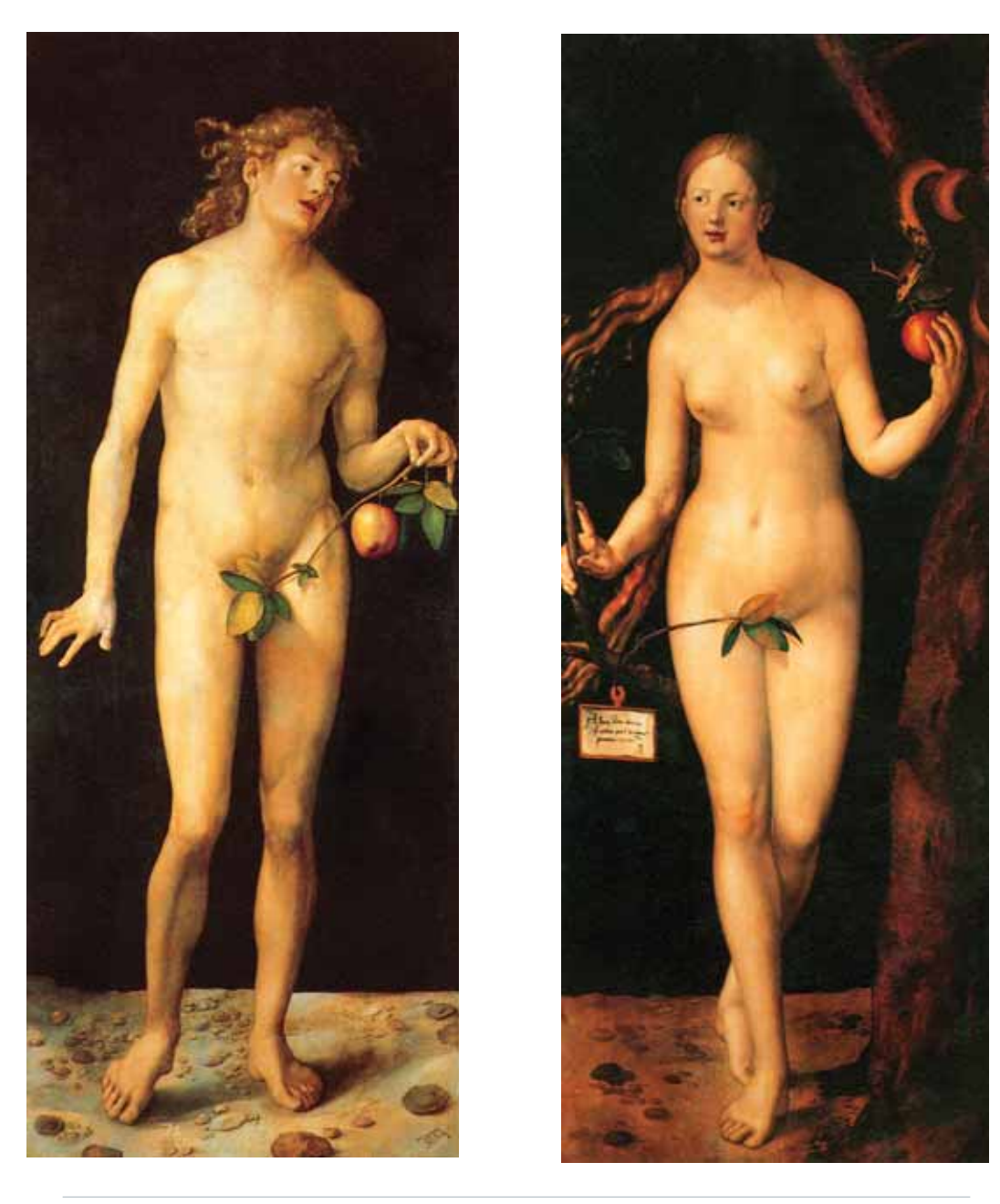

½ Alberto Durero, Adán (1507), Eva (1507), óleos sobre tablas, Museo del Prado, Madrid, España.

El arquitecto suizo Le Corbusier, quizás el padre de la arquitectura moderna, también lo consideró así, y construyó viviendas donde fachadas, puertas, ventanas, son rectángulos semejantes con razón 1,67 entre sus lados.

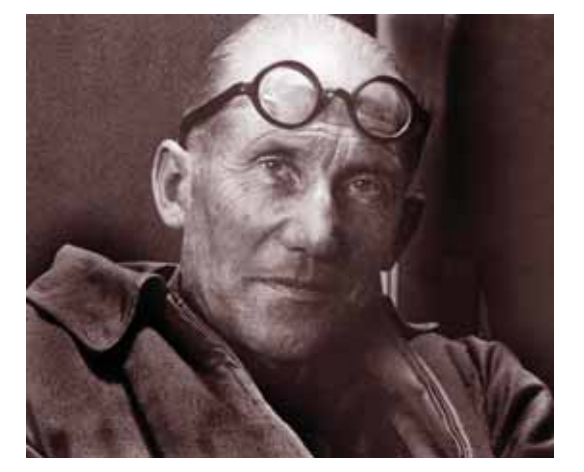

Le Corbusier (1887-1965).

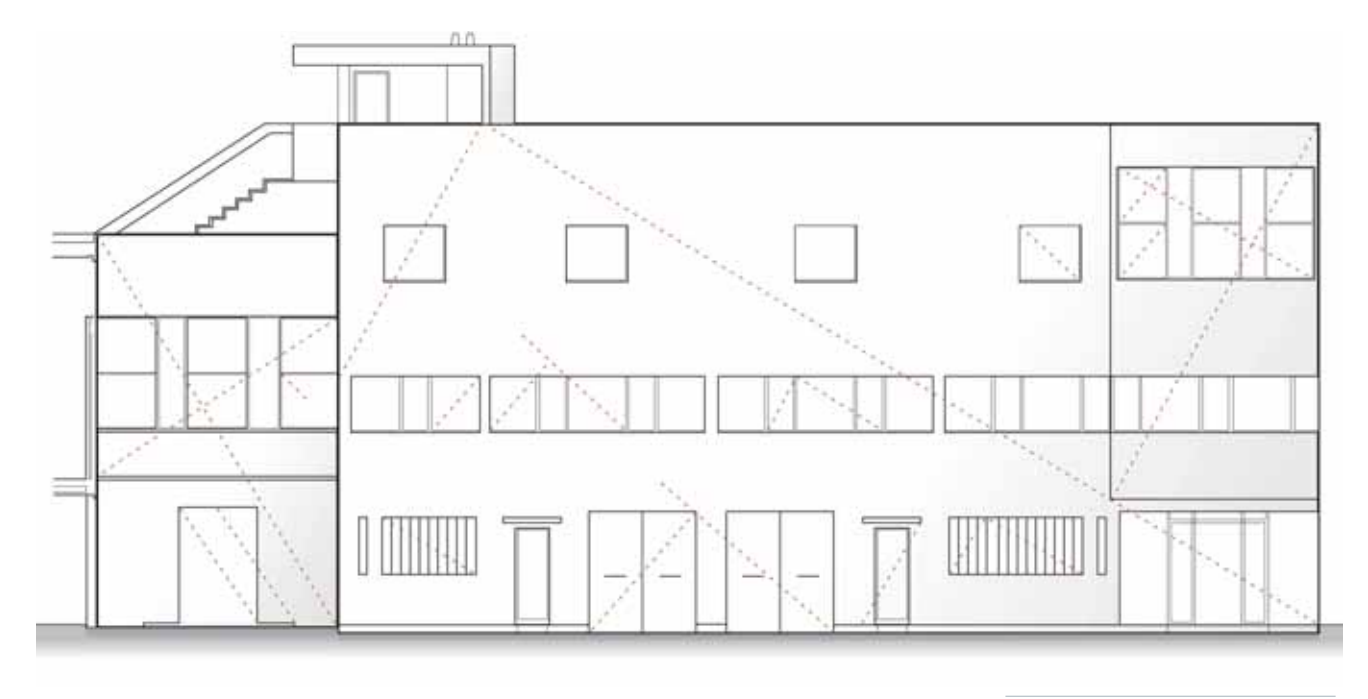

¿ Le Corbusier, Plano de fachada.

## woulf altura de la pirámide de Keops

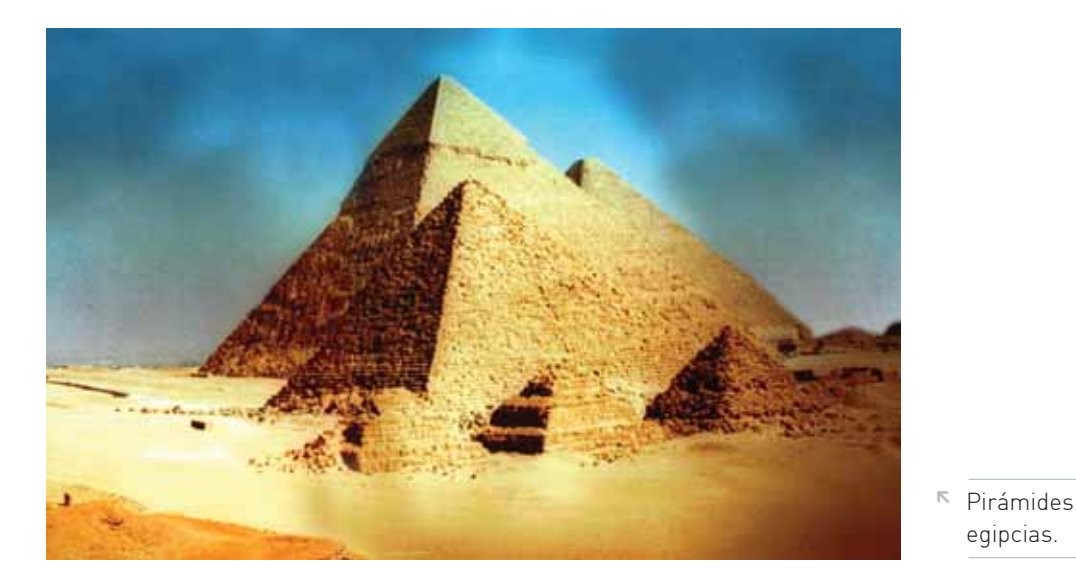

Usted habrá visto fotografías de las pirámides egipcias. En la Antigüedad plantearon al filósofo y matemático griego Thales de Mileto el siguiente problema:

¿Cómo averiguar la altura de la pirámide de Keops? Thales clavó su bastón verticalmente en el suelo de arena, esperó a que las sombras de la pirámide y del bastón quedarán alineadas, y razonó así:

*"El triángulo grande VNO y el triángulo pequeño SBL tienen igual forma, son semejantes. Sus lados son proporcionales. Entonces, si la sombra de la pirámide (segmento NO) mide 65 veces la sombra de mi bastón (segmento BL), los otros lados del triángulo grande también serán 65 veces los del pequeño, y la altura de la pirámide será entonces 65 veces la de mi bastón".*

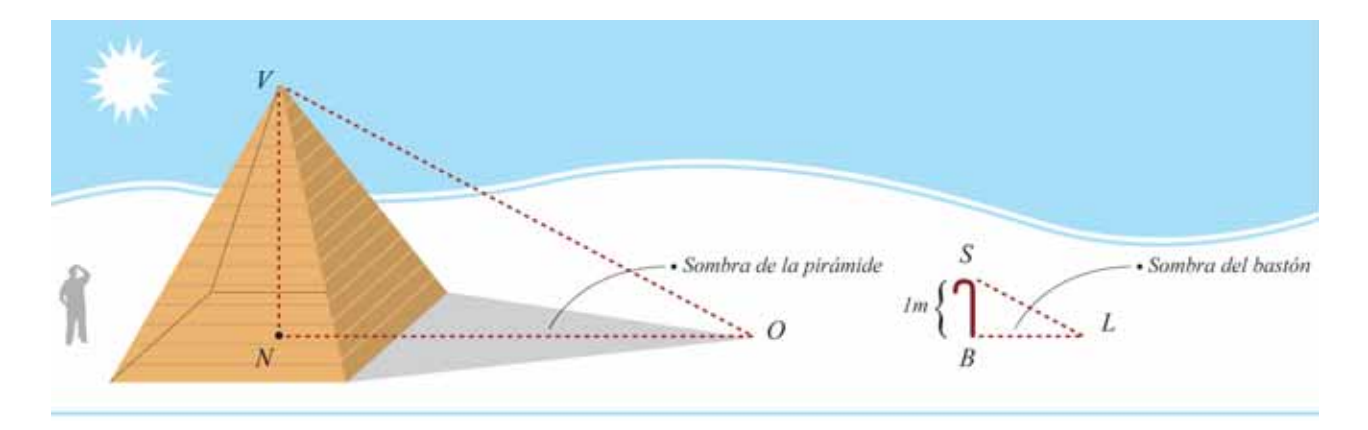

¿Qué le parece aplicar el método de Thales para calcular aproximadamente la altura de un árbol, o de un tanque, o de un edificio, sin tener que trepar a ellos?

*Muchas propiedades geométricas permiten calcular medidas, sin necesidad de tomarlas concretamente.*

Usted ya ha tomado medidas "sin medir". Por ejemplo ¿recuerda el teorema de Pitágoras?

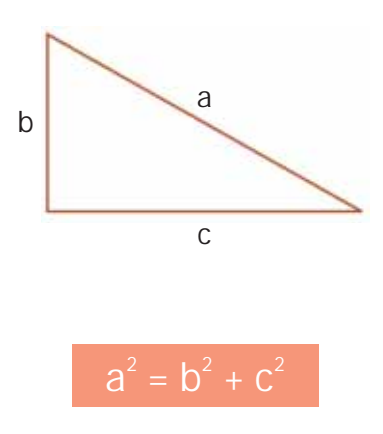

Este teorema nos permite conocer la hipotenusa de un triángulo rectángulo si conocemos ya sus catetos.

# **TRIANGIA EXAM TRIÁNGILOS rectángulos semejantes**

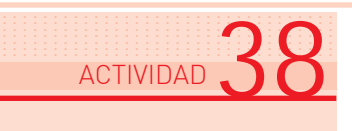

Dibuje usted en una hoja de papel, con la mayor precisión posible, varios triángulos rectángulos de distintos tamaños, que tengan todos un ángulo de 30º. Compárelos luego (puede recortarlos) e indique si le parecen semejantes.

Los triángulos tienen la siguiente propiedad:

Propiedad: si dos triángulos tienen sus ángulos respectivamente iguales, ya basta con eso para asegurar que son semejantes. Sin necesidad de controlar sus lados, podemos asegurar que éstos son proporcionales.

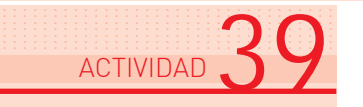

- a :| Utilizando esta propiedad, explique por qué los triángulos que le pedimos dibujar resultan todos semejantes.
- b :| Mida ahora, cuidadosamente, los lados de los triángulos y complete la tabla siguiente, en la que nosotros ya anotamos algunos posibles:

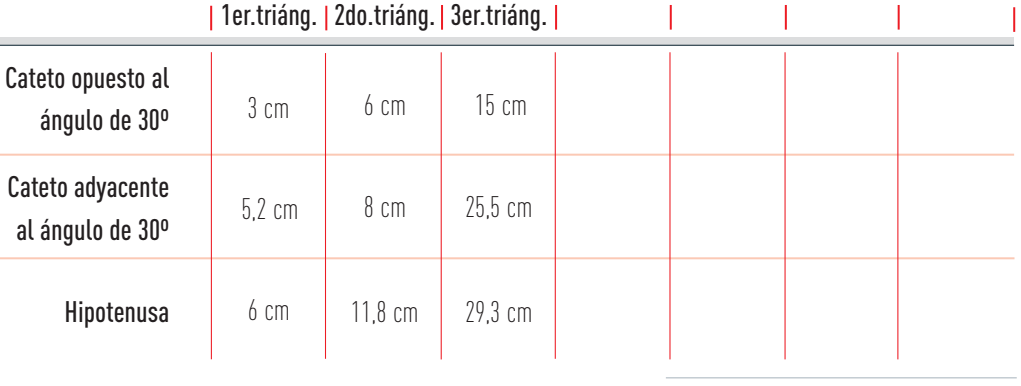

 $\sqrt{2}$  Las cantidades son aproximadas.

Analice la tabla y busque alguna relación entre cada par de lados.

Como los triángulos son semejantes, no nos extraña que en todas las razones que calculamos resulten:

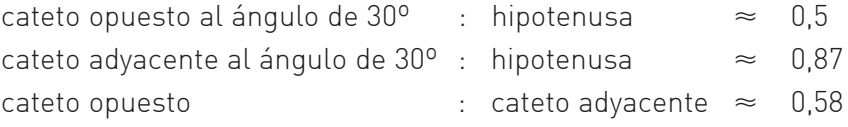

En un triángulo rectángulo:

Â

- Se llama seno de un ángulo agudo a la razón entre el cateto opuesto a dicho ángulo y la hipotenusa.
- Se llama coseno de un ángulo agudo a la razón entre el cateto adyacente a dicho ángulo y la hipotenusa.
- Se llama tangente de un ángulo agudo a la razón entre el cateto opuesto y el cateto adyacente.

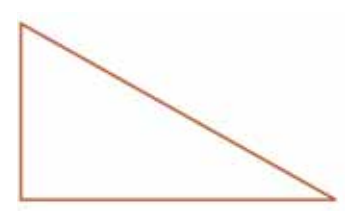

Los valores del seno, coseno y tangente de los ángulos agudos pueden obtenerse en la calculadora con las teclas: "sen" o "sin", "cos" y "tg" o "tan". Previamente hay que cuidar que la calculadora esté marcando los valores de los ángulos en "mode grados" o "deg".

También existen tablas que dan esos valores. Le presentamos algunos, entre los que están los que utilizaremos:

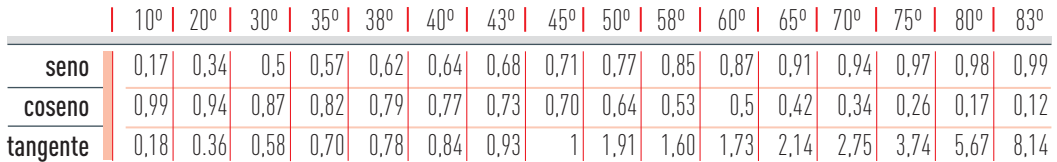

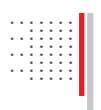

### Ejemplo 22: Las funciones seno, coseno y tangente de ángulos agudos

- :| De acuerdo con las definiciones y las tablas, podemos comprobar que el seno de un ángulo agudo es función de la medida de dicho ángulo. En su carpeta, señale el dominio de dicha función, y si es una función de proporcionalidad directa.
- :| Luego realice lo mismo para la función coseno y la función tangente.
- :| Considere ahora el triángulo rectángulo de la figura, donde el lado RS mide 5 cm, y el ángulo S mide 70º, y calcule sus tres lados y sus tres ángulos.

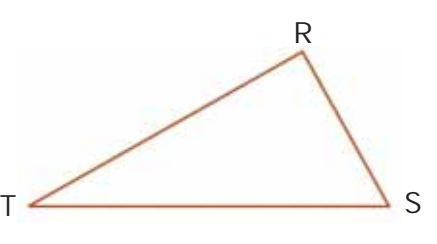

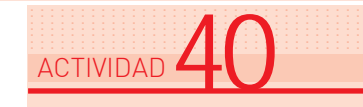

................................. ................................. ................................. ................................. ................................. ................................. ACTIVIDAD $\overline{41}$ 

## $\left\Vert \cdot\right\Vert$  Un problema de medidas "sin medir"

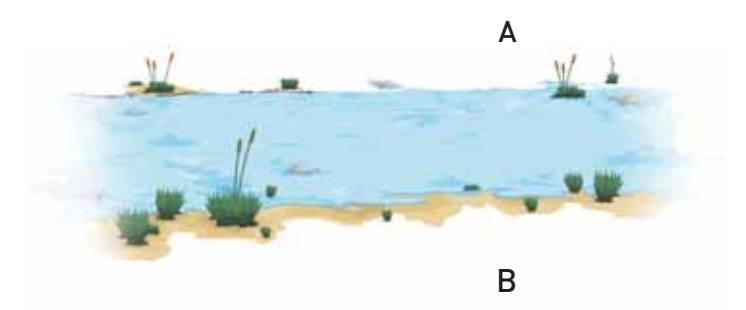

Se quiere construir una pasarela sobre un río, apoyada en los puntos  $A y B$ , uno en cada orilla. ¿Cómo medir la distancia entre A y B?

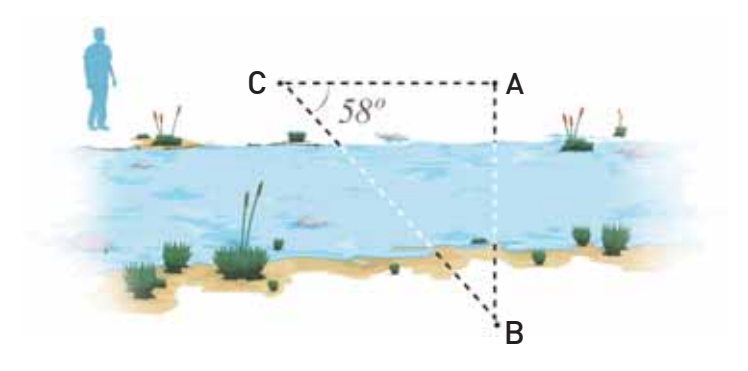

El señor que está en la orilla de A puede construir un triángulo rectángulo imaginario ABC y medir el lado AC (es el único que puede medir directamente). Supongamos que mide 6 metros.

El ángulo recto **A** puede construirse con un aparato llamado  $\sqrt{ }$ teodolito, que sirve para medir ángulos. Está formado básicamente por un anteojo o telescopio y dos transportadores. En la foto vemos un teodolito usado a comienzos de siglo XX.

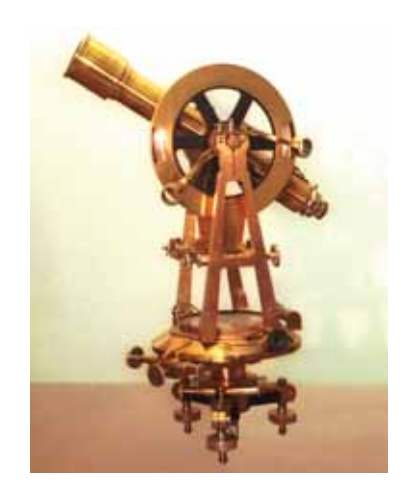

¿Podrá calcular ahora la distancia AB buscada?

El teorema de Pitágoras no le será útil, porque sólo conoce un lado del triángulo rectángulo. Lo que sí puede calcular son los ángulos del triángulo, porque el teodolito medirá el ángulo C. Supongamos que tiene 58º. Entonces el ángulo B mide 32º ¿de acuerdo?

Y ahora tangente de  $C = cat$ . opuesto : cat. adyacente =  $AB : AC$ tangente de 58º = longitud de la pasarela : 6 metros  $1,60 = x : 6$ 

es una ecuación, de la cual queremos obtener la longitud de la pasarela, que resultará de aproximadamente 9,60 metros. Nuevamente hemos medido "sin medir".

................................... ................................. ................................. ................................. ................................. ................................. ACTIVIDAD  $42$ 

:| Calcule la altura del árbol sabiendo que si el teodolito se coloca a 5 metros de su pie, el ángulo de la visión hacia la punta del árbol es de 70º.

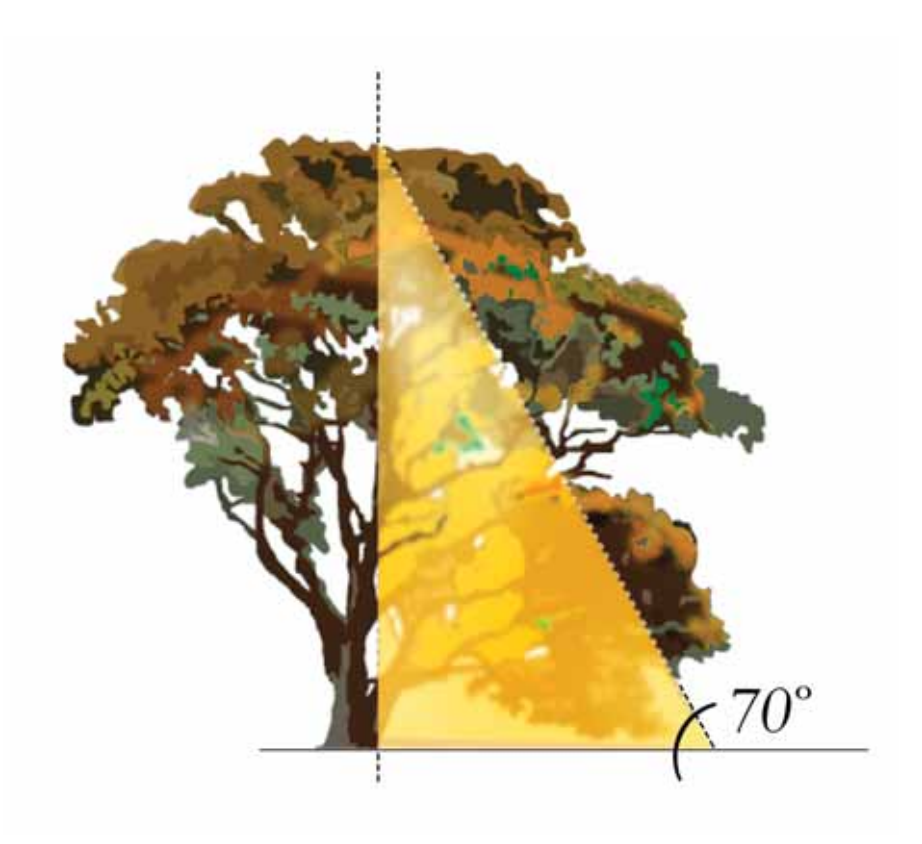

:| Una escalera de 3,60 m de largo se apoya en una pared y forma con ella un ángulo de 20º. ¿A qué altura de la pared está apoyada?

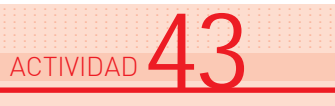

.................................

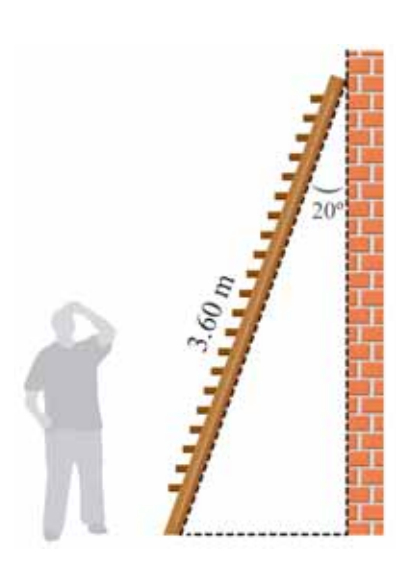

# Perímetros y superficies ....................... ........... ............... ..................... .......

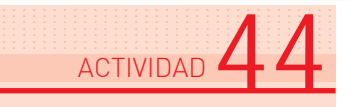

:| Relea el principio de esta Unidad. Examine los distintos formatos de fotos considerados. Si a una foto de 10 x 15 la ampliamos a un tamaño de 30 x 45, la razón de semejanza entre los lados de ambos rectángulos es 3.

10 cm x 15 cm x 3 30 cm x 45 cm

Calcule cuántos centímetros de varilla necesitamos para enmarcar la más pequeña y cuántos para la más grande. Calcule también cuántos cm2 de papel ocupa la primera foto, y cuántos la segunda.

....................................................................................................................................... ....................................................................................................................................... ....................................................................................................................................... .......................................................................................................................................

Observamos que la razón de los perímetros también es 3, es decir, la razón de semejanza.

Observamos que la razón entre las superficies ya no es 3, sino 9.

 $9 = 3^2$ 

Parecería que, al menos en este caso:

Propiedad: la razón entre las superficies de dos rectángulos semejantes se obtiene elevando al cuadrado la razón de semejanza.

¿Será siempre así? ¿Para todos los rectángulos semejantes? ¿Cómo podemos asegurarnos? Trataremos de hacer un razonamiento general, no para estos rectángulos de 10 x 15 y 30 x 45, sino para rectángulos cualesquiera. Digamos que las medidas de los lados de uno de ellos serán:

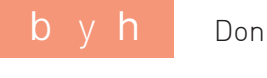

Donde b es la medida de la base y h la de la altura.

Si el otro rectángulo es semejante a él, con razón de semejanza r, las medidas de sus lados serán:

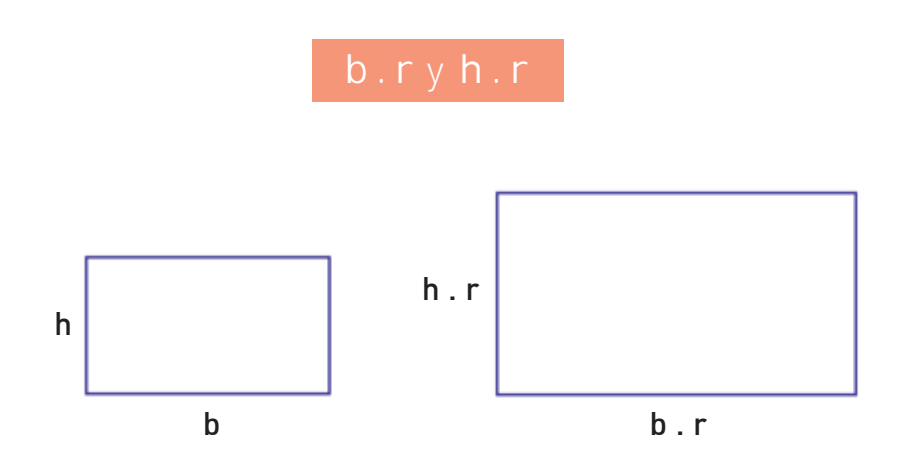

Superficie del primero = b . h

Superficie del segundo =  $b \cdot r \cdot h \cdot r = b \cdot h \cdot r^2$ 

En efecto, la superficie del segundo rectángulo se obtuvo multiplicando la del primero por  $r^2$ , que es el cuadrado de la razón de semejanza.

*En Matemática, para asegurarse y demostrar que una propiedad es válida en todos los casos, debe hacerse un razonamiento general , que se llama teorema.*

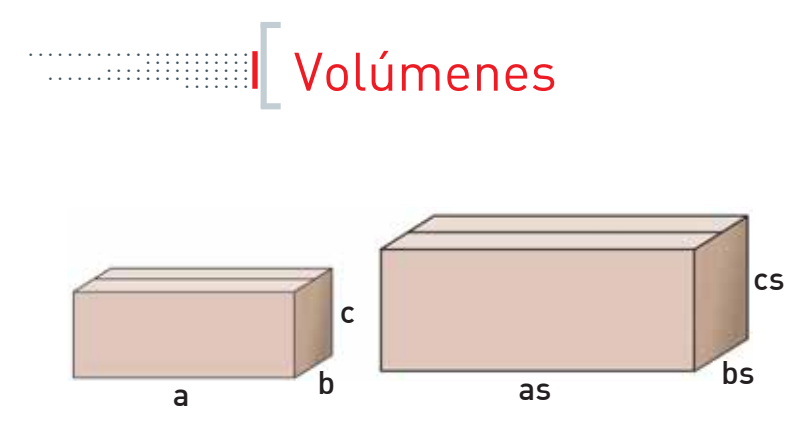

Tomemos ahora dos cajas (prismas rectangulares) semejantes con razón de semejanza s, y comparemos sus volúmenes.

Volumen de la primera = a . b . c

Volumen de la segunda = s.a . s.b . s.c =  $a$  .  $b$  .  $c$  .  $s^3$ 

Propiedades:

Â

- La razón entre las superficies de dos figuras planas semejantes se obtiene elevando al cuadrado la razón de semejanza.
- La razón entre los volúmenes de dos cuerpos semejantes se obtiene elevando al cubo la razón de semejanza.

Estas propiedades no sólo valen para rectángulos y prismas, sino para todas las figuras planas y todos los cuerpos.

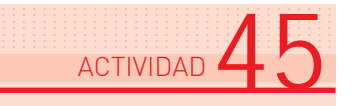

Se tiene un pocillo cilíndrico de 4 cm de diámetro por 6 cm de altura, y un tazón del doble de diámetro y del doble de altura.

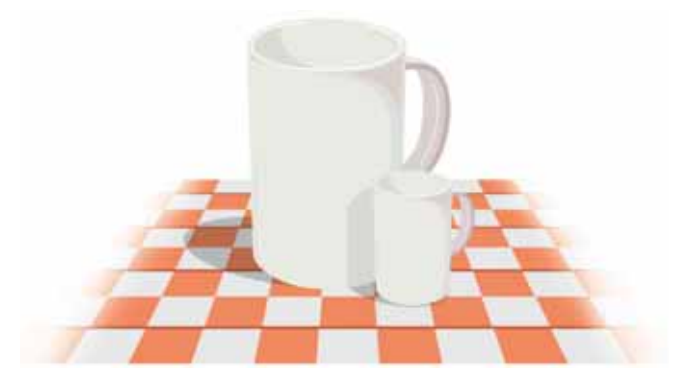

:| Si llenamos ambos con café, ¿en el tazón cabe el doble de lo que cabe en el pocillo?

#### ¿King Kong podría existir? ....... .....

¿Recuerda que mencionamos, en el Ejemplo 19, las maquetas y las escalas? De un libro de Matemática hemos tomado este interesante texto:

Los trabajos en escala tienen múltiples aplicaciones (...), pero exigen, sin embargo, ciertas precauciones.

Supongamos, por ejemplo, que queremos saber qué sección (es decir, qué grosor) debe poseer una cuerda para elevar una caja que supondremos, por comodidad, maciza. Experimentando podríamos construir en escala una caja semejante a la que tenemos que levantar. Si tomamos la escala 1:10, la altura, el largo y el ancho quedan divididos por 10. Supongamos que a este modelo podemos levantarlo con un hilo de 0,2 cm de radio. Podríamos suponer que, de acuerdo con la escala, para elevar la caja real debería ser suficiente una cuerda de 2 cm de radio (es decir, una cuerda 10 veces más gruesa que el hilo de la cajita en escala). Sin embargo, es muy posible que la cuerda estalle y se rompa antes de lograr nuestro objetivo. ¿Qué sucedió?

La explicación no es muy complicada. La resistencia de la cuerda (para un mismo material) es directamente proporcional a la superficie de la sección (es decir, al grosor) de la misma. Entonces, al multiplicar el radio por 10 (10 es la razón de semejanza) la superficie o sección (o grosor) queda multiplicada por 102 =100, y la resistencia de la cuerda también queda multiplicada por 100.

En cuanto al peso de la caja, como es proporcional al volumen, queda multiplicado por  $10<sup>3</sup> = 1000$ .

Y el misterio está aclarado. Mientras el peso quedó multiplicado por 1000, la resistencia quedó multiplicada solamente por 100.

#### **King Kong no existe**

¿Puede existir un gorila del tamaño de King Kong? Un razonamiento análogo al anterior nos muestra que no, al menos con las características del gorila normal. Sus huesos deberían ser mucho más gruesos o de otra sustancia, pues de lo contrario no podrían mantener el peso del cuerpo. Estallarían como la cuerda del ejemplo anterior.

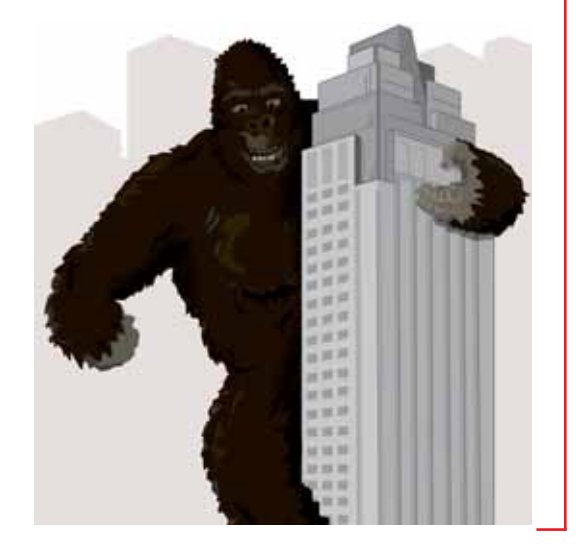

#### [...]

© Varela, Leopoldo, Foncuberta, Juan, Matemática III. Buenos Aires, Magisterio del Río de la Plata, 1981.

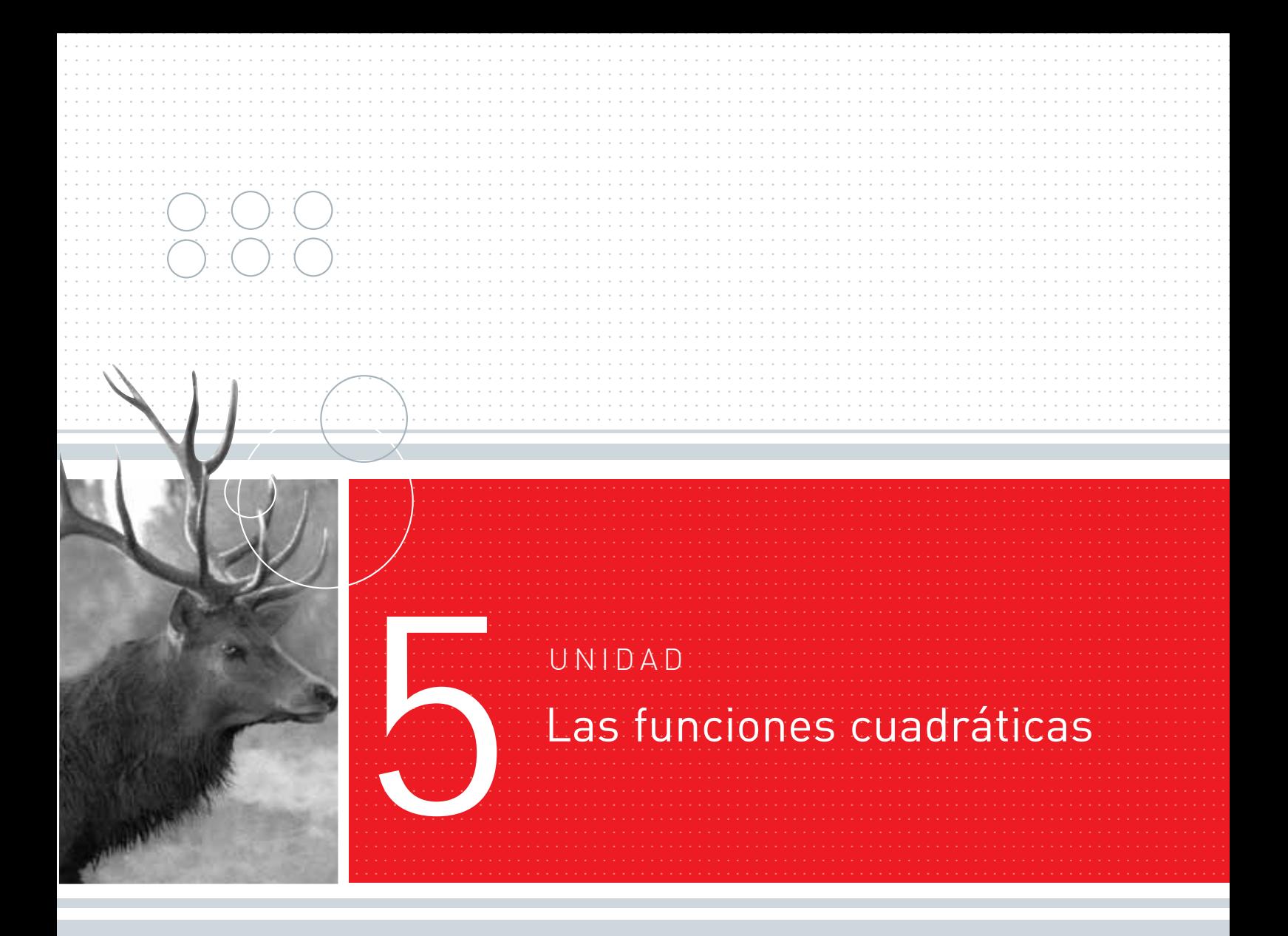

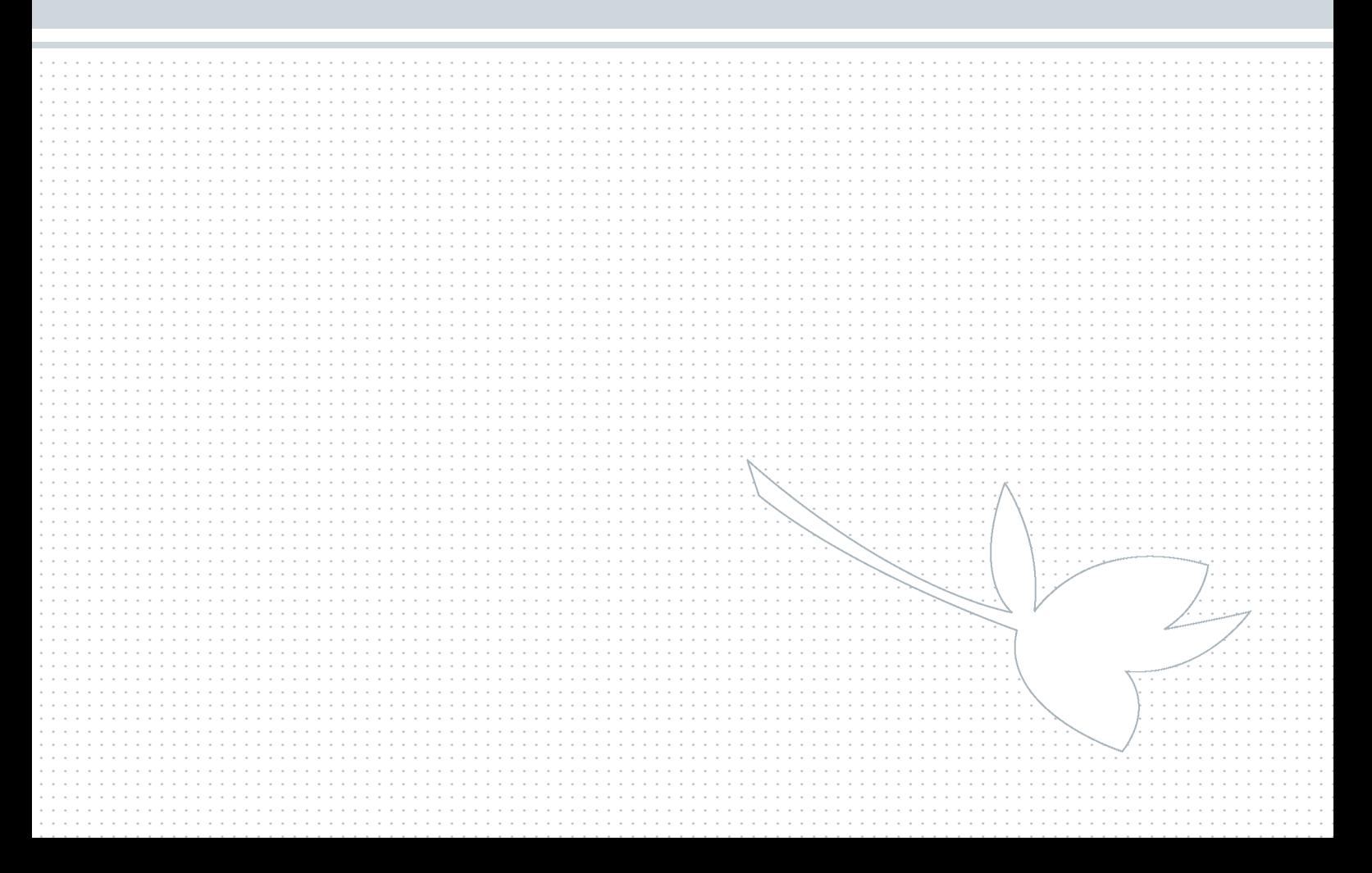

#### Funciones que no son lineales ....................... ........... ............... ..................... .......

#### Ejemplo 23: Superficies y volúmenes ....... .....

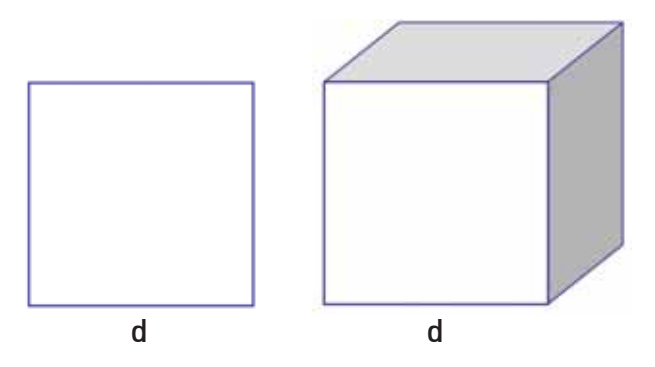

He aquí un cuadrado y un cubo cuyas caras son iguales a las de ese cuadrado.

Usted recuerda que el perímetro P de un cuadrado de lado d es función de la medida de su lado.

También la superficie S de un cuadrado de lado d es función de la medida de su lado.

Y el volumen V de un cubo de arista d también es función de la medida de su arista.

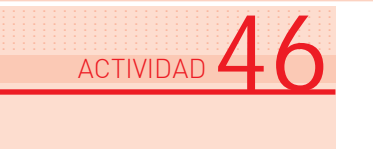

- :| Compare las tres funciones. Analice sus similitudes y sus diferencias.
- :| Escriba en su carpeta una fórmula para cada una de ellas, y construya sus gráficas.

#### Ejemplo 24: Una pelota arrojada al aire ....... .....

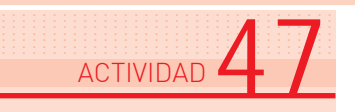

:| Tome una pelota pequeña y arrójela al aire, verticalmente, hacia arriba. Observe su recorrido y lo que sucede con su velocidad. Anote sus observaciones.

.......................................................................................................................................

.......................................................................................................................................

Si filmáramos el movimiento de la pelota, podríamos luego registrar en una tabla las distintas alturas que fue alcanzando la pelota en función del tiempo transcurrido desde que se la arrojó al aire.

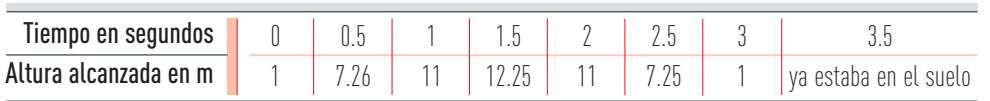

Una posible tabla es la siguiente:

Tracemos la gráfica aproximada de esta función. El dominio es el intervalo de tiempo transcurrido desde que se arrojó la pelota hasta que llegó al suelo, apenas pasados los 3 segundos de arrojada, es decir, todos los valores comprendidos entre 0 y aproximadamente 3,1. Esto suele indicarse en símbolos de la siguiente manera:

$$
[0;\approx 3,1]
$$

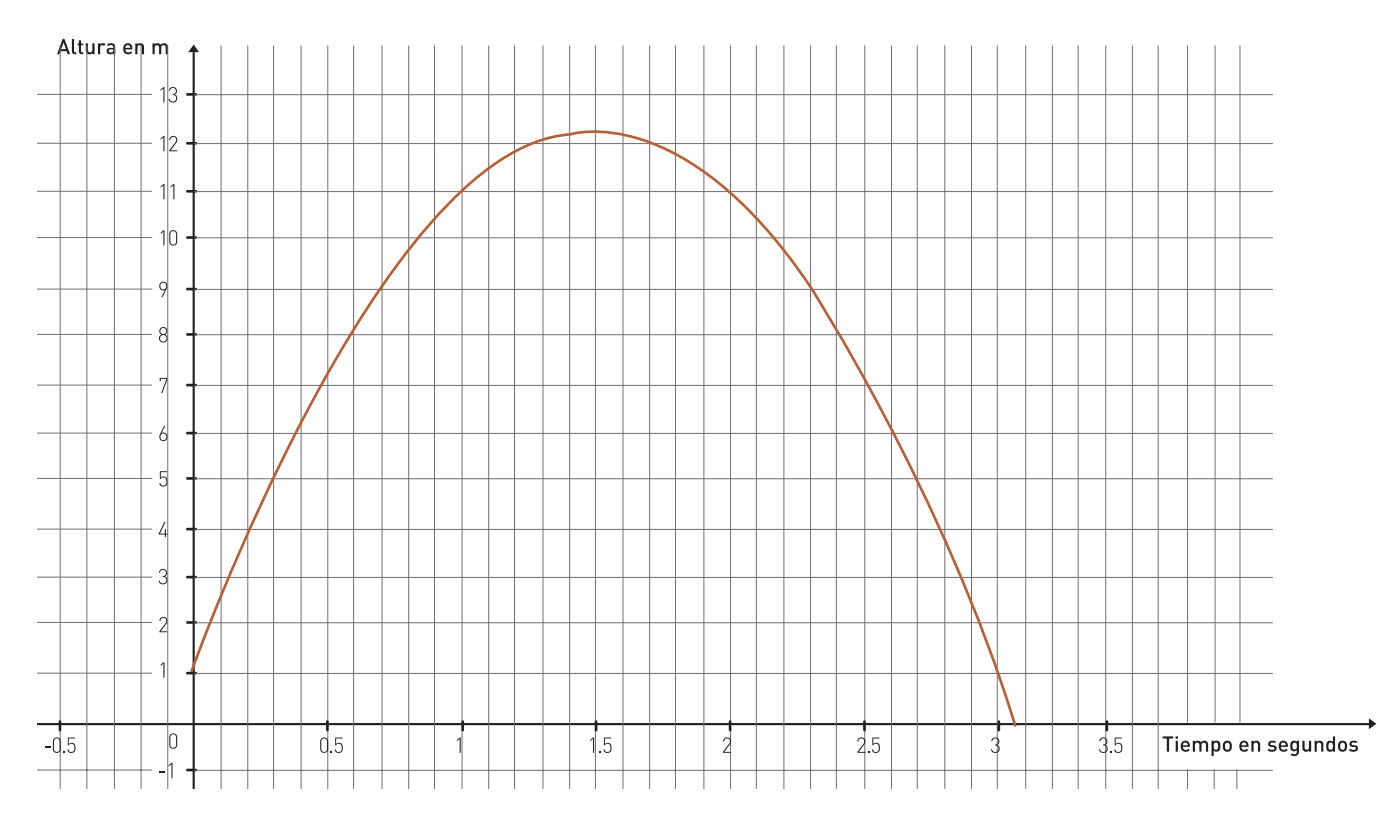

La Física nos da la fórmula de esta función:

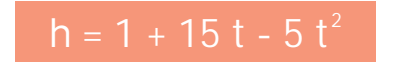

Donde h es la altura que va alcanzando la pelota (en metros) y t es el tiempo transcurrido (en segundos).

Compruebe que los valores registrados en la tabla corresponden aproximadamente a esta fórmula. Luego analícela y compárela con las de perímetro, superficie y volumen de la Actividad 46.

................................. ................................. ................................. ................................. ................................. ................................. ................................. ACTIVIDAD<sup>1</sup>8

# Las fórmulas de las funciones cuadráticas ....................... ........... ............... ..................... .......

Hemos visto dos funciones en cuya fórmula la variable independiente aparece elevada al cuadrado en uno de los términos.

En las unidades anteriores veníamos estudiando funciones lineales. Vimos que su fórmula siempre presenta:

un número por la variable + un número

En cambio, tanto la fórmula de la superficie del cuadrado como la de la altura de la pelota, en esta Unidad, presentan un número por la variable elevada al cuadrado.

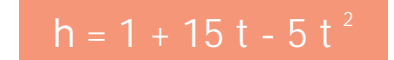

presenta un número por t<sup>2</sup> : -5 un número por t : 15 un número que no multiplica a t : 1

 $S = d^2$ 

presenta un número por  $d^2$ : 1 un número por d : 0 un número que no multiplica a la variable : 0

Definición: las funciones cuya fórmula es del tipo:  $y =$  un  $N^0 +$  un  $N^0 \cdot x +$  un  $N^0 \cdot x^2$ , simbólicamente:  $y = a$ .  $x^2 + b$ .  $x + c$ , con a, b, c números fijos para cada función, se llaman funciones cuadráticas. Â

## wal Ejemplo 25: Una función abstracta

Le proponemos la siguiente función con dominio en el conjunto de todos los números:

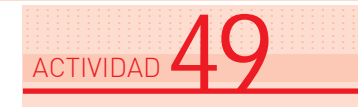

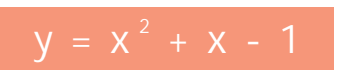

- :| Explique por qué es una función cuadrática. Señale el valor de los números o coeficientes a, b, c.
- :| Complete una tabla. Como el dominio es el conjunto de todos los reales, dé a la variable independiente x tanto valores positivos como negativos.
- :| Construya la gráfica aproximada.
Â

# Las gráficas de las funciones cuadráticas ....................... ........... ............... ..................... .......

Propiedad: la gráfica de una función cuadrática es siempre una curva, o parte de una curva, que se llama parábola.

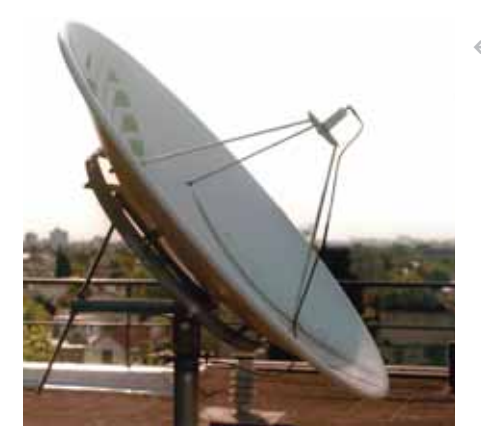

Si hacemos un corte con un plano que pase por el receptor de la antena, obtenemos una parábola. Algunos techos son parabólicos.

» Antena parabólica.

Las parábolas son curvas que podemos descubrir observando nuestra realidad. Una pelota de fútbol pateada con fuerza hacia adelante y arriba describe una parábola. Las antenas de televisión satelital y de telefonía son parabólicas.

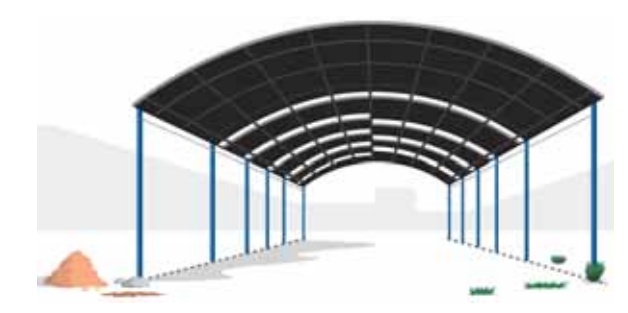

Techo parabólico.<sup>7</sup>

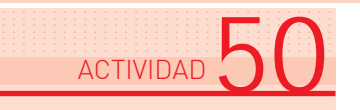

Â

- :| Observe atentamente las gráficas de las funciones cuadráticas que hemos estudiado en los Ejemplos 23, 24 y 25, y las imágenes de parábolas precedentes. Señale en su carpeta las características que encuentre.
- :| Después lea la definición que damos a continuación y compárela con sus observaciones.

Definición: la gráfica parábola de una ecuación cuadrática es simétrica respecto de un eje de simetría vertical. A ambos lados de dicho eje se repiten los valores en el eje de ordenadas.

Algunas de esas curvas son primero crecientes y luego decrecientes. Alcanzan entonces un valor máximo en su intersección con el eje de simetría. Otras, al revés, son primero decrecientes y luego crecientes. Alcanzan un valor mínimo en su intersección con el eje de simetría.

# well Ejemplo 26: La plantación de manzanas

Un chacarero tiene una hectárea de terreno en Río Negro y quiere iniciar una plantación de manzanos. El INTA de la región le informa que si se plantan 50 árboles por hectárea, puede esperarse que cada árbol rinda aproximadamente 600 manzanas. Podría obtener en total:

50 x 600 = 30 000 manzanas.

Si plantara algunos árboles más en su hectárea, obtendría más manzanas en total. Pero si plantara muchos árboles más, las ramas de cada uno recibirían menos sol, y disminuiría mucho el rendimiento por árbol.

El INTA determinó experimentalmente que si x es el número de árboles por encima de 50 en una hectárea, el total de la producción p está dado por la fórmula.

 $p = -x^2 + 30x + 30000$ 

El chacarero quiere saber, naturalmente, hasta cuántos árboles puede plantar por encima de 50 para que su producción total no empiece a disminuir, y cuál sería la producción máxima que podría obtener.

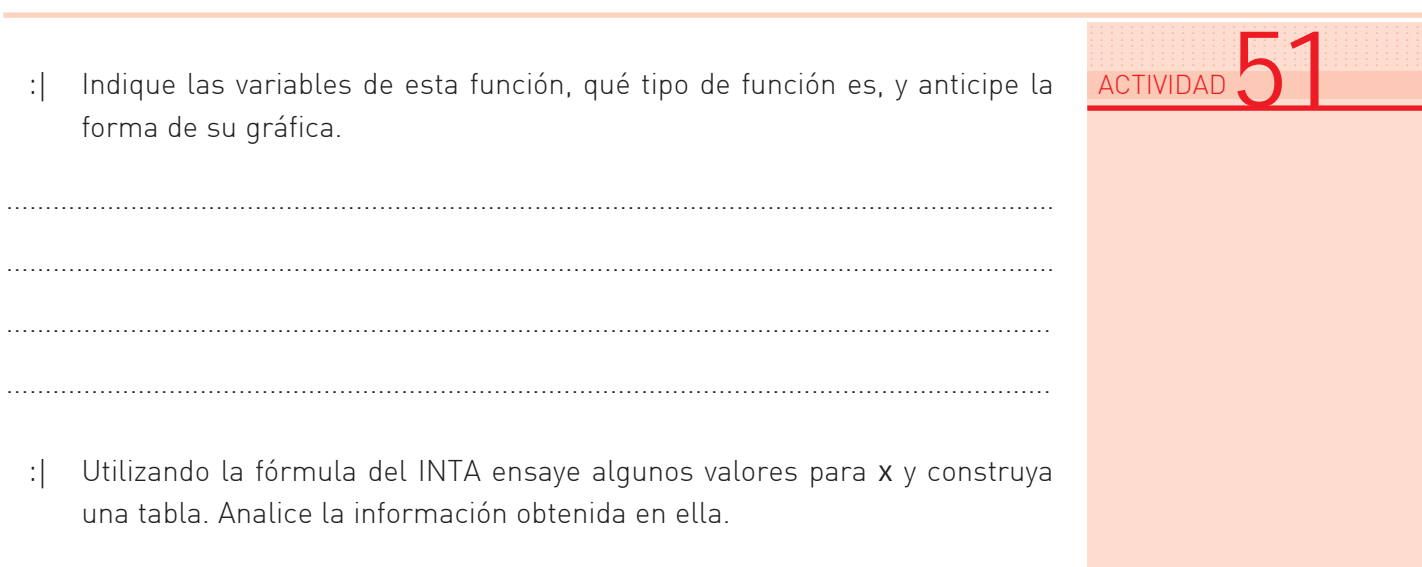

# 78 | Matemática :: Funciones

# **ACTIVIDAD 51** [continuación]

- :| Verifique que la fórmula es válida para el dato inicial, es decir que si planta 50 árboles obtendrá 600 manzanas por cada árbol plantado.
- :| Y ahora ayudemos al chacarero. La función es cuadrática, de manera que su gráfica será simétrica. Por la tabla vemos que será primero creciente y después decreciente. Queremos encontrar el valor máximo que alcanza p, o su gráfica. Para ello, le proponemos la siguiente guía:
	- a :| Relea las características de las gráficas de las funciones cuadráticas. Allí encontrará una pista para buscar el valor máximo.
	- b :| Busque en la tabla de la función pares de puntos simétricos. Si encontró algunos, ahora puede saber por dónde pasa el eje de la parábola.
	- c :| Ya puede responderle al chacarero hasta cuántos árboles por encima de 50 puede plantar.
	- d :| Por último, coteje su trabajo con el que le proponemos.

Tratamos de hallar el eje de simetría, porque pasa por el valor máximo. Podemos hallarlo, porque en la tabla tuvimos la suerte de encontrar un par de puntos simétricos:

(10, 30200) y (20, 30200)

El eje pasa entonces por el punto medio entre 10 y 20, es decir por:

 $x = 15$ 

Y para  $x = 15$  resulta:

p = 30225

Si el chacarero planta 15 árboles de más, es decir 65 árboles en total, podrá obtener la producción máxima: 30225 manzanas.

# wal Ejemplo 27: Animales extraños en una isla

Cuando en una isla se introducen animales no autóctonos, si encuentran condiciones favorables su número aumenta rápidamente. Después de un tiempo puede suceder que la escasez de alimentos, o la caza, empiecen a disminuir nuevamente el número de animales. Lo primero sucedió con la introducción de castores en Tierra del Fuego. Lo primero y lo segundo, con la introducción de ciervos en la Isla Victoria, en Bariloche.

En una isla se introdujeron ciervos. Con recuentos durante varios años se estableció que el número de animales en función del tiempo transcurrido desde su introducción está dado por la fórmula:

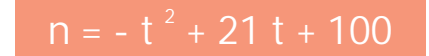

Donde n es el número de ciervos y t es el tiempo en años.

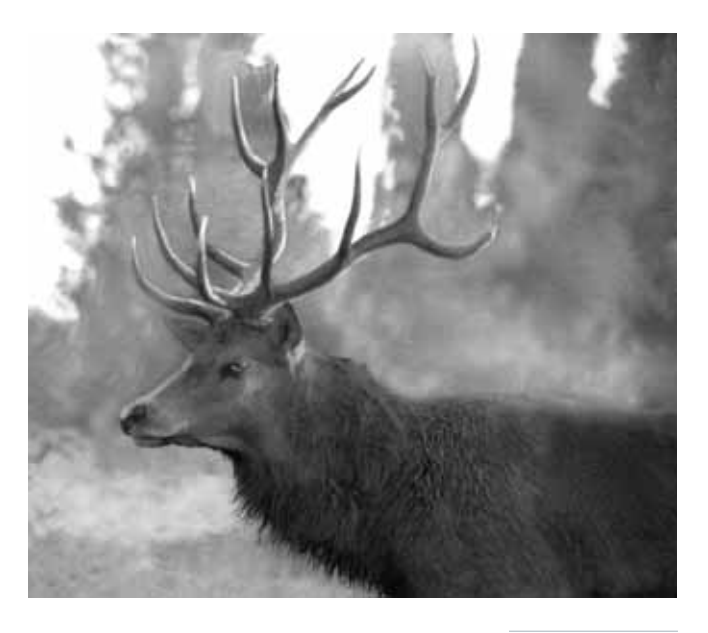

 $\sqrt[n]{ }$  Ciervo colorado.

................................. ................................. ................................. ................................. ................................. ................................. ACTIVIDAD<sup>52</sup>

- a :| Indique de qué tipo de función se trata. Luego tabule algunos valores de la función, y descríbala guiándose por la tabla.
- b :| Calcule cuántos ciervos se introdujeron, y cuántos hubo a los 5 años.
- c :| Determine a partir de qué momento la cantidad de animales comenzó a disminuir, y cuál fue la máxima cantidad de ciervos que llegó a haber en la isla.
- d :| Señale el dominio de la función.

# $\left\| \cdot \right\|$  ¡Tuvimos suerte!

En los dos últimos problemas, entre los valores que intentamos en la tabla aparecieron puntos simétricos, y ellos nos permitieron encontrar el eje de simetría y el valor máximo.

¿Y si no tuviéramos la suerte de que aparecieran en la tabla? ¿Cómo encontrar el valor máximo? Existen otros métodos, que consisten en trabajar algebraicamente con la fórmula.

Para usar esos métodos necesitamos algunos conceptos del Algebra, que recién trabajaremos en otro Módulo.

# Autoevaluación ............. ....... ......... ............. ......

### ................................. ................................. ................................. ................................. **EJERCICIO**

................................. ................................. .................................

> Se llama inflación a la pérdida del valor adquisitivo del dinero. Si un objeto que costaba 10\$ ahora cuesta 12\$, la inflación fue del 20%.

- a :| Verifique que, en efecto, con una inflación del 20% un objeto que costaba 10\$ pasa a costar 12\$.
- b :| Construya una tabla de precios para una inflación del 20%. La función es: los precios aumentados en función de los precios viejos.
- c :| Construya la gráfica de la función.
- d :| Obtenga su fórmula.
- e :| Relacione la fórmula con la gráfica: ordenada al origen, pendiente, etc.

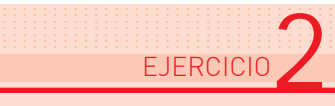

El siguiente gráfico representa un tobogán. Su escalera mide 2,40 metros y forma con el piso un ángulo de 70º, y con la tabla para deslizarse, un ángulo recto.

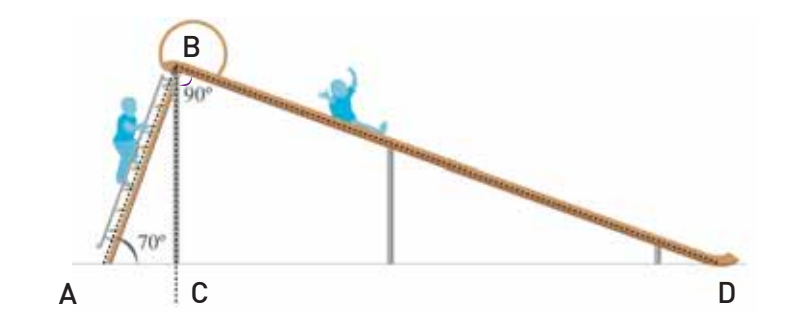

- a :| Calcule la longitud de la tabla de deslizamiento.
- b :| Calcule el ángulo que forma la tabla de deslizamiento con el piso.
- c : | Explique por qué los dos triángulos ABC y BDC son semejantes.

### ................................. ................................. ................................. ................................. ................................. ................................. EJERCICIO<sup>3</sup>

Para conocer los resultados de una campaña publicitaria, una fábrica de bebidas gaseosas midió, a lo largo de 10 meses, la variación en las ventas, partiendo de un porcentaje de 100%. Las mediciones le permitieron establecer la siguiente fórmula:

 $y = -4 x<sup>2</sup> + 32 x + 100$ 

Donde x es el tiempo en meses, y es el porcentaje de ventas.

- a :| Determine el dominio de la función.
- b : | Construya una tabla y la gráfica de la función.
- c :| Indique el porcentaje de demanda a los tres meses de iniciada la campaña.
- d :| Determine el momento en que las ventas alcanzaron el máximo, y cuál fue ese máximo en porcentaje.
- e :| ¿A partir de qué momento la demanda cayó por debajo del nivel inicial?

# EJERCICIO 3 [continuación]

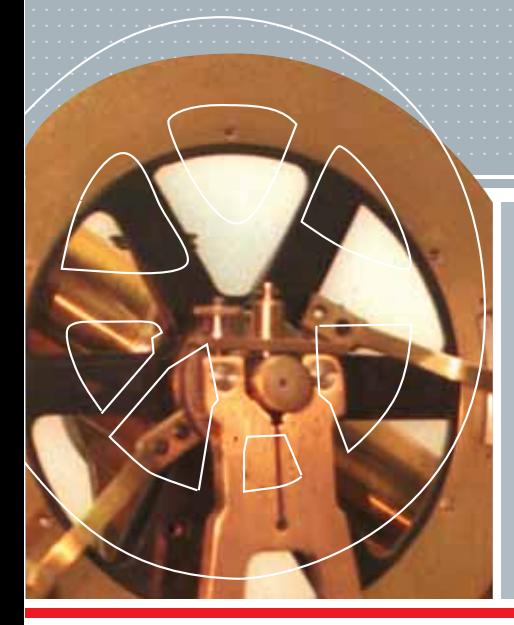

# Claves<br>de corrección

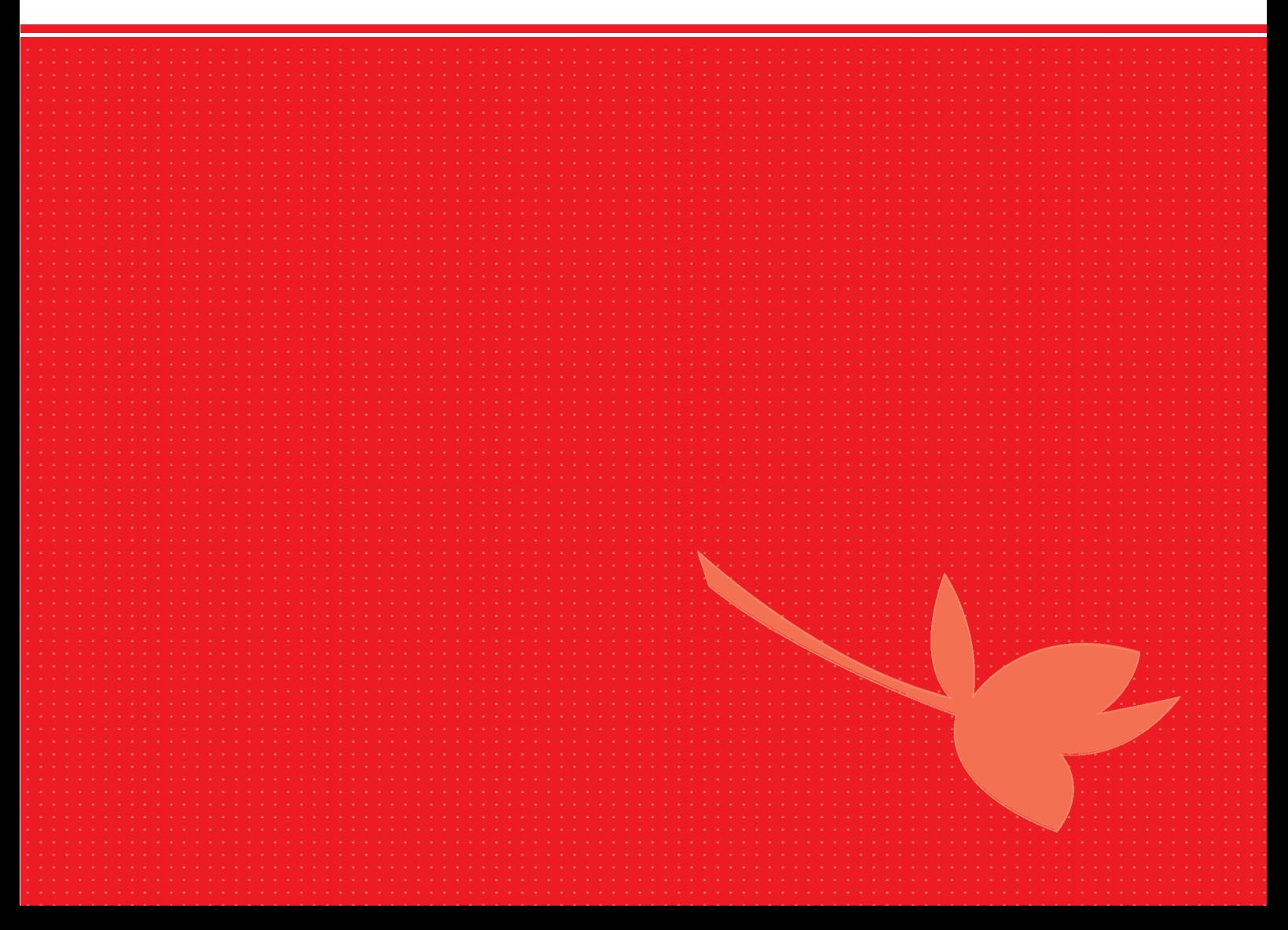

### ...................................................... ...................................................... **ACTIVIDAD**

- a :| Entre las 9 y 30 y las 12 tiene que haber hecho 7 grados en algún momento, porque la temperatura varía en forma continua.
- b :| Si la temperatura no tuvo cambios bruscos, entre 12 y 9.2 grados.
- c :| No sabemos si 2.4 fue la mínima del día. Quizás alrededor de las 7 de la mañana estuvo más baja, pero seguramente no muy lejos de los - 2.4.

# ...................................................... ...................................................... **ACTIVIDAD**

- a :| La temperatura aumentó aproximadamente entre las 7 y las 14 y 30. (Intervalo [7; 14.30]). Disminuyó aproximadamente desde las 5 a las 7, y desde algún momento entre las 12 y 30 y las 16, y seguía disminuyendo en nuestro último registro.
- b :| Hizo 0 grado a las 5, y también en algún momento entre las 8 y 45 y las 9 y 30. Hizo 5 grados en algún momento entre las 9 y 30 y las 12, y quizá volvió a 5 grados después de las 22 y 30, pero no tenemos registro.
- c :| Podemos suponer que la temperatura venía bajando antes de las 5, y que también bajó después de las 22 y 30.

# ACTIVIDAD<sup>1</sup>

...................................................... ......................................................

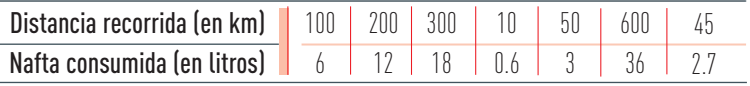

### ...................................................... ......................................................  $ACTIVIDAD<sub>4</sub>$

- a :| Ni los litros de nafta ni los kilómetros recorridos toman valores negativos.
- b :| Podemos extender nuestro estudio hasta la cantidad de kilómetros que queramos. Nosotros lo hicimos hasta 600.
- c :| Aproximadamente 13 litros.
- d :| Algo menos de 700 km.

# **ACTIVIDAD**

...................................................... ......................................................

Sí. Por 2 cartas de menos de 20 gramos cada una se pagarían:

 $0.75\% + 0.75\% = 1.50\%$ 

En cambio un solo envío costaría 2.75\$.

### ...................................................... ...................................................... **ACTIVIDAD**

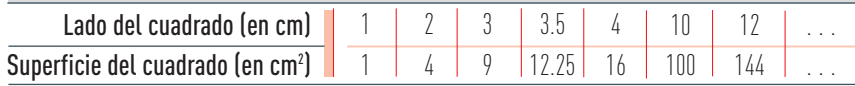

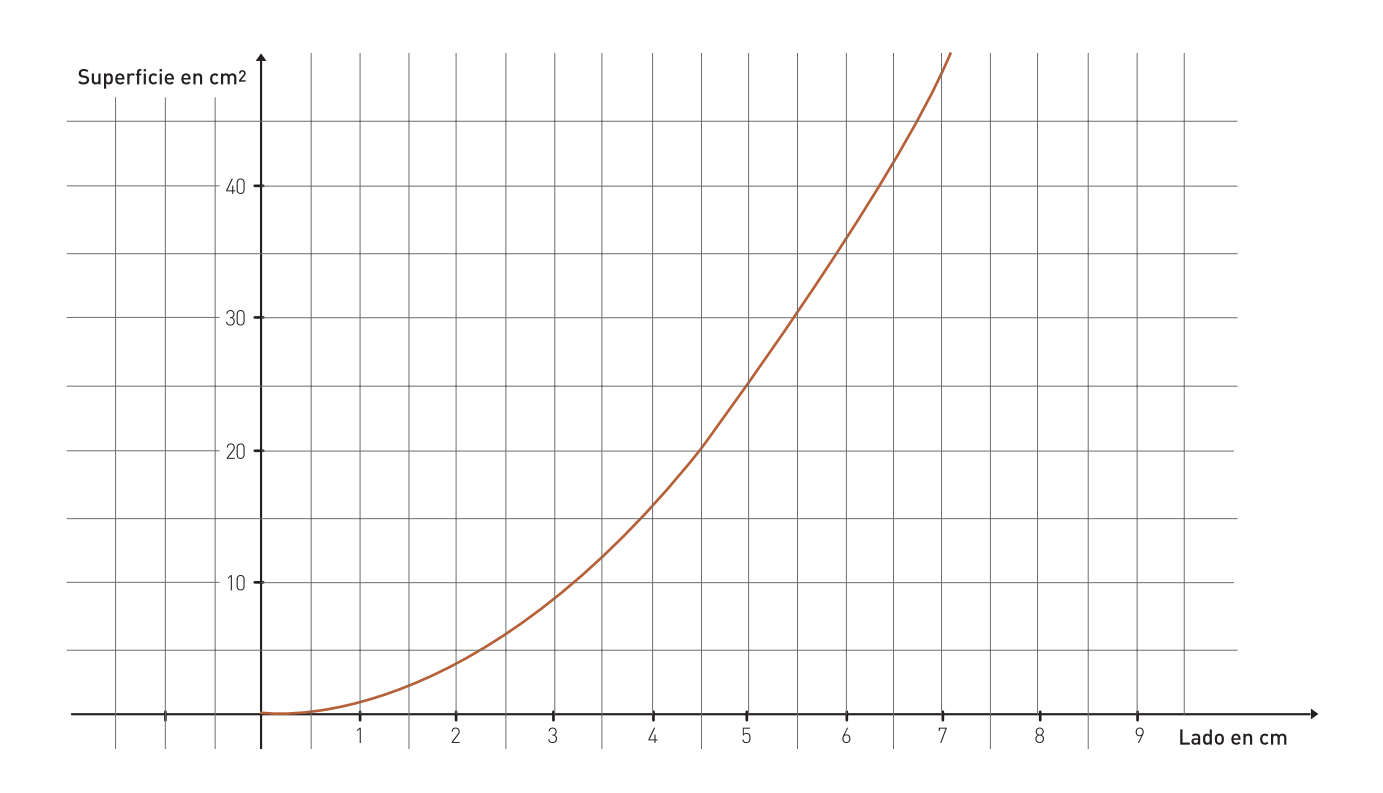

- a :| 10.24 cm2
- b :| 40.96 cm2
- c :| 5 cm
- d :  $\sqrt{10} \approx 3.1 \text{ cm}$
- e :| La superficie de un cuadrado cuyo lado mide l se obtiene elevando al cuadrado la medida l .

# ...................................................... ...................................................... ACTIVIDAD **7**

Ejemplo 1: Temperaturas a lo largo de un día. Las variables son la hora del día y la temperatura.

Ejemplo 2: La nafta que consume un auto. Las variables son la distancia recorrida y la cantidad de nafta consumida.

Ejemplo 3: La tarifa del correo. Las variables son el peso de las cartas y el precio de envío.

Ejemplo 4: La superficie de un cuadrado. Las variables son la medida del lado y la medida de la superficie.

En los cuatro ejemplos las cantidades medidas van variando conjuntamente, se interrelacionan.

Tratan muy diferentes temas.

Fueron presentadas de varias formas: tabla con explicación, explicación en lenguaje coloquial, gráfica, una fórmula.

### Ejemplo 1: tabla con explicación y gráfica. ...................................................... ...................................................... ACTIVIDAD<sup>8</sup>

Ejemplo 2: explicación en lenguaje coloquial, tabla y gráfica.

Ejemplo 3: gráfica y explicación en lenguaje coloquial.

Ejemplo 4: fórmula, explicación coloquial, tabla y gráfica.

# ...................................................... ...................................................... ACTIVIDAD<sup>Q</sup>

- a :  $10^{\circ} + 15^{\circ} = 25^{\circ}$
- b :  $10^{\circ}$  + 15° x 3 = 55°
- c : 6 minutos, pues  $10^{\circ}$  +  $15^{\circ}$  x 6 =  $100^{\circ}$
- d :| De los 6 a los 11 minutos, es decir 5 minutos.
- e : | A los 2 minutos, pues  $10^{\circ}$  +  $15^{\circ}$  x 2 =  $40^{\circ}$
- f :| No. El agua hierve a los 100º, y continúa hirviendo a esa temperatura.

# ...................................................... ...................................................... ACTIVIDAD<sup>'</sup>

Como cada 100 km se consumen 6 litros, el consumo en 1 km resulta 0,06 litros. Entonces para saber cuántos litros se consumen en x km, multiplicamos x por 0,06.

# ...................................................... ...................................................... ACTIVIDAD<sup>'</sup>

A medida que alejamos la lupa de las letras observadas, éstas aumentan su tamaño. Pero llega un punto en que desaparecen, y si seguimos alejando la lupa vuelven a aparecer, grandes pero invertidas, dadas vuelta, y van invertidas achicándose, siempre , si seguimos alejando la lupa.

# ...................................................... ...................................................... **ACTIVIDAD**

Al reemplazar d por 50, resultaría el denominador:

 $d - 50 = 0$ 

y no se puede dividir por cero.

# ...................................................... ...................................................... ACTIVIDAD<sup>®</sup>

Las fórmulas permiten calcular cualquier valor, y con precisión.

Las gráficas, en cambio, sólo permiten obtener valores aproximados, pero tienen la ventaja de mostrar rápidamente cómo se relacionan las variables.

### Ejemplo 1: Temperaturas a lo largo de un día. Intervalo de tiempo [5; 22.30] ...................................................... ...................................................... ACTIVIDAD<sup>1</sup>

Ejemplo 2: La nafta que consume un auto. Desde 0 hasta el valor que queramos, por ejemplo 1000.

Ejemplo 3: La tarifa del correo. [0; 500]

Ejemplo 4: La superficie de un cuadrado. Sin contar el 0, a partir de él hasta valores tan grandes como queramos. Es decir, el conjunto de los números reales positivos.

Ejemplo 5: Una olla en el fuego. El intervalo de tiempo que estuvo en el fuego: [0; 11]

Ejemplo 6: Una lupa. De 0 a 50 mm, excluido el 50, y desde 50 hasta que podamos seguir viendo.

# ...................................................... ...................................................... ACTIVIDAD

La fórmula nos dice que para calcular lo que se deberá pagar (c) si se consumió una cierta cantidad q de m<sup>3</sup> de gas, hay que sumar al costo fijo  $7.74\$  el resultado de multiplicar 0.15 por la cantidad de m3 consumidos.

### ...................................................... ...................................................... ACTIVIDAD<sup>1</sup>

a : | Por fórmula:  $c = 7.74\frac{6}{9} + 0.15\frac{6}{9}$ . 223 = 41.19\$

Con la gráfica: solamente podemos aproximar. Al punto de abscisa 223 (aproximadamente 225) le corresponde una ordenada c de aproximadamente 42\$.

Con la tabla, que acompaña a la explicación coloquial estamos, sin quererlo, ya usando la fórmula.

b :| La fórmula da el resultado exacto.

### ...................................................... ...................................................... ACTIVIDAD

Pedro llegó tarde, pues:  $d = 0$  cuando  $t = 20$  minutos.

Llegó a las 8 y 05.

El dominio es [0; 20]

### ...................................................... ...................................................... ACTIVIDAD

La tabla dice que cada 8 grados de aumento de la temperatura, el riel se alarga aproximadamente 1 milímetro.

Dominio: [-12; 75]

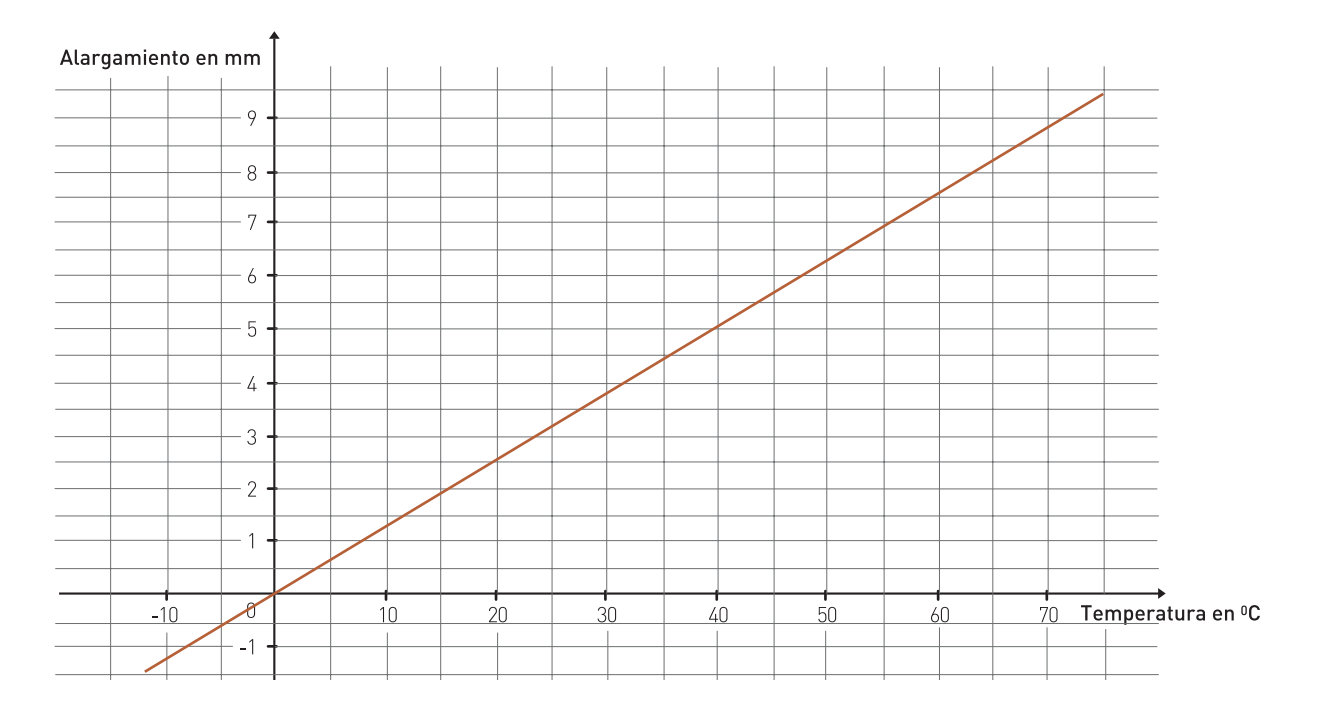

Fórmula:

 $y = 0.125 \cdot x$  aproximadamente

Donde x es la temperatura (en ºC), y es el alargamiento (en mm).

# ...................................................... ...................................................... ACTIVIDAD<sup>1</sup>9

La única función lineal de la Unidad 1 es "la nafta consumida en función de la distancia recorrida" (Ejemplo 2).

"La temperatura del agua en la olla" (Ejemplo 5) no es una función lineal porque su gráfica no es parte de una recta. Pero si restringimos el dominio, y sólo consideramos el intervalo [0; 6], en esa parte de su dominio sí resulta lineal. Lo mismo sucede con la segunda parte de su dominio: [6; 11]

La misma observación podemos hacer para la función "tarifa de correo" (Ejemplo 3). Es lineal si consideramos partes de su dominio, pero no es una función lineal en todo su dominio.

# e actividad 20

En  $y = a + b$ .  $x = b$ 

• Para el costo del gas (Ejemplo. 7):  $c = 7.74 + 0.15$ . g resultan:  $a = 7.74$  $b = 0.15$ 

• Para Pedro en la bicicleta (Ejemplo 8): d = 2000 - 100 . t resultan: a = 2000  $b = -100$ Observe que el coeficiente de t es negativo. Por eso resulta: b = - 100

- Para el consumo de nafta (Ejemplo 2): y = 0,06 . x resultan:  $a = 0$  $b = 0.06$
- $\bullet$  Para las vías del tren:  $y = 0.125$  x resultan:  $a = 0$  $b = 0.125$

...................................................... ...................................................... ACTIVIDAD<sup>'</sup>

Gas: Cada m3 de consumo, 0,15\$ de costo.

Nafta: Cada 100 km, 6 litros. Cada 1 km, 0,06 litros.

Vías del tren: Cada 8 ºC, 1 mm de alargamiento.

...................................................... ......................................................  $A$ CTIVIDAD $2$ 

+

1 \$ por el envase. 5,  $60\frac{6}{5}$  = 3,5.1,60 6,60 \$ es lo que deberá pagar.

Si tiene 4,20\$ y necesita 1\$ para el envase, le quedan 3,20 para el aceite. Justo 2 litros.

Otra forma. La fórmula es:

 $y = 1,60 \cdot x + 1$  Donde x es la cantidad de aceite (en litros) y y es el precio a pagar.

Si y = 4,20 , resulta la ecuación:

 $4,20 = 1,60 \cdot x + 1$ 

Resolviendo la ecuación, se obtiene x = 2

Está respondida a continuación en el texto. ...................................................... ...................................................... ACTIVIDAD<sup>1</sup>

...................................................... ...................................................... ACTIVIDAD<sup>2</sup>

- a : | La fórmula, del tipo:  $y = b$ .  $x + a$  con  $a = -3$ ,  $b = \frac{1}{2}$ , nos anticipa que se trata de una función lineal.
- b :| El eje y es cortado en el punto (0, -3)
- c :| La tabla mostrará una variación constante porque se trata de una función lineal. La variación es  $\frac{1}{2}$ , pues en la fórmula es  $b = \frac{1}{2}$ . Es decir que cada 1 de aumento en la ordenada y, habrá 2 de aumento en la abscisa x.
- d :| La gráfica será creciente, pues la pendiente o variación constante es positiva.
- e :| Cuando la gráfica corta al eje x, la ordenada y vale 0. Se trata entonces de resolver la ecuación:
	- $0 = \frac{1}{2} \times -3$  $3 = \frac{1}{2} \times$  $6 = x$

Quiere decir que la gráfica corta al eje x en el punto (6, 0).

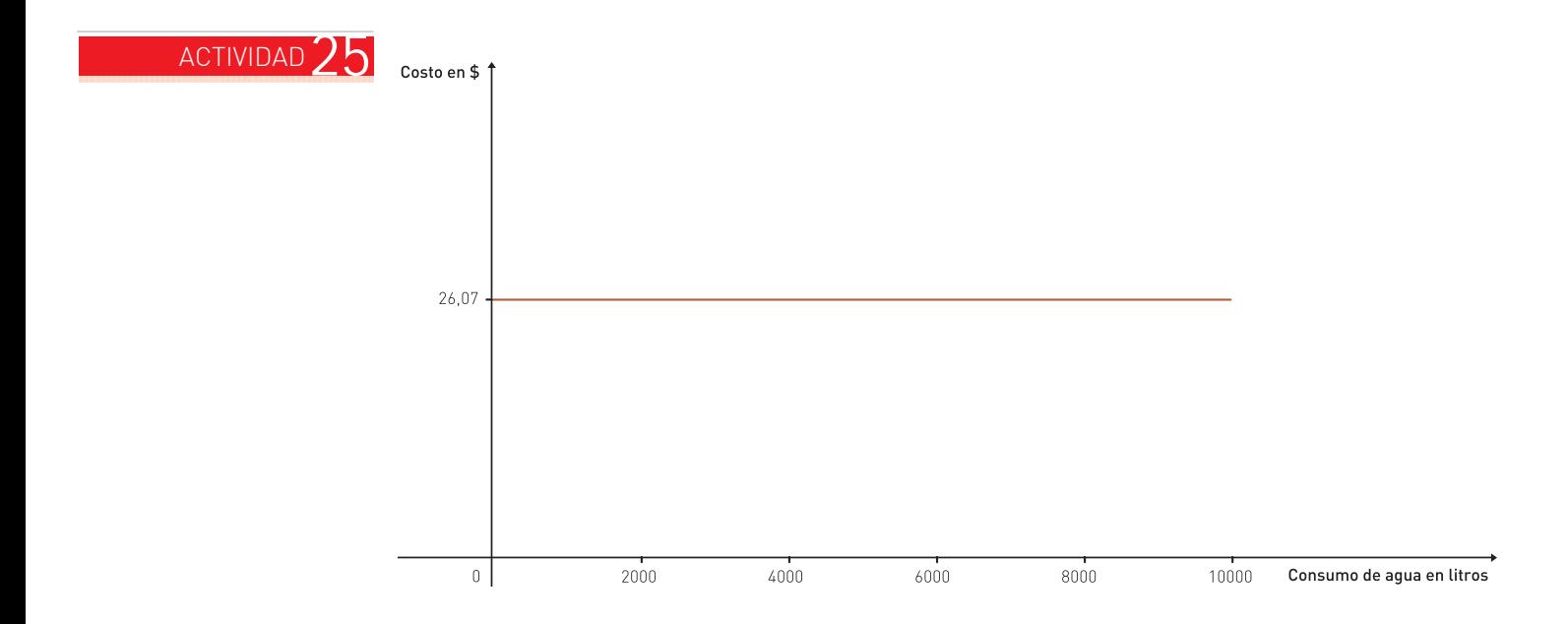

...................................................... ...................................................... ACTIVIDAD $26$ 

Las variables son: la distancia recorrida (en metros, o kilómetros, o cuadras) y el precio a pagar por el boleto.

El dominio es la distancia total que recorre la línea de colectivos.

# 92 | Matemática :: Funciones

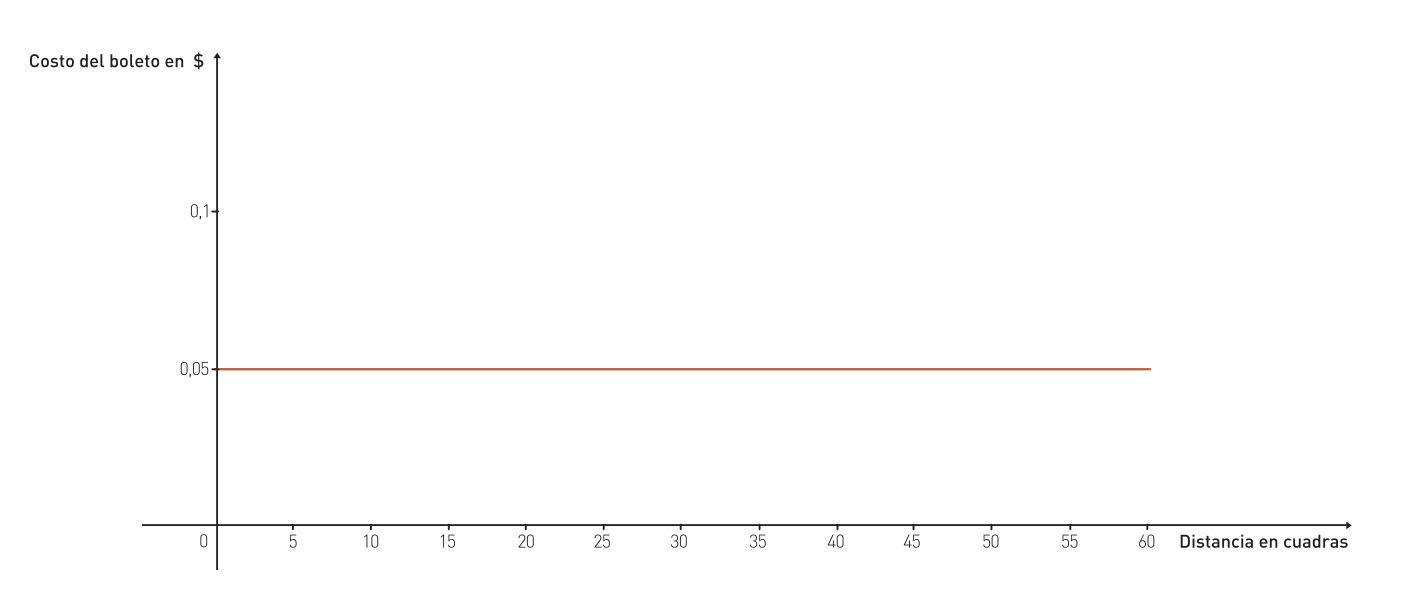

Es una función lineal constante. Su fórmula es  $y = 0.05$ .

ACTIVIDAD<sup>1</sup>

...................................................... ......................................................

...................................................... ......................................................

a :| En marzo creció un 21,4%.

b :| En enero creció 7,6%, pues pasó de 9 a 16,6.

# ACTIVIDAD<sup>'</sup>

a :| Función costo: si llamamos x a la cantidad de artículos fabricados en un mes y c al total de gasto mensual:

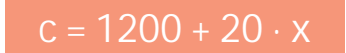

b : | Función ingresos: si llamamos y a la cantidad de dinero que entra cuando se venden x artículos en un mes:

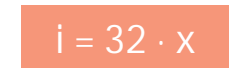

c :| Ambas son funciones lineales. Lo indican sus fórmulas. La función costo tiene ordenada al origen 1200, que es el costo fijo. Si no fabrica nada, igual gasta 1200\$.

La función ingresos tiene ordenada al origen 0, porque si no hay ventas no hay ingresos.

Ambas son funciones crecientes, pues sus fórmulas tienen pendientes positivas: 20 en la función costo, y 32 en la función ingresos.

Además, podíamos anticipar que serían crecientes, pues los costos crecen con la cantidad de artículos fabricados, y los ingresos crecen cuando aumenta la cantidad de artículos vendidos.

d :| Una fórmula de la ganancia g o beneficio es:

$$
g = 32 \times - (1200 + 20 \times)
$$

Otra fórmula equivalente es:

$$
g = 32 \times -20 \times -1200
$$

Y otra fórmula equivalente es:

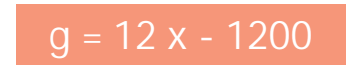

e :| Para no perder dinero, debe vender por lo menos 100 artículos.

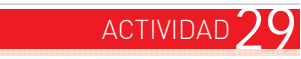

Dominio de la función: [0; 24 horas]

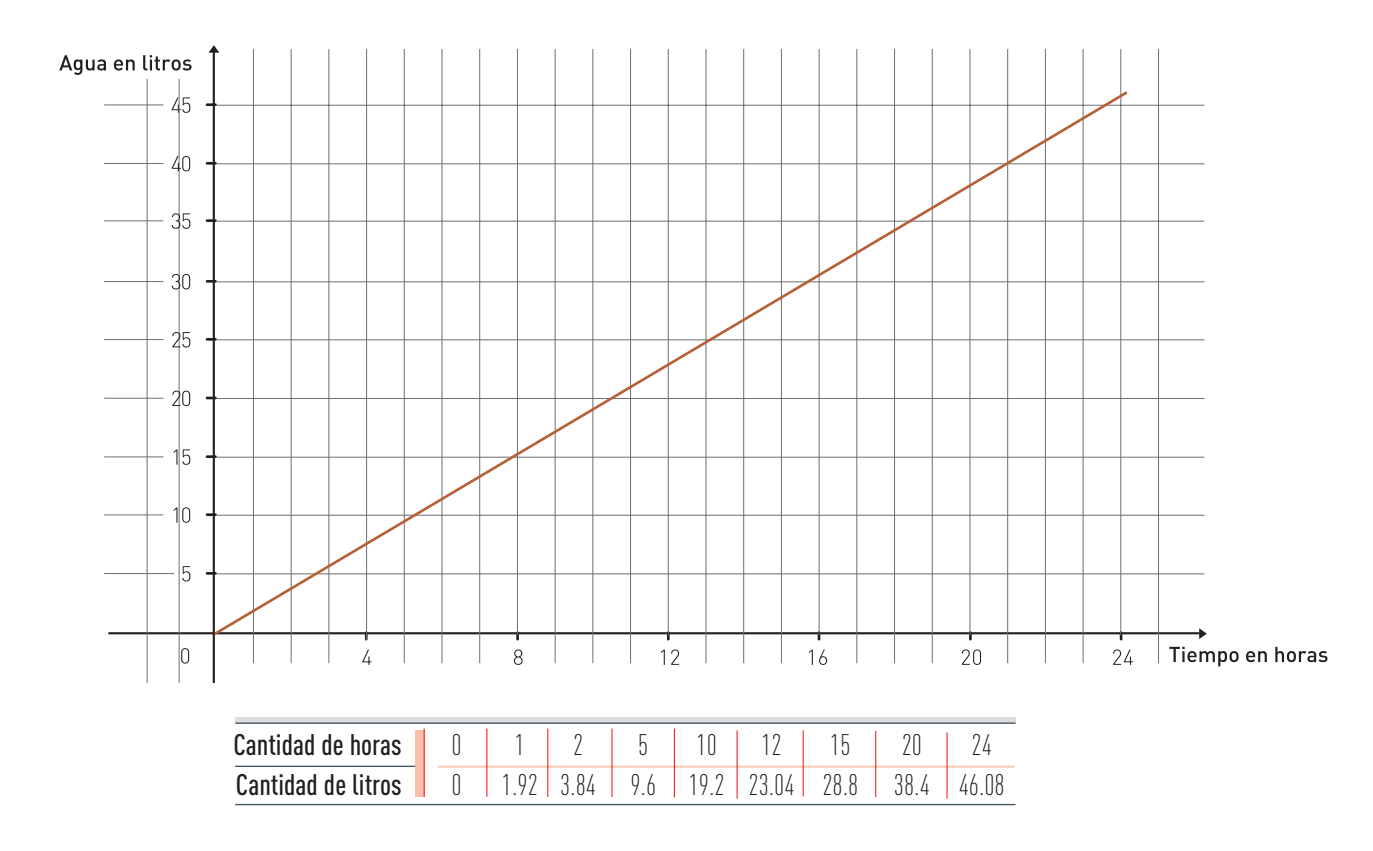

La fórmula es:

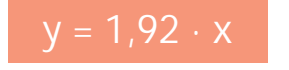

 $y = 1.92 \cdot x$  Donde x es la cantidad de horas, y es la cantidad de litros de agua.

# ...................................................... ...................................................... ACTIVIDAD  $30$

Son funciones de proporcionalidad directa:

- El consumo de nafta (Ejemplo 2).
- El alargamiento de las vías del tren (Ejemplo 9).
- La función ingresos (Ejemplo 14).

No son de proporcionalidad directa:

- El consumo de gas.
- El recorrido de la bicicleta.
- El precio del aceite suelto.
- La función de fórmula  $y = \frac{1}{2}x 3$ 2
- Las dos funciones constantes.
- La función costos.

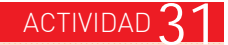

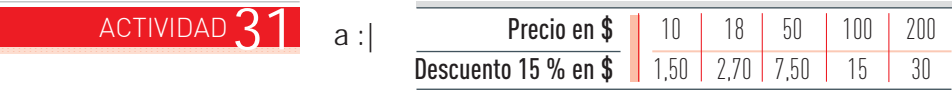

La fórmula es:

a :|

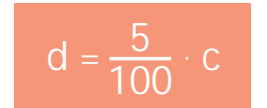

Donde d es el descuento y c es el costo.

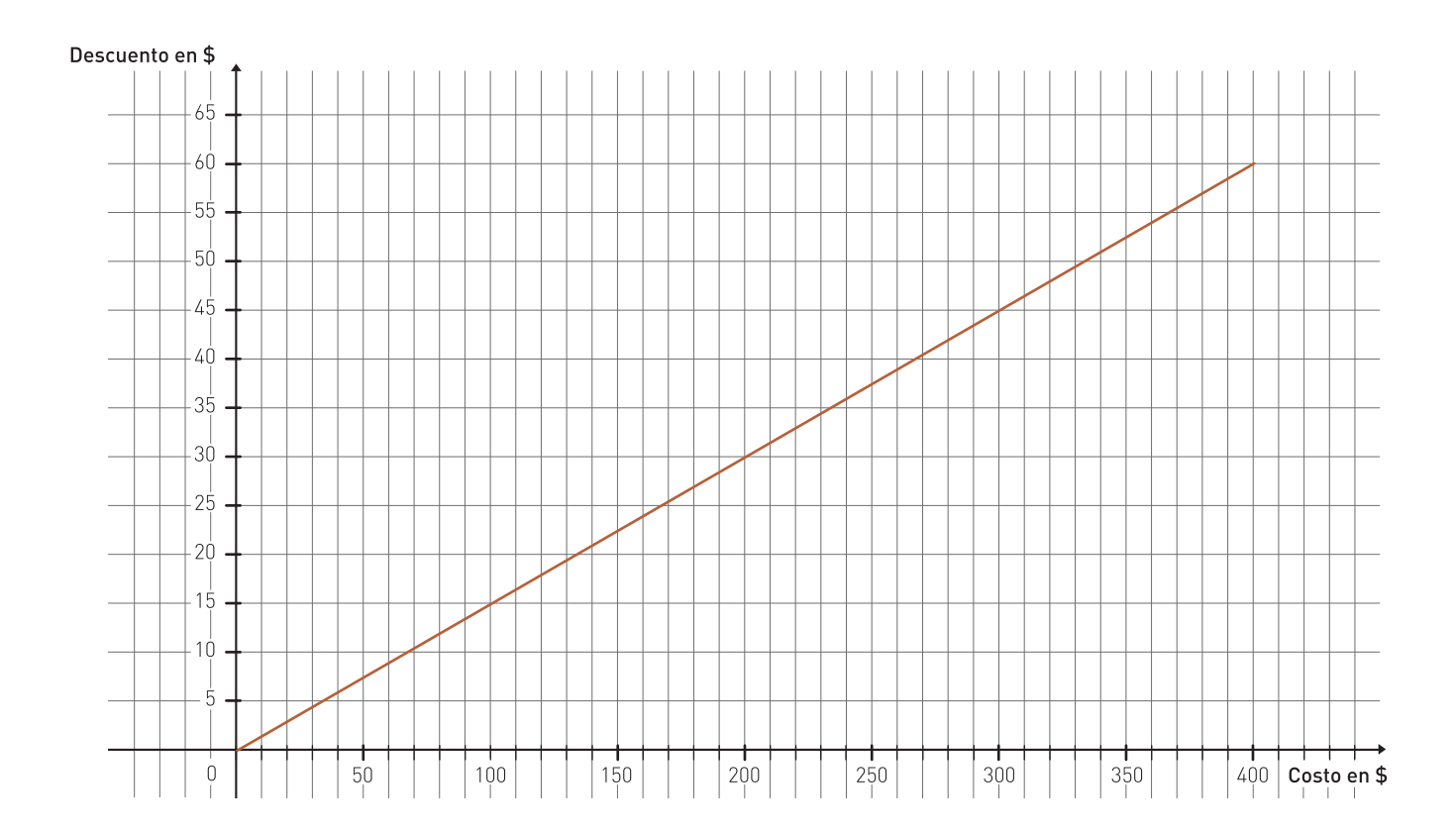

b :| El 15% de 15,30\$ es 2,29\$.

 $15,30 + 2,29 = 17,59 \neq 18$ 

Como acabamos de ver, el 15% es función de la cantidad sobre la que se lo calcula. Así, el 15% de 18 es distinto del 15% de 15,30. Lo que se le sumó a 15,30 no es lo mismo que se le había restado a 18.

Son funciones de proporcionalidad directa: ...................................................... ......................................................

- Las pulgadas en función de cm.
- Las leguas en función de metros.

En cambio, ºF en función de ºC no es una función de proporcionalidad directa. Observamos por ejemplo que a 0 ºC corresponden 32 ºF. Es decir que la gráfica de esta función no pasará por el (0, 0).

### ...................................................... ...................................................... ACTIVIDAD<sup>2</sup>

ACTIVIDAD<sup>1</sup>

Solamente la primera gráfica corresponde a una función de proporcionalidad directa. Los puntos son parte de una recta que pasa por el (0, 0).

Las otras dos funciones ni siquiera son lineales. Los puntos de su gráfica no son parte de una recta.

# ...................................................... ...................................................... ACTIVIDAD<sup>?</sup>

La constante de proporcionalidad es 1,5.

La gráfica de la función es parte de una recta que pasa por el origen de coordenadas. Puede verse en el dibujo del principio de la Unidad uniendo en cada foto el vértice que no pertenece a los ejes cartesianos.

# ACTIVIDAD<sup>1</sup>

...................................................... ......................................................

Es una función de proporcionalidad directa con fórmula:

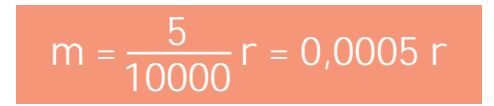

Donde r es la distancia en el pueblo real y m es la distancia en la maqueta, ambas en una misma unidad, por ejemplo cm.

Un árbol de 12 m de altura (1200 cm) debería tener en la maqueta:

$$
m = 0,0005 . 1200 cm
$$
  
= 0,6 cm = 6 mm

ACTIVIDAD<sup>3</sup>

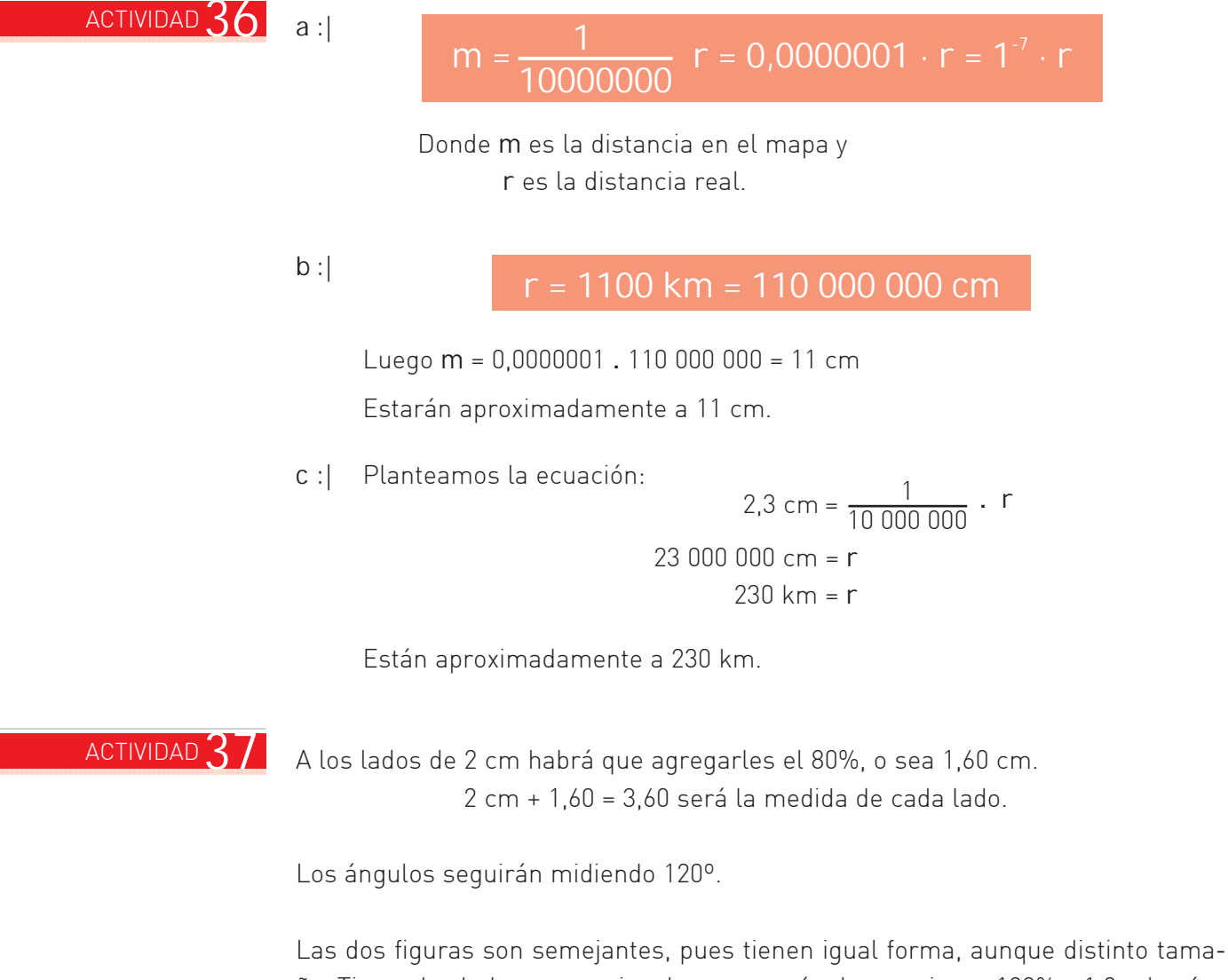

ño. Tienen los lados proporcionales, con razón de semejanza 180% = 1,8 y los ángulos respectivamente iguales.

### Todos los triángulos rectángulos dibujados son semejantes. ...................................................... ......................................................  $ACTIVIDAD$ <sup> $\cdot$ </sup>

...................................................... ...................................................... ACTIVIDAD<sup>1</sup>

a :| Todos los triángulos dibujados tienen un ángulo de 30º. Todos los triángulos dibujados son rectángulos: tienen un ángulo de 90º. En todos los triángulos, los tres ángulos suman 180º. Entonces el tercer ángulo es de 60º.

Por tener sus ángulos respectivamente iguales, resultan semejantes.

b :| Está respondida a continuación en el texto.

# ...................................................... ...................................................... ACTIVIDAD $\mathcal A$

El dominio para las tres funciones es el mismo: las medidas posibles para un ángulo agudo, es decir el intervalo de 0º a 90º, sin contar los extremos. Para indicar que los extremos quedan excluidos, suele escribirse el intervalo con paréntesis en lugar de corchetes (0º, 90º).

Ninguna de las tres es una función de proporcionalidad directa. Ni siquiera son funciones lineales.

### ...................................................... ...................................................... ACTIVIDAD<sup>Z</sup>

$$
\text{ángulo } R = 90^{\circ} \qquad \qquad \text{ángulo } T = 20^{\circ}
$$

$$
\cos 70^{\circ} = \frac{5 \text{ cm}}{\text{TS}}
$$

$$
0.34 \approx \frac{5 \text{ cm}}{\text{TS}}
$$

y resolviendo esta ecuación resulta TS = 14,7 cm.

RT puede calcularse por el Teorema de Pitágoras o también por este camino:

$$
\text{tg } 70^{\circ} = \frac{\text{RT}}{5 \text{ cm}}
$$
\n
$$
2.75 \approx \frac{\text{RT}}{5 \text{ cm}}
$$

Entonces RT  $\approx$  13,75 cm.

...................................................... ......................................................  $ACTIVIDAD<sub>2</sub>$ 

$$
tg 70^{\circ} = \frac{altura del árbol}{5 m}
$$

Entonces altura del árbol  $\approx$  5 m . 2,75  $\approx$  13,75 metros.

...................................................... ......................................................

 $\frac{\text{ACTIVIDAD}}{3}$  cos 20° =  $\frac{\text{alturn}}{3}$  alturations 3,60 m

> $0.94$  . 3,60  $\approx$  altura buscada  $3,38 \approx$  altura buscada

### ...................................................... ...................................................... ACTIVIDAD<sup>1</sup>

Para enmarcar las fotos habrá que calcular los respectivos perímetros.

Perímetro de la más pequeña = 10 + 15 + 10 + 15 = 50 cm Perímetro de la más grande =  $30 + 45 + 30 + 45 = 150$  cm

Para saber qué cantidad de papel ocupan habrá que calcular las respectivas superficies.

Superficie de la más pequeña = 10 cm x 15 cm = 150 cm2 Superficie de la más grande =  $30 \text{ cm} \times 45 \text{ cm} = 1350 \text{ cm}^2$ 

# ...................................................... ...................................................... ACTIVIDAD $45$

No. En el tazón cabe  $2^3$  = 8 veces la cantidad de café que cabía en el pocillo, porque la razón entre los volúmenes es el cubo de la razón de semejanza.

# ...................................................... ...................................................... ACTIVIDAD  $46$

Las tres funciones tienen el mismo dominio: las medidas posibles para segmentos que son lados de cuadrados, es decir el conjunto de los números reales positivos. Las tres son funciones crecientes.

Solamente el perímetro es una función lineal, y de proporcionalidad directa. Las respectivas fórmulas son:

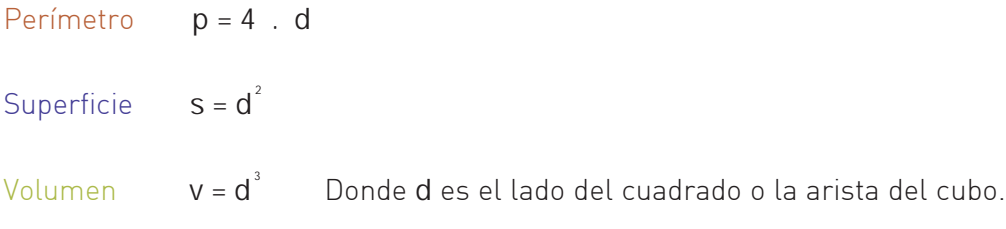

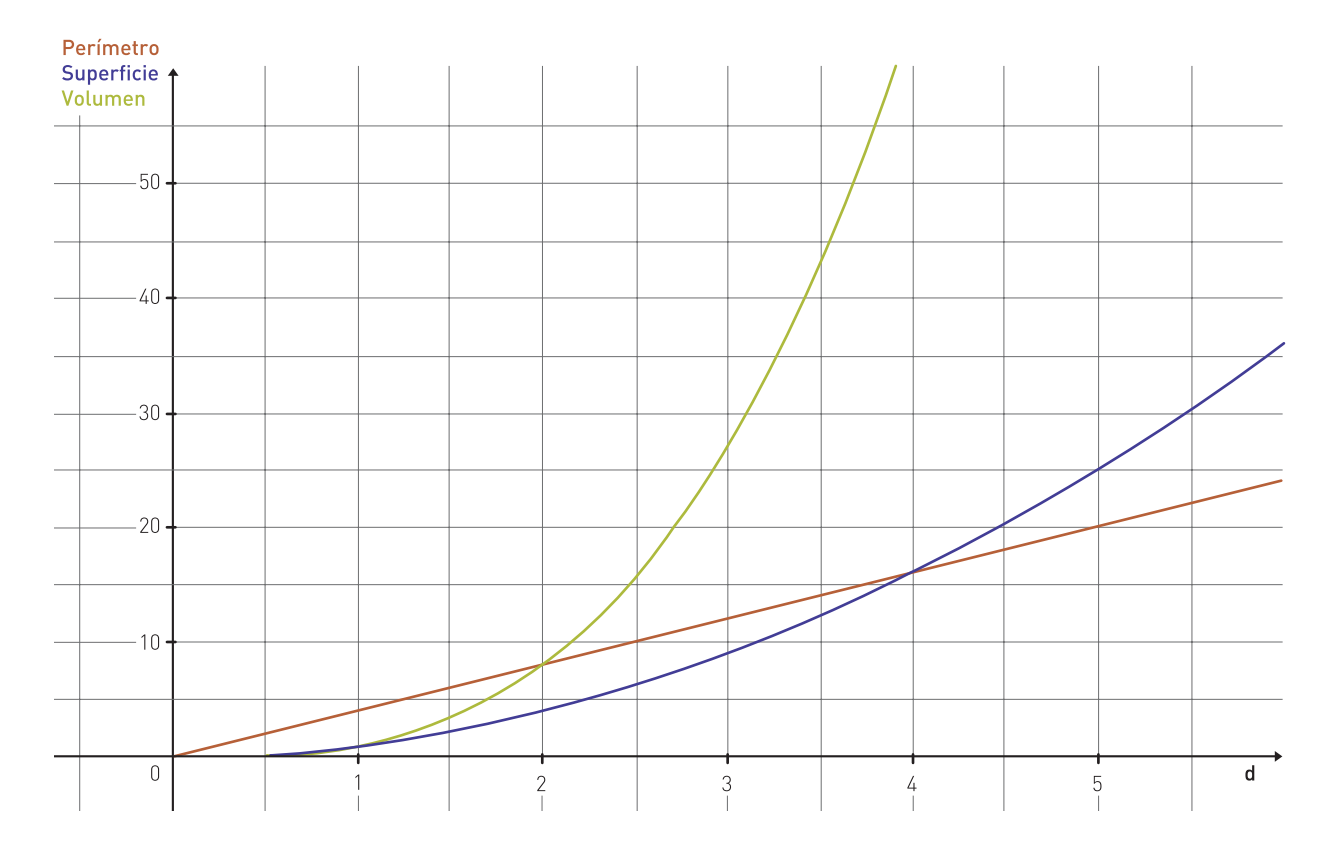

### ...................................................... ...................................................... ACTIVIDAD $\overline{4}$

La pelota va subiendo en línea recta cada vez más lentamente, hasta que alcanza cierta altura, y vuelve a caer por el mismo camino recto, pero cada vez más rápido hasta que, si nos apartamos para no recibirla en la cabeza, llega al suelo.

### ...................................................... ...................................................... ACTIVIDAD  $48$

# Diferencias:

En esta fórmula aparecen 3 términos:

- 1 (término independiente)
- 15 t (término con la variable t)
- 5 t<sup>2</sup> (término con t elevada al cuadrado)

En cambio las fórmulas de perímetro, superficie y volumen tienen un solo término.

# Similitudes:

La fórmula de la altura que alcanza la pelota tiene algo en común con la de la superficie del cuadrado: en ambas la variable independiente aparece elevada al cuadrado.

En el caso de la superficie del cuadrado:

- 0 es el término independiente
- 0 . d con la variable independiente d
- $1. d<sup>2</sup>$  con la variable d elevada al cuadrado

### Es una función cuadrática porque su fórmula es del tipo: ...................................................... ...................................................... ACTIVIDAD $49$

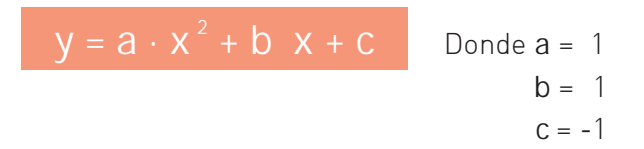

Hemos tomado alguno de los infinitos valores posibles:

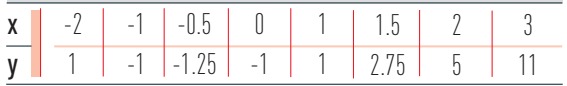

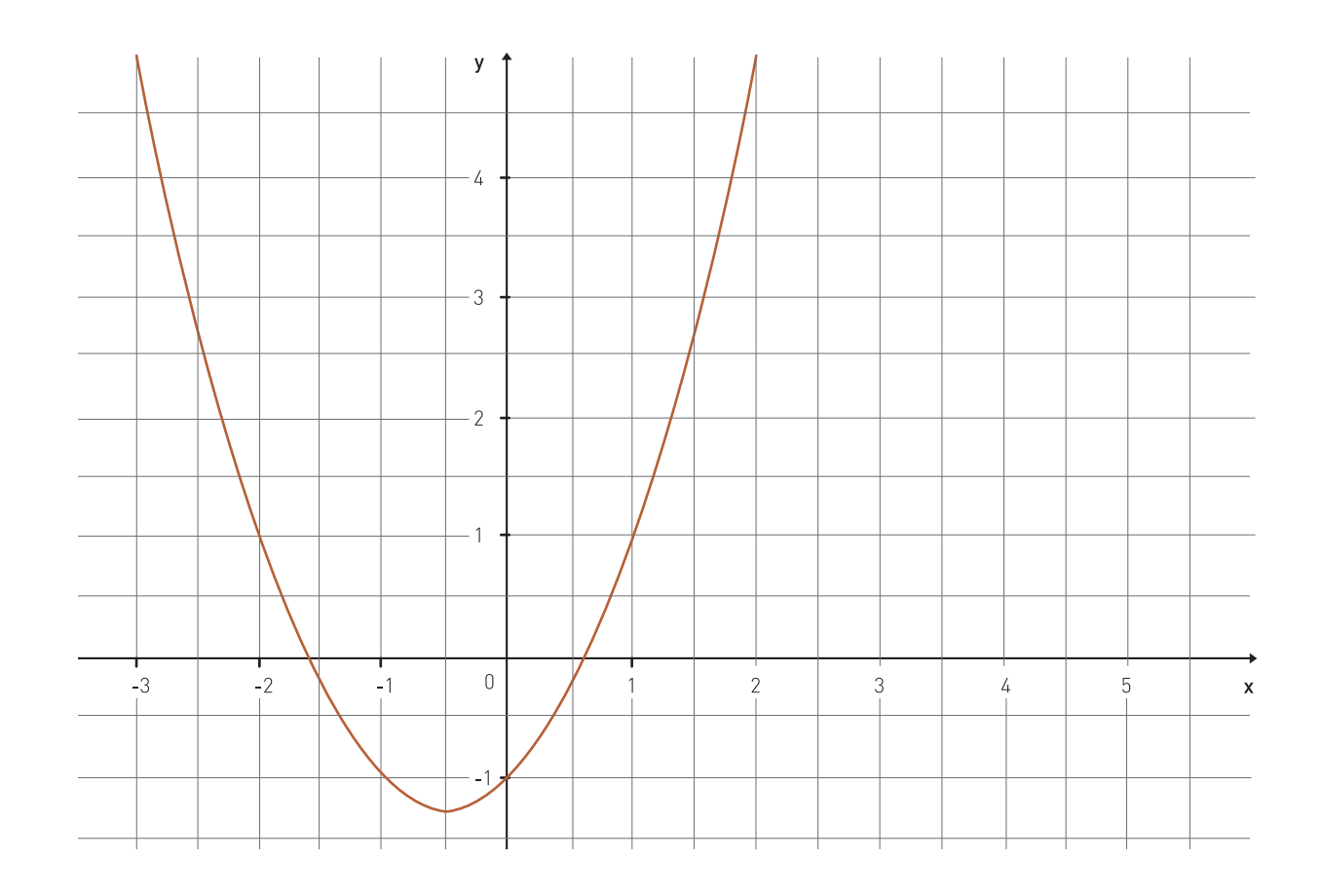

# ...................................................... ...................................................... ACTIVIDAD  $50$

# Función superficie del cuadrado:

Su gráfica es parte de una parábola, solamente una mitad respecto del eje de simetría, que es el eje de ordenadas. La gráfica es la parte creciente de esa parábola, desde el valor mínimo en el punto (0, 0).

# Función altura de la pelota:

Su gráfica es parte de una parábola, con eje de simetría en la recta vertical que pasa por x = 1.5. Es creciente desde el inicio, en (0, 1) hasta (1.5, 12.25). El valor máximo alcanzado es 12.25. Después decrece en el intervalo [12.25;  $\approx$  3.1]. En su tabla ya aparecían puntos simétricos, por ejemplo (0, 1) y (3, 1).

# La función abstracta:

Su gráfica es una parábola, con eje de simetría en la recta vertical que pasa por x = -0.5. Es decreciente desde su inicio hasta -0.5, donde alcanza su valor mínimo: -1.25. Es creciente desde -0.5 hasta el final.

### ...................................................... ......................................................  $ACTIVIDAD$

La producción p es función de la cantidad de árboles por encima de 50 que se plantan. La variable independiente x es la cantidad de árboles por encima de 50 que se plantan. La variable dependiente p es la cantidad total de manzanas producidas.

Es una función cuadrática. Su dominio es el conjunto de los números enteros comprendidos entre 0 y la cantidad de árboles que puedan agregarse a los 50 iniciales. Su gráfica será parte de una parábola.

Hemos tomado algunos de los valores posibles para la cantidad de árboles:

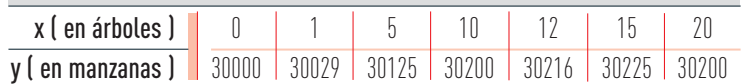

En la tabla, (0, 30000) verifica el dato inicial. La gráfica es primero creciente, pues p va aumentando, y luego decreciente. También la tabla nos informa que, por ejemplo, poner 10 árboles es más conveniente que poner solamente 1, y que poner 15 más rinde mejor que poner 10. En cambio, si se ponen 20, rinden lo mismo que rendirían sólo 10. Entre 10 y 20 estará el número ideal, el que dará la producción máxima.

a :| Se trata de una función cuadrática. ...................................................... ......................................................  $ACTIVIDAD 52$ 

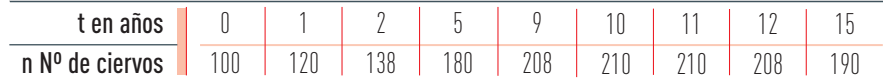

El número de animales va creciendo en los primeros años, pero cada vez más lentamente. Por ejemplo, en el primer año aumentó en 20, pero en el décimo año sólo en 2. Luego empieza a disminuir, y cada vez más rápido.

- b :| Se introdujeron 100 ciervos. A los 5 años hubo 180.
- c :| Entre los 10 y los 11 años empieza el decrecimiento. Podemos decir que a los 10 años y medio aproximadamente, porque los puntos (10, 210) y (11, 210) son simétricos. La máxima cantidad de ciervos es entonces la que corresponde a los 10.5 años. Ese número es 210.25, aproximadamente 210 ciervos (no puede haber fracciones de animal).
- d :| El dominio de la función es la cantidad de años que duró el estudio.

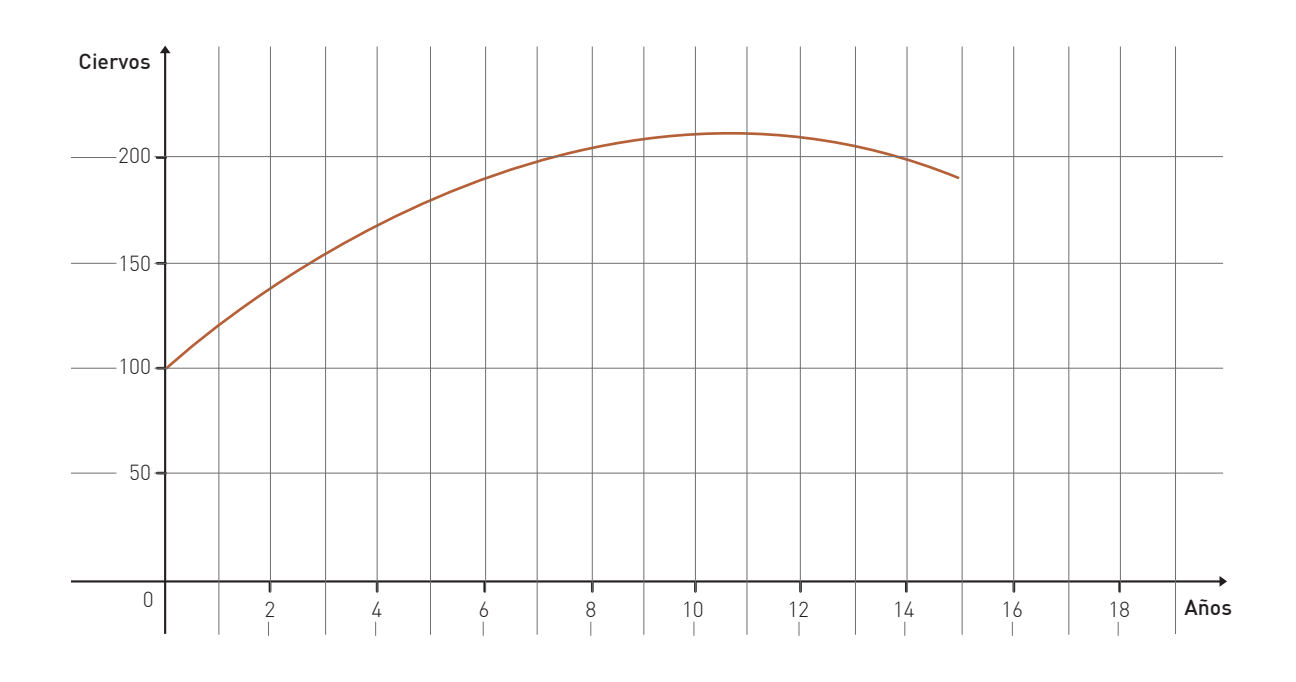

# Claves de corrección de la autoevaluación ....................... ........... ............... ..................... ....... EJERCICIO<sup>1</sup> a :| En efecto, el 20% de 10\$ es 2\$. Entonces 10\$ + 2\$ = 12\$ ...................................................... ......................................................  $b :$ 5 50 100 200 Precios viejos 1 10 . . . Precios aumentados 1,20 6 12 60 120 240 . . . c :| Precio actual en \$ 150 100 50 Precio viejo en \$ 90 110  $60$  $80$  $100$

 $d : |$  $y = \frac{120}{100} \cdot x = 1,20 \cdot x$  $\frac{120}{100} \cdot X = 1,20 \cdot X$  Donde x es el precio viejo,

y es el precio aumentado.

e :| Es una función lineal, pues su gráfica es parte de una recta, y su fórmula es del tipo:

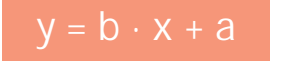

 $y = b \cdot x + a$  Donde  $a = 0$  (ordenada al origen) y  $b = 1,20$  (pendiente).

Es una función creciente. Su pendiente es positiva.

Es de proporcionalidad directa.

a : | La longitud de la tabla puede calcularse con: tg 70° =  $\frac{\text{table}}{2}$ ...................................................... ...................................................... EJERCICIO<sub>2</sub> 2,40

2,40 . 2,75= tabla BD

La tabla de deslizamiento tiene 6,60 metros.

- b :| El ángulo D mide 20º.
- c :| Los dos triángulos son semejantes porque tienen sus 3 ángulos respectivamente iguales: uno recto, otro de 70º y otro de 20º. Y para los triángulos, basta que tengan los 3 ángulos respectivamente iguales para asegurar que son semejantes.

# ...................................................... ...................................................... EJERCICIO 3

a : | Dominio de la función: el intervalo de tiempo de cero a 10 meses, que es lo que duró el estudio.

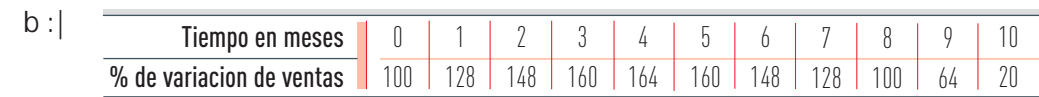

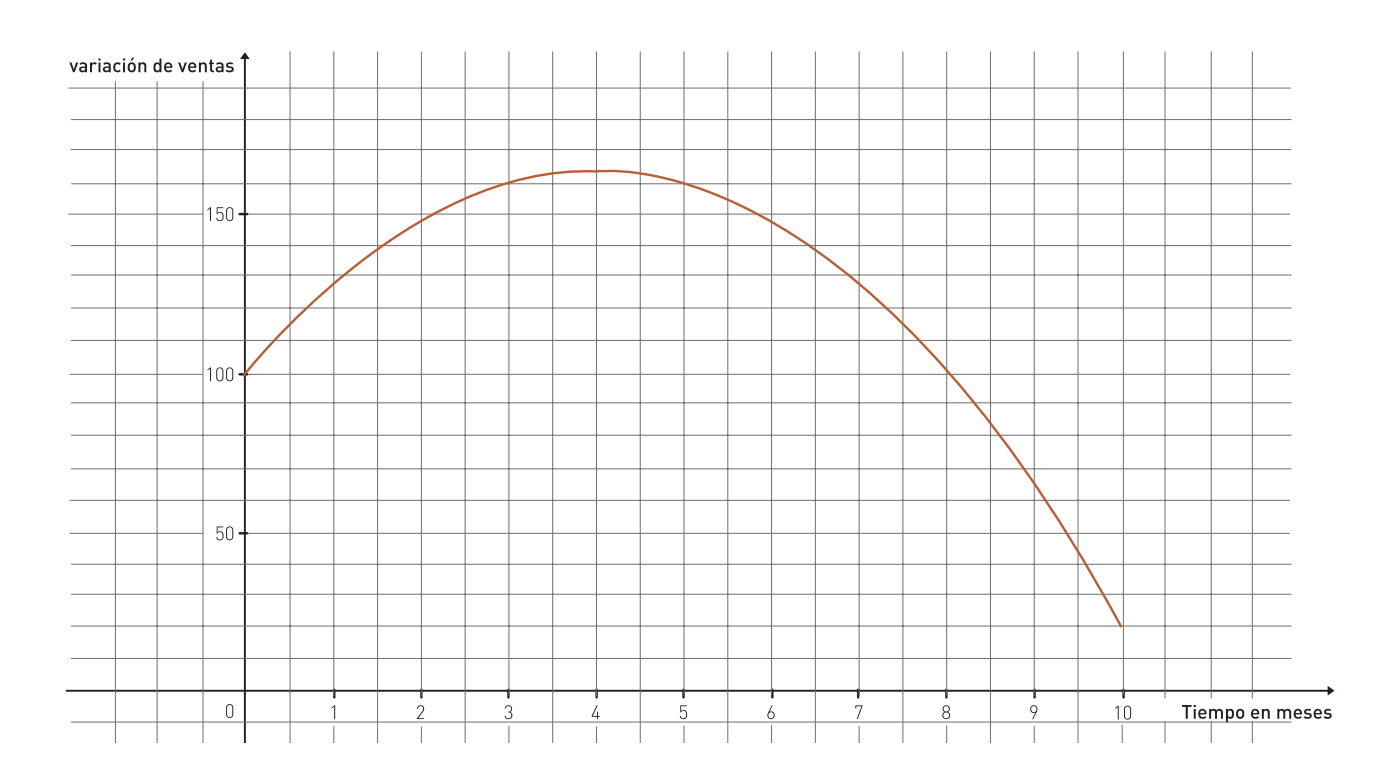

- c :| A los tres meses las ventas eran el 160% de las iniciales.
- d :| El momento de ventas máximas fue a los 4 meses de iniciada la campaña, y éstas alcanzaron el 164% de las ventas iniciales.
- e :| A los 8 meses la demanda fue igual a la inicial, y a partir de ahí cayó por debajo de la inicial.

# Ministerio de Educación, Ciencia y Tecnología de la Nación

# EQUIPO DE EDUCACIÓN DE JÓVENES Y ADULTOS

RESPONSABLE DE LA ARTICULACIÓN DEL PROYECTO LECTURA DE LOS MATERIALES

Mirta Leon Pablo Courreges Herminia Ferrata Mirta Leon Esther Levy Gabriela Miasnik Heliana Rodríguez José Romero Alejandra Santos

# EQUIPO DE PRODUCCIÓN EDITORIAL -DNPC-

Laura Gonzalez COORDINACIÓN GENERAL SUB COORDINACIÓN ASISTENCIA DE PRODUCCIÓN DISEÑO DE COLECCIÓN ASISTENCIA EN DISEÑO

Verónica Gonzalez Silvia Corral Clara Batista Mariana Velázquez Fernando García Guerra

# Matemática

COORDINACIÓN ARMADO ILUSTRACIONES FOTOGRAFÍAS

Silvia Corral Valeria Seoane Diego Vaisberg Charlie Lorenz

El presente material fue elaborado por los Equipos Técnicos de la Dirección de Educación de Adultos y Formación Profesional de la Dirección General de Cultura y Educación de la Provincia de Buenos Aires.

El Ministerio de Trabajo, Empleo y Seguridad Social brindó apoyo financiero para la elaboración de este material en el marco del Convenio Más y Mejor Trabajo celebrado con el Gobierno de la Provincia de Buenos Aires.

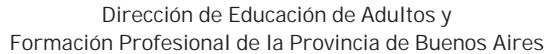

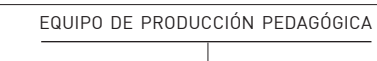

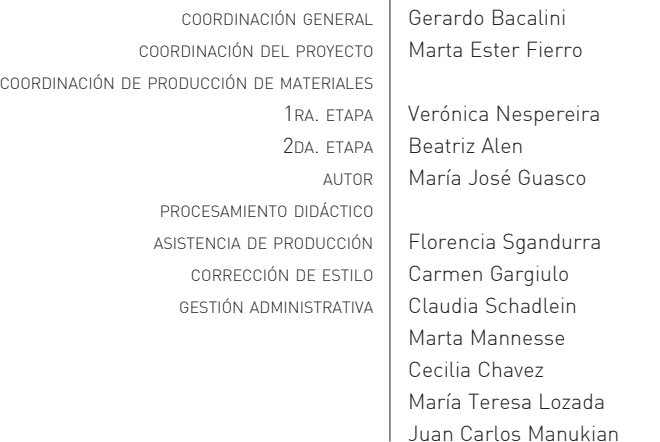

Se agradece la colaboración de los docentes y directivos de los Centros Educativos de Nivel Secundario de la provincia de Buenos Aires que revisaron y realizaron aportes a las versiones preliminares de los materiales.

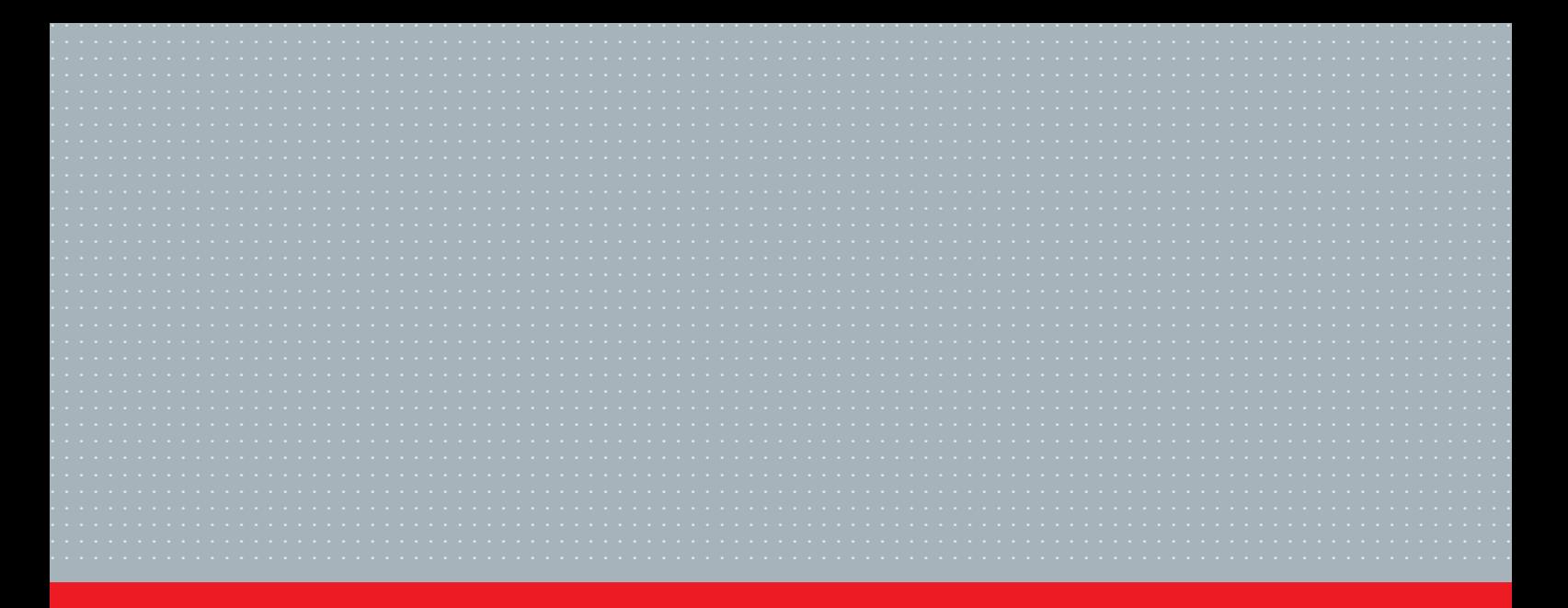

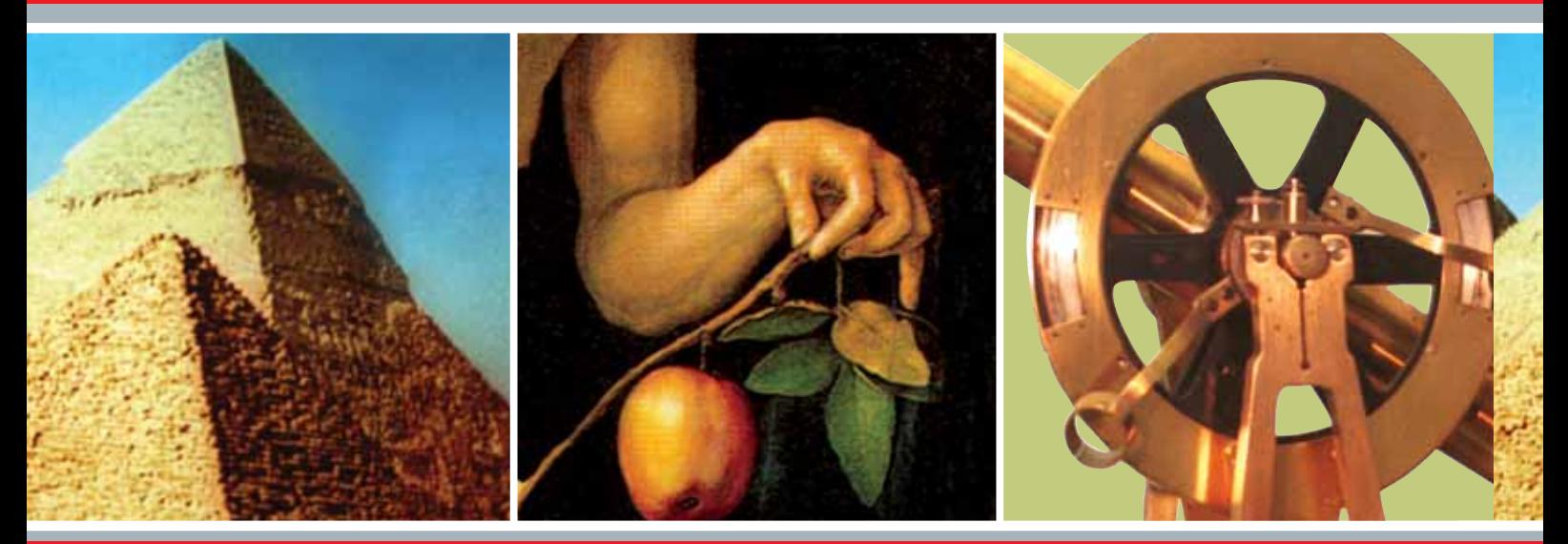

Material de distribución gratuita

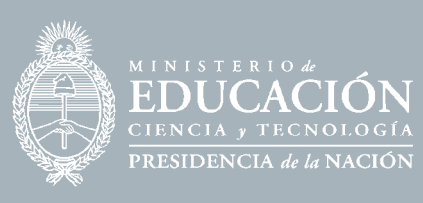

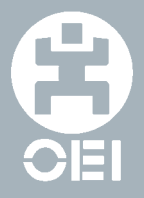

Organización<br>de Estados<br>Iberoamericanos